**Propuesta de Escalamiento Industrial del Proceso de Extrusión de Espumados Biodegradables bajo el Marco del Proyecto "Investigación y Desarrollo de Empaques Biodegradables"**

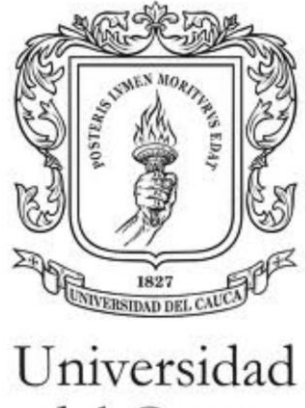

del Cauca

**Robinson Ordoñez Muñoz Bernardo David Lara Guevara**

Universidad del Cauca **Facultad de Ingeniería Electrónica y Telecomunicaciones Departamento de Electrónica, Instrumentación y Control Línea de Investigación en Automatización** Popayán, enero de 2017

**Propuesta de Escalamiento Industrial del Proceso de Extrusión de Espumados Biodegradables bajo el Marco del Proyecto "Investigación y Desarrollo de Empaques Biodegradables"**

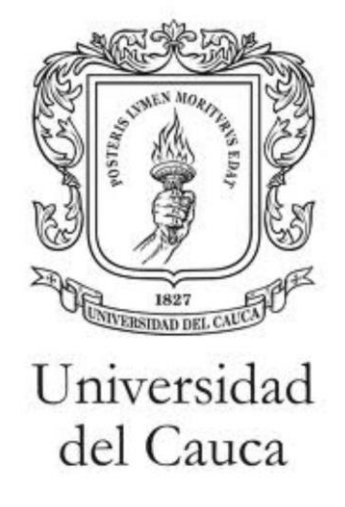

## **Robinson Ordoñez Muñoz Bernardo David Lara Guevara**

Monografía presentada como requisito para optar al título de Ingeniero En Automática Industrial

Director: Mg. Juan Fernando Flórez Marulanda

Universidad del Cauca **Facultad de Ingeniería Electrónica y Telecomunicaciones Departamento de Electrónica, Instrumentación y Control Línea de Investigación en Automatización** Popayán, enero de 2017

Firma del jurado

Firma del jurado

Popayán, enero de 2017

# **Agradecimientos**

A nuestras familias, Compañeros y amigos, Al ingeniero Juan Fernando Flórez, A los ingenieros de la FACA, Al grupo de investigación CYTBIA, Al laboratorio de Reología y Empaques, A la Universidad del Cauca

# <span id="page-4-0"></span>**Tabla de Contenido**

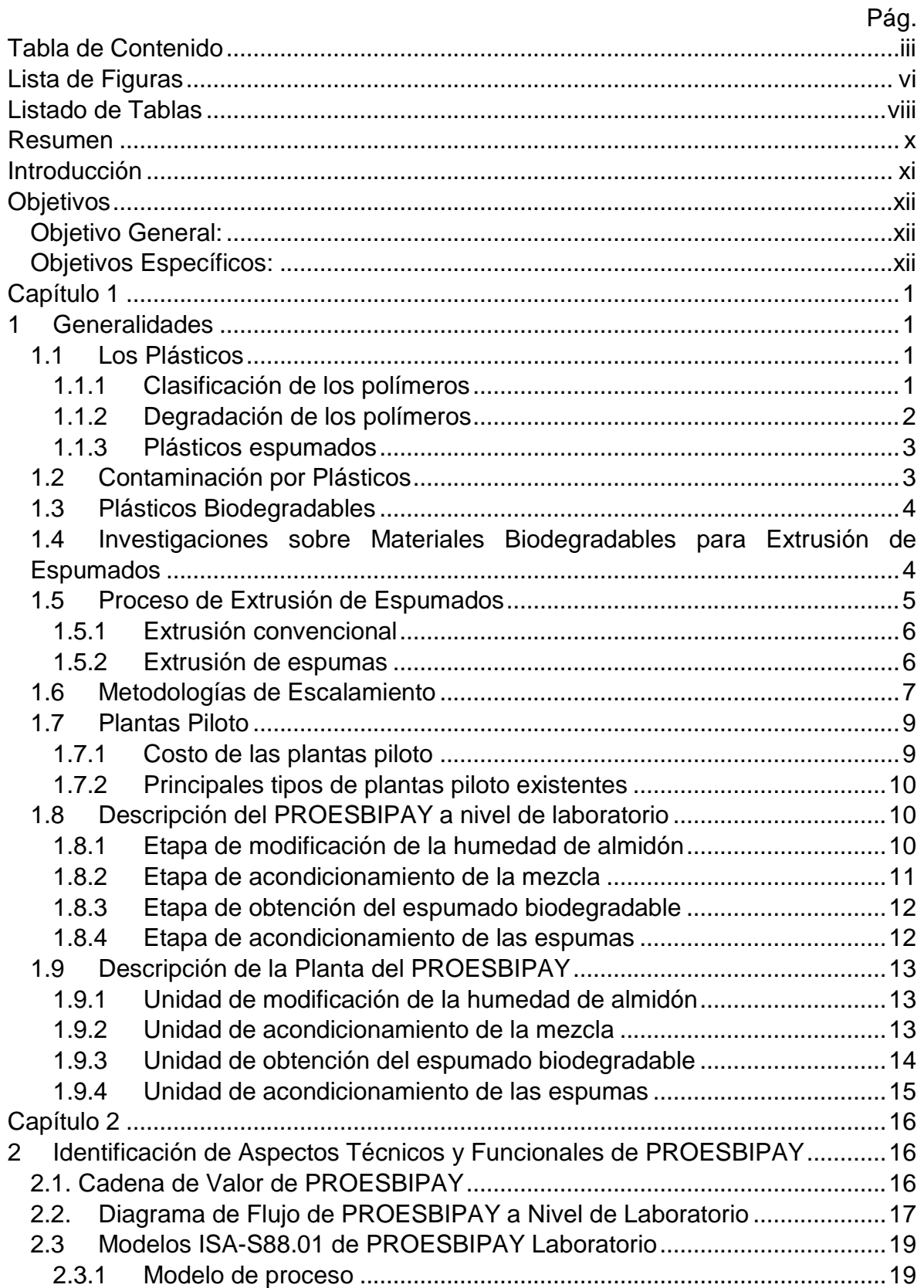

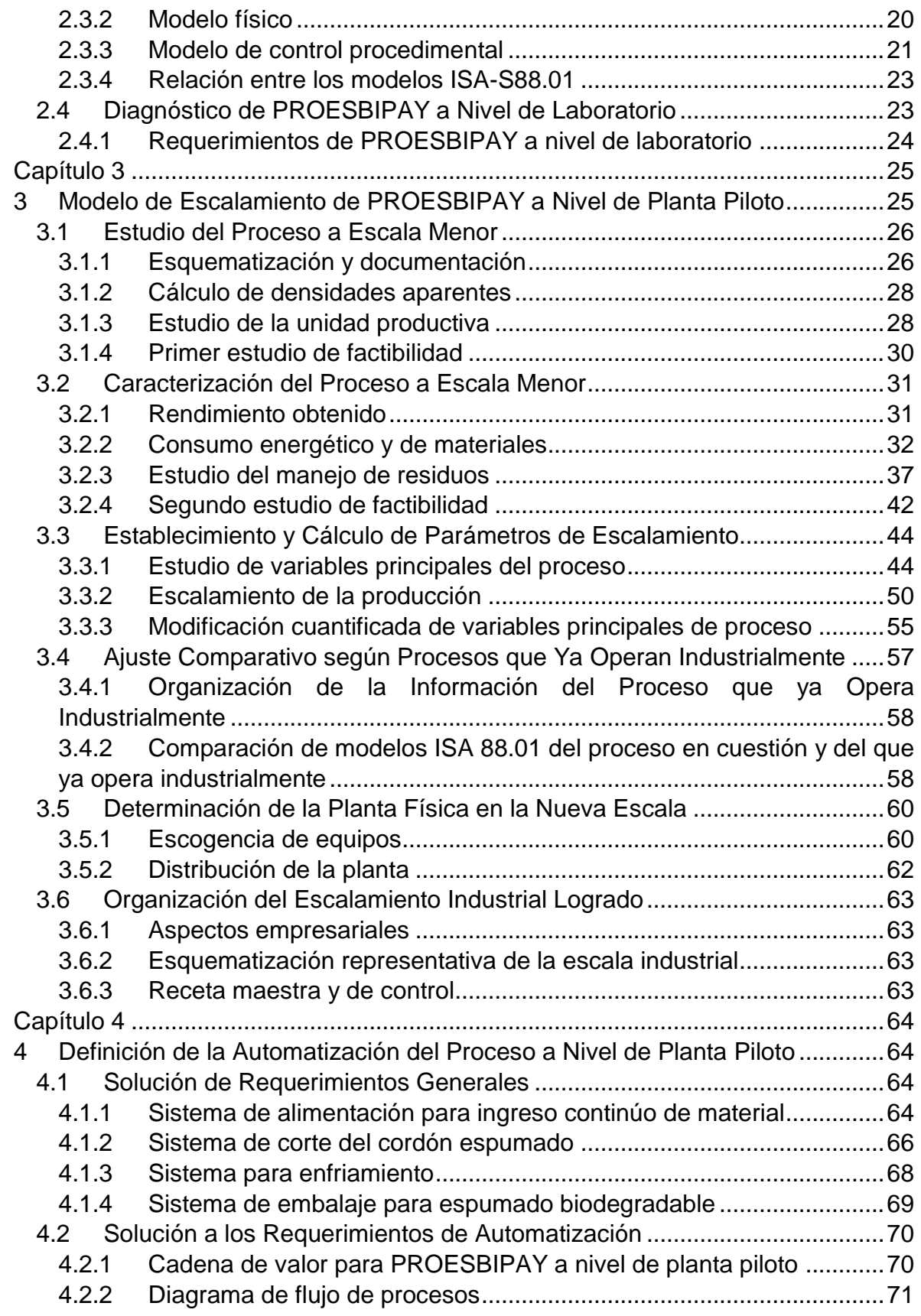

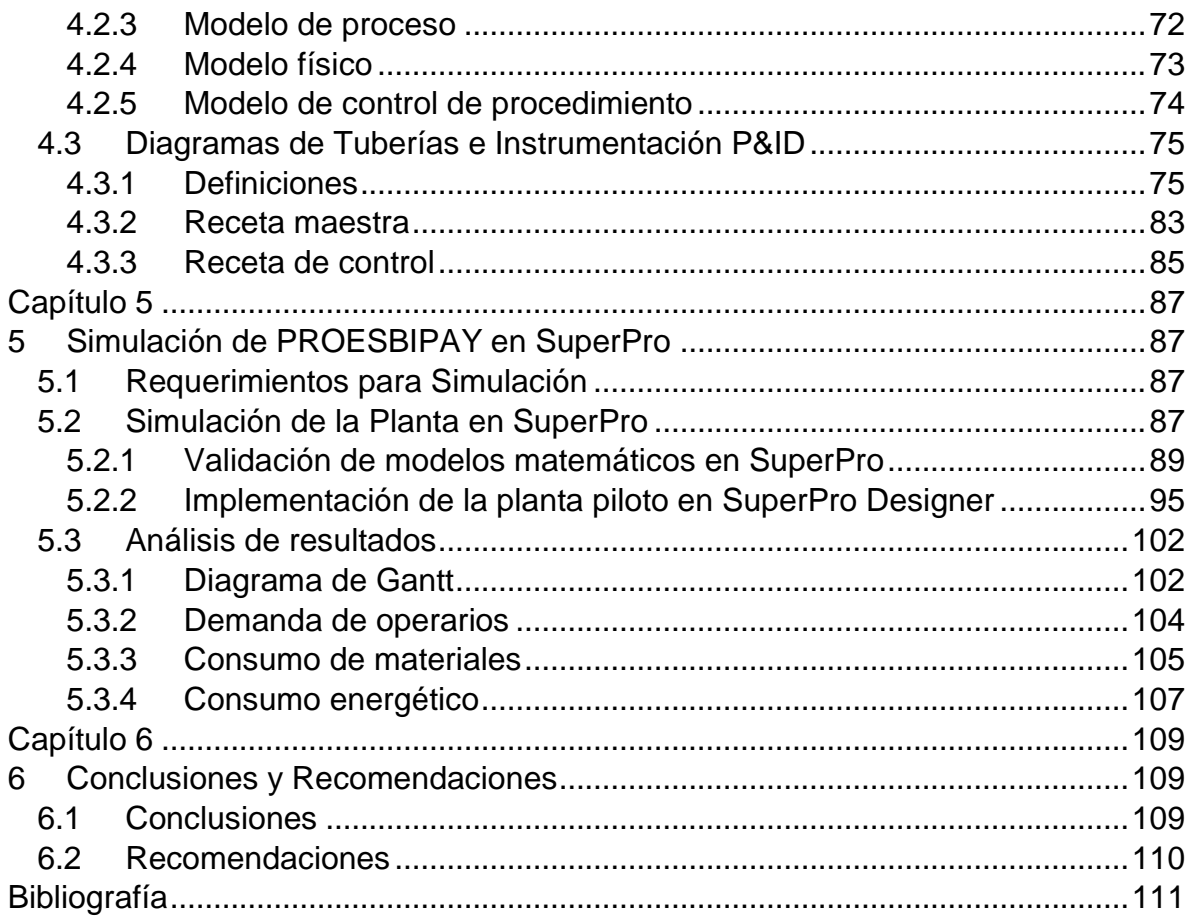

# **Lista de Figuras**

<span id="page-7-0"></span>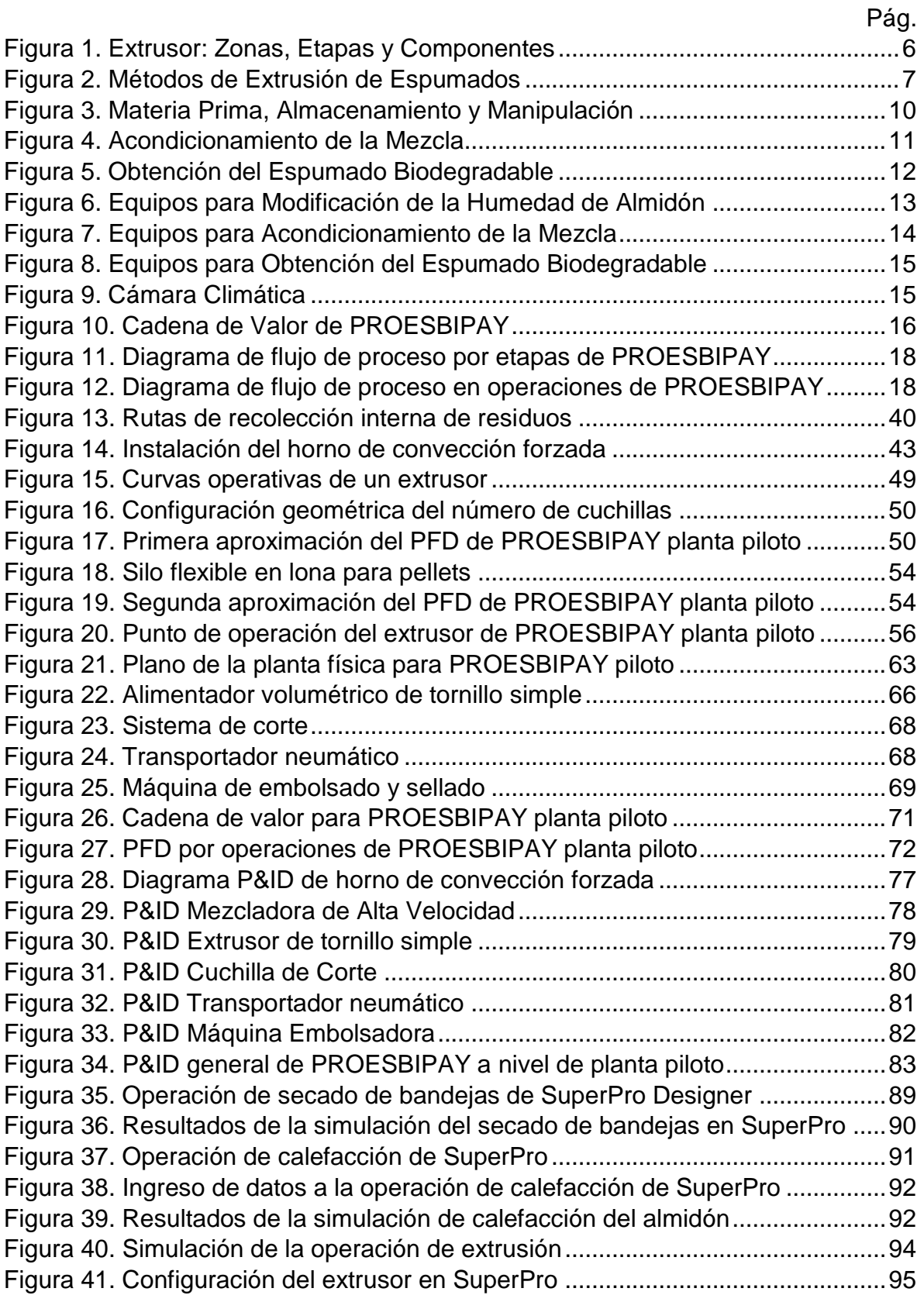

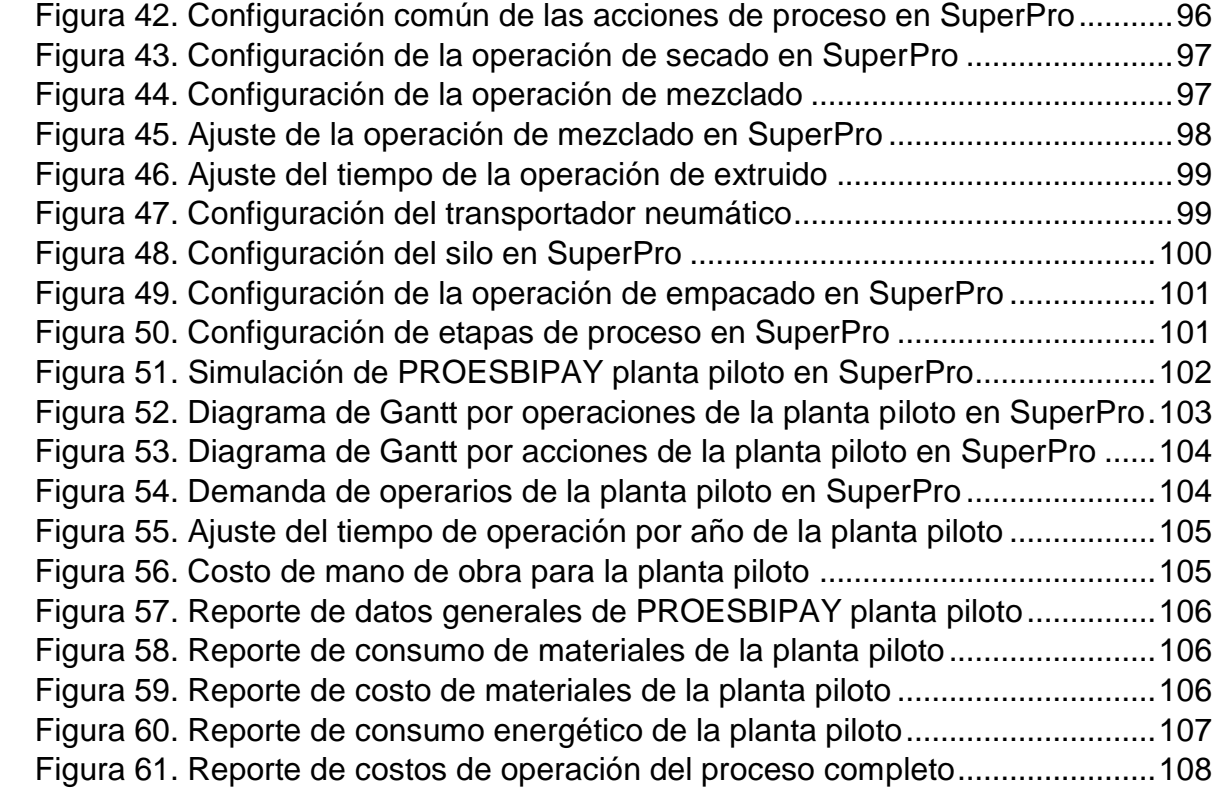

# **Listado de Tablas**

<span id="page-9-0"></span>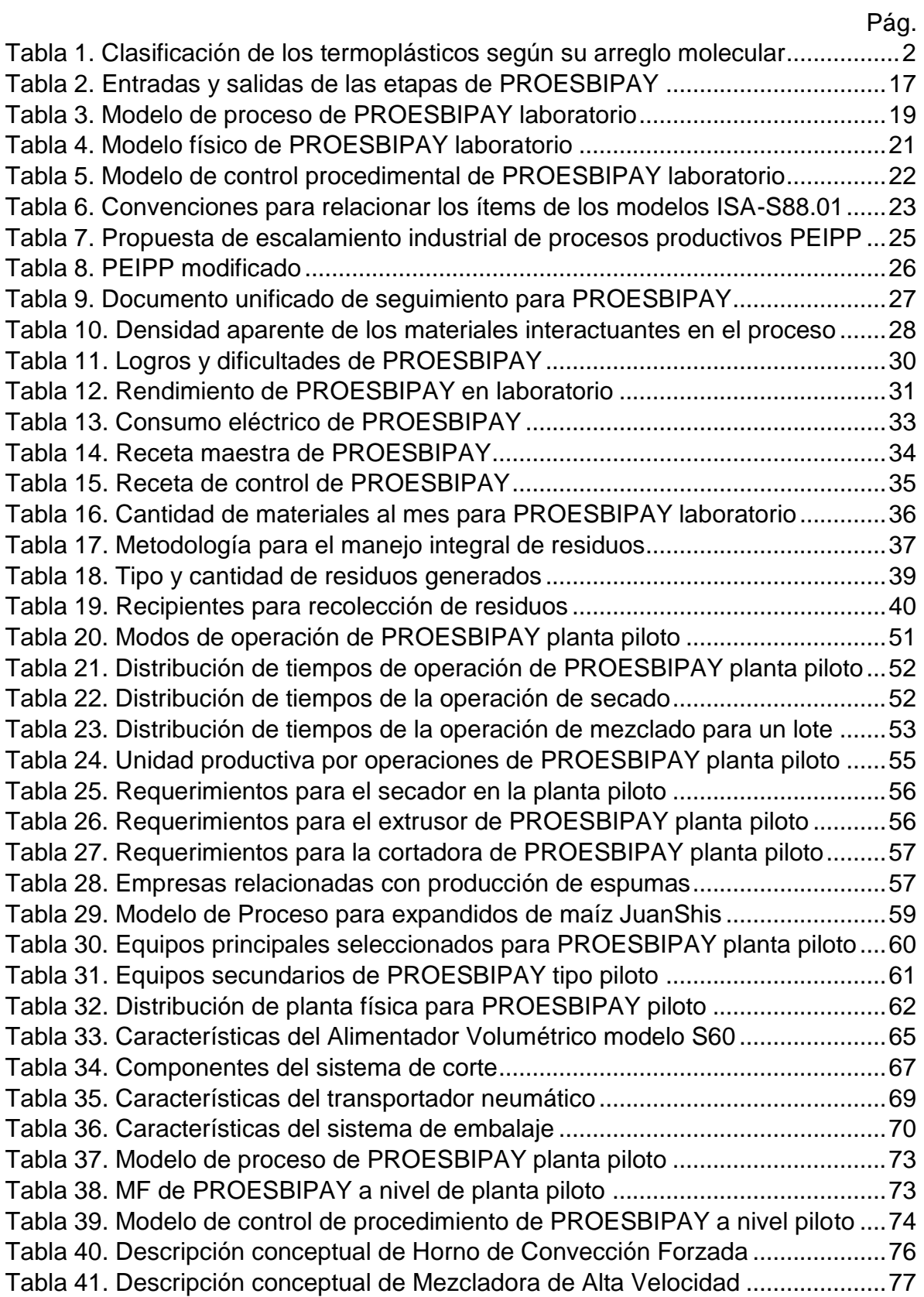

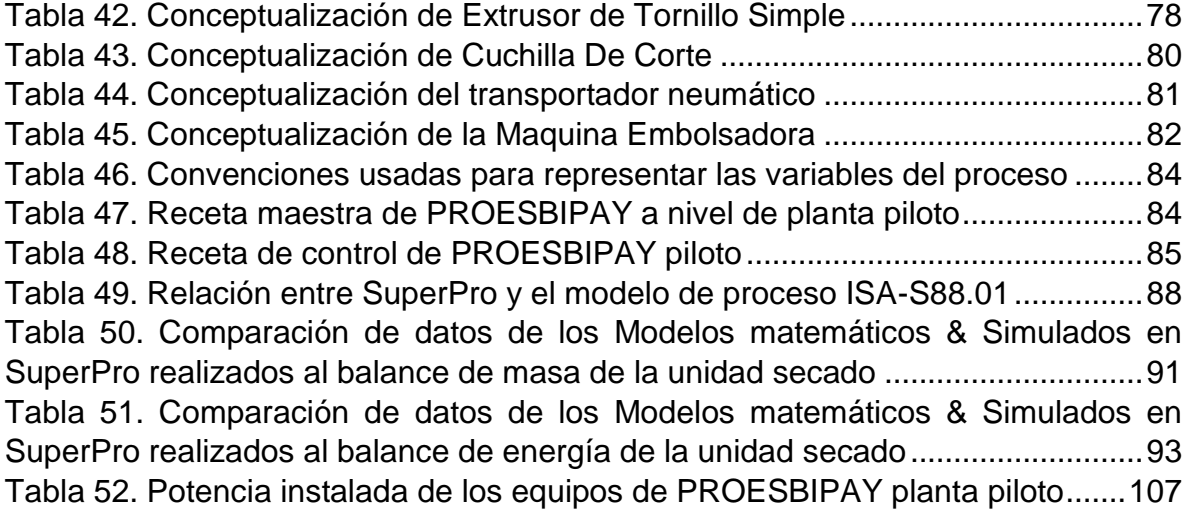

## <span id="page-11-0"></span>**Resumen**

En el presente trabajo de grado se realizó un modelo de escalamiento a nivel de planta piloto, complementando el procedimiento de escalamiento industrial de procesos productivos (PEIPP), para el proceso de "extrusión de espumados biodegradables" que se desarrolla en el Laboratorio de Reología y Empaques de la Facultad de Ciencias Agrarias de la Universidad del Cauca. Como primera medida, se identificó aspectos técnicos y funcionales del proceso, se modeló mediante ISA-S88.01 y se diagnosticó el proceso a nivel de laboratorio; posteriormente, se desarrolló un escalamiento del proceso a nivel de planta piloto con la aplicación de un procedimiento sistematizado desarrollado en la Universidad del Cauca (PEIPP), al cual, en el transcurso de su aplicación se le introdujeron mejoras. Finalmente, se desarrollaron algunas propuestas de automatización para la planta piloto y se realizó una simulación detallada de la línea de proceso.

## <span id="page-12-0"></span>**Introducción**

Desde el año 2010 se están generando más de 1300 millones de toneladas de residuos sólidos en el mundo; se calcula que el 10% de esta cantidad se clasifica como plásticos que pueden permanecer inalterables en el ambiente por periodos de 100 a 500 años. La acumulación de los plásticos en el medio ambiente produce efectos adversos como los numerosos tipos de polución que afectan negativamente a los terrenos, cursos de agua, océanos y la vida silvestre; esta problemática nos lleva a cuestionar: ¿se está haciendo lo suficiente para mitigar esta problemática?, la respuesta no es inmediata, talvez no se ha hecho lo suficiente pero, hay una conciencia acerca de la importancia del cuidado medioambiental. En este orden de ideas, actualmente el grupo de investigación CYTBIA de la Universidad del Cauca está llevando a cabo investigaciones para obtener productos y materiales ecoamigables que puedan contribuir en la reducción de los impactos negativos a nuestro entorno; este proceso se adelanta bajo el marco del proyecto de regalías "Investigación y Desarrollo de Empaques Biodegradables", y uno de sus avances o paquetes tecnológicos es el "espumado biodegradable" que busca posicionarse en el mercado como alternativa verde. Teniendo en cuenta que, afortunadamente se están empezando a destinar recursos representativos para este tipo de investigaciones, es necesario proyectar u orientar la producción hacia la "gran escala" o "comercialización" y para ello, uno de los pasos fundamentales es el modelado e implementación de los procesos de producción a nivel de planta piloto, experimentación que entrega aproximaciones muy cercanas a lo que sería un comportamiento del proceso a nivel de escala industrial. Conociendo que las investigaciones iniciales se desarrollan a nivel de laboratorio, deben aplicarse métodos de "escalamiento industrial" para consolidar bases fuertes que permitan la implementación a gran escala; estas metodologías de escalamiento pueden apoyarse de estándares internacionales para estructurar de mejor forma las distintas aplicaciones a que haya lugar. Finalmente, cabe resaltar que las herramientas de simulación software para apoyar procesos de investigación y desarrollo, son cada vez más robustas y accesibles a los diferentes usuarios, hecho que genera la posibilidad de realizar estudios cada vez mejor estructurados y bien fundamentados.

## <span id="page-13-0"></span>**Objetivos**

## <span id="page-13-1"></span>**Objetivo General:**

 Realizar un modelo de escalamiento industrial a nivel de planta piloto, complementando el procedimiento PEIPP, para la extrusión de espumados biodegradables que se realiza en el Laboratorio de Reología y Empaques de la FACA, en el marco del proyecto de regalías "Investigación y Desarrollo de Empaques Biodegradables".

## <span id="page-13-2"></span>**Objetivos Específicos:**

- Identificar los aspectos técnicos y funcionales del proceso de extrusión de espumados biodegradables a nivel de laboratorio.
- Complementar el Procedimiento de Escalamiento Industrial de procesos Productivos (PEIPP), mediante su aplicación al proceso de extrusión de espumados a nivel de planta piloto.
- Especificar las características de automatización del proceso a nivel de planta piloto que debería tener el proceso de extrusión de espumados biodegradables.
- Realizar una validación por medio de simulación del proceso, a nivel de planta piloto, de la extrusión de espumados biodegradables mediante una herramienta computacional.

# <span id="page-14-0"></span>**Capítulo 1**

## <span id="page-14-1"></span>**1 Generalidades**

En este capítulo se presenta un acercamiento a la problemática mundial generada por materiales de tipo plástico. Así mismo, se señalan alternativas relacionadas con investigaciones sobre materiales biodegradables y procesos para extrusión de espumados. Finalmente, se describe el Proceso de Extrusión de Espumados Biodegradables a Partir de Almidón de Yuca (PROESBIPAY) que se encuentra implementado a nivel de laboratorio, en la Facultad de Ciencias Agrarias de la Universidad del Cauca; dichas descripciones son desarrolladas a nivel de proceso (etapas de proceso) y nivel de planta (unidades de producción).

## <span id="page-14-2"></span>**1.1 Los Plásticos**

Los plásticos son materiales poliméricos orgánicos (compuestos por moléculas orgánicas gigantes) que pueden deformarse hasta conseguir una forma deseada por medio de extrusión, moldeo o hilado. Las moléculas pueden ser de origen natural, por ejemplo la celulosa, la cera y el caucho natural (hule), o sintéticas, como el polietileno y el nylon. Los materiales empleados en su fabricación son resinas en forma de bolitas, polvo o en disolución. Con estos materiales se fabrican los plásticos terminados [1]. Ahora bien, se entiende como plástico, cualquier material de un extenso y variado grupo que contiene como elemento esencial una sustancia orgánica de gran peso molecular, siendo sólida en su estado final; ha tenido o puede haber tenido en alguna etapa de su manufactura (fundido, cilindrado, prensado, estirado, moldeado, etc.) diferentes formas de fluidificación, mediante la aplicación, junta o separada, de presión o calor [2].

## <span id="page-14-3"></span>**1.1.1 Clasificación de los polímeros**

Teniendo en cuenta que los polímeros más apropiados para llevar a cabo procesos de extrusión y soplado (tema tratado en este trabajo de grado) son los "Termoplásticos" [1,3], a continuación se consigna la clasificación de polímeros según su estructura y comportamiento al calor: Elastómeros, termoestables y termoplásticos.

**Elastómeros:** Los elastómeros son compuestos químicos cuyas moléculas consisten en varios miles de monómeros, que están unidos formando grandes cadenas, las cuales son altamente flexibles, desordenadas y entrelazadas. Entre los polímeros que son elastómeros se encuentran el poli isopreno o caucho natural, el polibutadieno, el poliisobutileno y los poliuretanos.

**Termoestables:** Los polímeros termoestables, son aquellos que solamente son blandos o "plásticos" al calentarlos por primera vez. Después de enfriados no pueden recuperarse para transformaciones posteriores. Es un material compacto y duro, su fusión no es posible (la temperatura los afecta muy poco), insoluble para la mayoría de los solventes, encuentran aplicación en entornos de mucho calor, pues no se ablandan y se carbonizan a altas temperaturas.

**Termoplásticos:** Las resinas termoplásticas son fácilmente conformables al aplicárseles temperatura y presión, entre los métodos más usados para su manufactura se encuentran la inyección, extrusión, soplado y termo formado. En general, los termoplásticos se pueden clasificar con referencia a su arreglo molecular (ver *[Tabla 1](#page-15-1)*), lo cual influye en su proceso de fusión, solidificación, y puede determinar las propiedades físicas y mecánicas.

| <b>Estructura</b> | <b>Formación</b>                                                                                                    | <b>Características</b>                                                                                                    |                                             |
|-------------------|----------------------------------------------------------------------------------------------------|----------------------------------------------------------------------------------------------------|---------------------------------------------|
| Amorfa            | Las moléculas no<br>presentan<br>ningún<br>tipo de orden: están<br>dispuestas<br>aleatoriamente                                                                        | Son normalmente transparentes.<br>٠<br>La fusión se realiza en un intervalo de temperatura, no<br>existe un punto de fusión preciso.<br>A medida que la temperatura aumenta, el material pasa<br>٠<br>de estado sólido a pastoso y finalmente a un fluido muy<br>viscoso.<br>En el tiempo de fusión pueden ser manufacturados por<br>٠<br>inyección, extrusión, soplado, etc.<br>Sin carga tienen una contracción en el moldeo de 0.3%<br>٠<br>a 0.9%, con carga este valor es menor. | PVC.<br>PS.<br>SAN,<br>ABS,<br>PMMA,<br>PC. |
| Cristalina        | AI<br>enfriarse,<br>sus<br>cadenas tienden a<br>enlazarse<br>muy<br>ordenadamente<br>produciendo<br>un.<br>empaquetamiento<br>muy ordenado, que<br>se denomina Cristal | Son opacos.<br>٠<br>Poseen un punto característico de fusión.<br>$\bullet$<br>El intervalo útil de transformación está limitado a pocos<br>$\bullet$<br>° C: un poco abajo del punto de fusión, aún está sólido<br>y no se puede moldear; y al superar mucho la<br>temperatura de fusión, puede ocurrir el fenómeno de<br>degradación térmica.<br>Tienen contracción elevada en el moldeo. Tal que para<br>$\bullet$<br>un polímero no reforzado varía de 1 al 5%.                    | PE, PP.<br>POM,<br>PA, PET                  |

<span id="page-15-1"></span>Tabla 1. Clasificación de los termoplásticos según su arreglo molecular

Fuente: Modificada de [3], mayo de 2016.

#### <span id="page-15-0"></span>**1.1.2 Degradación de los polímeros**

Los polímeros tienen grandes limitaciones: se funden o descomponen a temperaturas superiores a 200°C, se disuelven o se hinchan en los fluidos orgánicos calientes, aunque algunas de estas desventajas son superadas por los polímeros basados en silicio. La degradación de los polímeros se refiere al cambio en las propiedades físicas causadas por las reacciones que escinden los enlaces. De acuerdo con el modo de iniciación, puede ser degradación térmica, mecánica, química, fotoquímica, química radiante y biológica. Entre los muchos agentes que pueden causar degradación de los polímeros están aquellos con naturaleza física,

como las cargas, el calor y la luz, y aquellos que se caracterizan por sus efectos químicos, como la oxidación y la hidrolisis [4].

### <span id="page-16-0"></span>**1.1.3 Plásticos espumados**

Los plásticos espumados son por lo general termoplásticos con una estructura celular que contienen grandes proporciones de celdillas finas llenas de gas. Estas celdillas pueden ser cerradas o abiertas. Las propiedades físicas de los materiales resultantes serán intermedias entre las del sólido y las del gas. En los plásticos espumados se consigue importantes reducciones de la densidad, conductividad térmica, propiedades dieléctricas y disipación de energía acústica y mecánica [5]. Las propiedades características de los polímeros espumados incluyen: baja densidad, alta resistencia por unidad de peso, buen aislamiento térmico y buena calidad de absorción de energía.

La elasticidad del polímero base determina la correspondiente propiedad de la espuma. Las espumas de polímero se pueden clasificar como: **Elastómeras** en las cuales la matriz de polímero es hule, susceptible de una gran deformación elástica; **Flexibles** en las que la matriz es un polímero altamente plastificado como el PVC suave y **Rígidas** en las cuales el polímero es un termoplástico rígido como el Poliestireno o un plástico termofijo como un fenólico [6].

## <span id="page-16-1"></span>**1.2 Contaminación por Plásticos**

Los desperdicios plásticos representan una gran amenaza para los ecosistemas marinos y causan daños que podrían aproximarse a 13.000 millones de dólares cada año. El costo de capital natural por el uso de plásticos en la industria del consumo, calculado como el impacto negativo de la contaminación en el ecosistema marino o la contaminación del aire causada por la quema de plásticos, asciende a 75.000 millones de dólares anuales [7]. En 2010, las ciudades de todo el mundo generaron más de 1.300 millones de toneladas de residuos sólidos, de esta cantidad un 10% era plástico que puede permanecer inalterable por un periodo de entre 100 y 500 años. Para 2025 se calcula que el volumen de los residuos casi se doblará hasta unas 2.200 millones de toneladas al año [8]. La preocupación ambiental por los residuos plásticos (RP) es creciente y gira en torno a cuatro elementos fundamentales [9]: 1) Degradación lenta de los plásticos. 2) Producción progresiva de diferentes productos plásticos. 3) Generación de residuos en considerable crecimiento. 4) Su principal materia prima es no renovable (petróleo); y algunos de los químicos utilizados para su producción son tóxicos.

Existe una variedad de más de 3000 diferentes productos plásticos en el mercado. Entre estos, es posible solamente recuperar los más comunes, bajo la condición de que se puedan separar completamente según los diferentes materiales. Un reciclaje completo del plástico no es posible. Siempre se obtiene un producto de menor calidad que el producto original (downcycling). Por lo tanto, no se puede repetir muchas veces el reciclaje del plástico [10].

## <span id="page-17-0"></span>**1.3 Plásticos Biodegradables**

Los plásticos biodegradables son plásticos que los microorganismos (bacterias u hongos) pueden descomponer en agua, dióxido de carbono  $(CO<sub>2</sub>)$  y biomasa. Es importante subrayar que los plásticos biodegradables no están fabricados necesariamente con biomateriales (plantas). Muchos plásticos biodegradables están fabricados a partir del petróleo igual que los plásticos convencionales[11].

Los plásticos biodegradables pueden producirse a partir del almidón, un polímero natural fabricado por plantas. Los cereales y los tubérculos tienen mucho almidón que puede ser convertido en plástico. En este sentido, se ha logrado un material biodegradable fabricado con el almidón de papa que podría reemplazar al polietileno empleado, por ejemplo, en agricultura para cubrir los suelos y así evitar la aparición de malezas y reducir la cantidad de agua de riego. La ventaja es que este material derivado del almidón es biodegradable, y por lo tanto no tiene que retirarse del campo. Otra opción es extraer el almidón del maíz o de la papa y luego transformarlo en una molécula pequeña, el ácido láctico, por acción de microorganismos. El ácido láctico después es tratado químicamente para formar polímeros, los cuales se unen entre sí para dar lugar al plástico llamado PLA (ácido poliláctico). El PLA sirve para producir macetas enterrables, pañales desechables, hilos para sutura y cápsulas de medicamentos [12]. Algunos enfoques [4], para sintetizar polímeros que se biodegraden con rapidez y cuya fabricación sea sencilla son: a) Hidrólisis como mecanismo para la biodegradación por enzimas, por tal razón, se investigan polímeros con grupos hidrolizables; b) Desarrollos con algunos polímeros alifáticos (poliésteres y poliamidas) ya que han mostrado alguna característica de biodegradabilidad; c) Incorporar secciones vulnerables en la cadena principal de los polímeros.

## <span id="page-17-1"></span>**1.4 Investigaciones sobre Materiales Biodegradables para Extrusión de Espumados**

Los polímeros de origen agrícola y microbiano especialmente los polisacáridos como la amilosa y amilopectina del almidón; y el ácido poliláctico (PLA), han sido los más utilizados conjuntamente para la producción de películas biodegradables y espumas como las de relleno suelto que amortiguan y protegen contra golpes y vibraciones elementos frágiles durante su transporte. También existe un material conocido como almidón termoplástico (TPS) obtenido a partir de la extrusión del almidón nativo con un plastificante, que se utiliza para la producción de espumas y películas biodegradables [13,15,16]. Estos avances se han obtenido a nivel mundial por investigaciones como las que se mencionan a continuación:

En Polonia en el año 2012, la Universidad de Ciencias de la Vida en Lublin comenzó una investigación sobre alternativas comercialmente aceptables de productos biodegradables a base de almidón de patata, maíz y trigo, capaces de sustituir al Poliestireno expandido (EPS); siendo las espumas de TPS de maíz sus productos con mejores características [17]. Así mismo, en México y Costa Rica se han realizado estudios sobre la melaza de caña de azúcar como una alternativa para sustituir parcialmente el poli-etilenglicol utilizado en la obtención de espumas de poliuretano con el objetivo de volverlas altamente biodegradables [18]. También, se presentaron avances en la obtención de plásticos biodegradables elaborados a partir del almidón de yuca como los desarrollados en la Universidad Nacional Pedro Ruiz Gallo en Perú , la Universidad de San Buenaventura en Cali y la Universidad del Cauca en Popayán [14-16]; sin embargo, solo están orientados a la producción de películas biodegradables, siendo una campo inexplorado la temática sobre espumados biodegradables.

Por otra parte, los importantes logros alcanzados por el grupo de investigación CYTBIA dirigido por el Ingeniero Héctor Samuel Villada desde el año 2010 en el Laboratorio de Reología y Empaques de la Facultad de Ciencias Agrarias de la Universidad del Cauca; incluyen el PROESBIPAY orientado a la obtención del espumados biodegradables que se desarrolla desde el año 2014 aproximadamente, y se lleva a cabo en el mencionado laboratorio. La investigación está dentro del proyecto de regalías "Investigación Y Desarrollo De Empaques Biodegradables" que es dirigido por el grupo de investigación CYTBIA (Ciencia Y Tecnología de Biomoléculas de Interés Agroindustrial). Los desarrollos están direccionados hacia una producción industrial, teniendo en cuenta que son financiados por el Gobierno Nacional, entidad que espera impactos positivos y visibles en un periodo corto de tiempo (máximo 3 años).

## <span id="page-18-0"></span>**1.5 Proceso de Extrusión de Espumados**

El proceso de extrusión de espumados, se realiza de manera similar a la mayoría de procesos de extrusión existentes, utilizando un extrusor de tornillo simple o uno de doble husillo. Sin embargo, este proceso se caracteriza por el aditamento de un agente espumante en el polímero. Al respecto conviene mencionar que es de gran importancia tener conocimiento del proceso de extrusión convencional para poder entender con mayor claridad el proceso de extrusión de espumados.

#### <span id="page-19-0"></span>**1.5.1 Extrusión convencional**

La extrusión hace referencia a cualquier proceso de transformación en el que un material fundido es forzado a atravesar una boquilla para producir un cuerpo de sección transversal constante. Generalmente, el proceso de extrusión manifiesta 5 etapas (ingreso/transporte, fusión, presurización, mezclado y conformado) que son ejecutadas en los componentes del equipo Extrusor. Sin embargo, todos los extrusores se dividen en tres zonas denominadas: de alimentación, transición y dosificación, en las cuales aumenta respectivamente la presión y disminuye la profundidad del canal del tornillo (ver *[Figura 1](#page-19-2)*) [19].

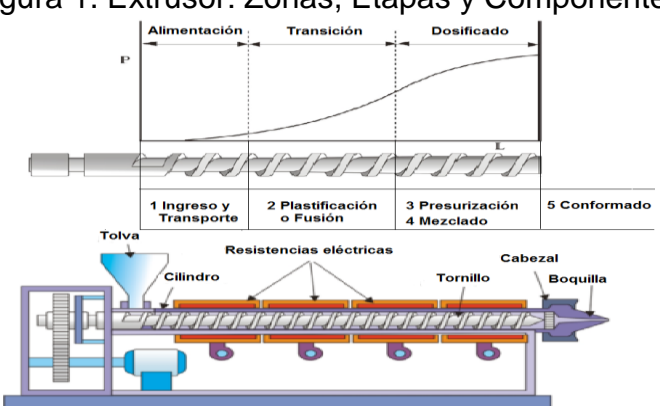

<span id="page-19-2"></span>Figura 1. Extrusor: Zonas, Etapas y Componentes

Fuente: Modificada de [19], junio de 2016

La zona de alimentación está más cercana a la tolva, la profundidad del canal del tornillo es máxima y su objetivo es compactar el material en una forma sólida espesa y transportarlo hacia la siguiente zona. La zona de transición, es la zona intermedia en la cual la profundidad del canal disminuye de un modo más o menos gradual y el material se funde a medida que va compactándose. La zona de dosificado se ubica cerca de la boquilla y tiene una profundidad de canal muy pequeña y constante. Además, se encarga de presurizar y homogenizar la masa fundida para forzarla a atravesar la boquilla de conformado [19].

#### <span id="page-19-1"></span>**1.5.2 Extrusión de espumas**

Las espumas plásticas se obtienen mediante la incorporación de gas en un polímero fundido bajo presión en la zona de "dosificado" del extrusor de tornillo simple. Al momento que la masa fundida sale por la boquilla del extrusor, se elimina la presión y las burbujas de gas se expanden provocando la formación controlada de pequeños orificios en la estructura del polímero. Cabe aclarar que el gas utilizado para este proceso puede ser ingresado directamente o por medio de agentes de expansión química según los métodos que se describen a continuación.

#### **Método de expansión física**

Las espumas se obtienen a partir de la incorporación de agentes de soplado físicos, que corresponden a gases o líquidos solubles en el polímero fundido, como el  $CO<sub>2</sub>$ y agua, ya que estos se agregan directamente en la masa fundida mediante su inyección en el puerto de ventilación localizado aproximadamente a 2/3 de la distancia entre la tolva y la boquilla de conformado (ver *[Figura 2a](#page-20-1)*) [20].

#### **Método de expansión química**

Este método implementa agentes espumantes químicos como la azodicarbonamida y el ácido cítrico, que al calentarlos a una temperatura especifica se descomponen generando gas. Por lo tanto, en el proceso de extrusión de espumados mediante expansión química, el agente espumante se mezcla con el polímero base previamente a la extrusión; luego, al extruir, cuando la mezcla esta fundida y alcanza la temperatura de descomposición del espumante, se produce el gas que forma las burbujas que se expanden en la estructura del polímero al salir por la boquilla del extrusor (ver *[Figura 2b](#page-20-1)*) [20].

<span id="page-20-1"></span>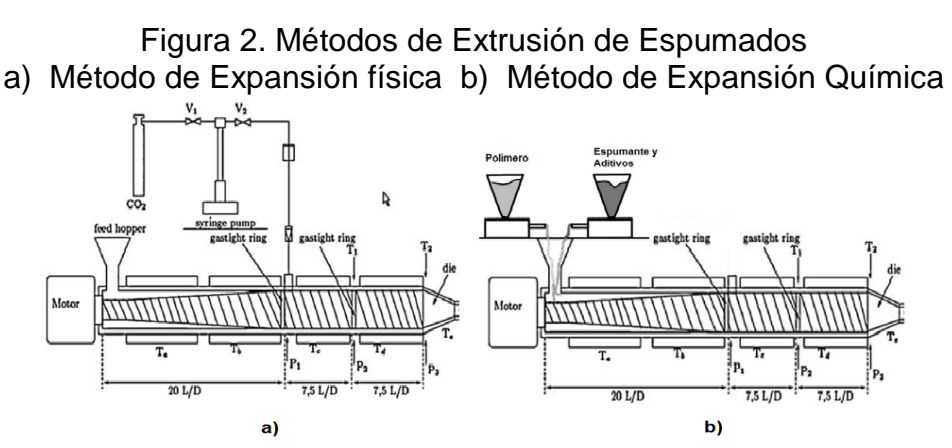

Fuente: Modificada de [21], junio de 2016

Además del agente espumante utilizado en estos dos métodos, en el proceso de extrusión de espumas también se agregan agentes nucleantes que proporcionan sitios para el crecimiento de las burbujas, lo que permite una distribución homogénea de estas. Después de la inyección del gas o justo antes de la etapa de conformado, las temperaturas de fusión del polímero deben ser más bajas para aumentar su viscosidad y tener una expansión de burbujas más controlada.

## <span id="page-20-0"></span>**1.6 Metodologías de Escalamiento**

La necesidad de las organizaciones para comercializar nuevos productos con las características obtenidas de las investigaciones en laboratorio en el menor tiempo con el fin de aumentar su nivel competitivo, ha llevado a la aparición de metodologías, técnicas y procedimientos que facilitan y agilizan la transición de una escala de investigación (laboratorio) en la que se desarrolla un nuevo producto con valor comercial, hacia la escala industrial (producción masiva) para su comercialización [22]. Entre las metodologías de escalamiento industrial más aceptadas se encuentra el Principio de Semejanza, la Modelación Matemática y los métodos Empíricos [23 -28].

El Principio de Semejanza se centraliza en las relaciones entre sistemas físicos de tamaños diferentes. Considerando que los sistemas se caracterizan por tres cualidades independientes: *tamaño, forma y composición*, este principio está ligado al concepto de forma que además de incluir proporciones geométricas de sus elementos, también incluye patrones de flujo de fluidos, gradientes de temperatura, entre otros, dependiendo de las configuraciones internas del sistema (geométricas, cinemáticas, térmicas, químicas, etc.) [26]. Este método organiza las magnitudes intrínsecas del sistema a manera de razones que toman la forma de grupos adimensionales; por lo tanto, la semejanza es determinada por la igualdad del valor en dichos grupos en el prototipo (sistema físico) y en el modelo. En ciertas circunstancias, el principio de semejanza se apoya del Análisis Dimensional para determinar los grupos adimensionales que representan el sistema, como es el caso cuando se desconocen las ecuaciones diferenciales del sistema pero si se conocen todas sus variables [28]. Esta técnica se utiliza para expresar el comportamiento de un sistema a través de un número mínimo de variables independientes agrupadas en relaciones de magnitudes iguales formando correlaciones adimensionales que constituyen la ecuación de estado del sistema [25, 26].

El método basado en la Modelación Matemática o también conocido como Modelo Semi-físico de Base Fenomenológica (MSBF), está relacionado con la teoría de control para definir el régimen de operación del proceso, haciendo uso de índices de estado impactable (IEI) obtenidos tras trabajar con la matriz de Hankel del modelo del proceso, de tal manera que partiendo del punto de operación deseado, la nueva escala pueda situarse alrededor de dicho punto sin afectar el régimen de operación. Este método presenta una solución más exacta en cuanto al escalamiento de procesos; sin embargo, requiere de un gran conocimiento de principios fisicoquímicos para la elaboración de las ecuaciones que dependen de la complejidad del proceso a escalar. Cabe resaltar que la matriz de Hankel representa el comportamiento dinámico del proceso previamente linealizado, lo que implica un esfuerzo adicional en el desarrollo del escalamiento por modelos fenomenológicos [23, 27].

En cuanto a los métodos basados en la experiencia o empíricos, sugeridos también por el procedimiento de escalamiento industrial de procesos productivos (PEIPP) para analizar el comportamiento de las variables características del sistema en este punto, se obtienen relaciones matemáticas a partir de registros históricos de los datos de pruebas experimentales en el proceso existente (escala de laboratorio) que mediante la semejanza y el análisis dimensional produzcan correlaciones empíricas que permitan escalar el proceso. Sin embargo, esta metodología está limitada a tener en cuenta sólo algunas variables o parámetros durante las pruebas, además, la confiabilidad de la nueva escala será proporcional al número de datos procesados para su cálculo. Puesto que el método empírico se fundamenta en los datos obtenidos de un sistema con unas condiciones restringidas de operación o comportamiento propio, no es posible generalizarlo para diferentes procesos, implicando realizar pruebas para cada proceso individualmente [23].

## <span id="page-22-0"></span>**1.7 Plantas Piloto**

Las implementaciones a nivel de planta piloto son importantes por cuanto permiten evaluar la factibilidad de un proceso tecnológico, obtener información para el diseño de una planta comercial, visualizar costos, obtener conocimiento y dominio (Knowhow) del proceso, ganar experiencia en la operación, obtener datos sobre tratamiento de residuales, entrenar personal, evaluar nuevos equipos tecnológicos, entre otros [26]. Una planta piloto es una instalación experimental en una escala intermedia entre laboratorio y plantas comerciales o industriales, conformada por una secuencia de equipos, instrumentos, accesorios y líneas, dispuestos en forma lógica para reproducir un determinado proceso. Generalmente se destinan a la investigación sobre la producción, con el fin de obtener mejoras sobre el propio producto o incluso para la obtención de nuevos productos [29].

#### <span id="page-22-1"></span>**1.7.1 Costo de las plantas piloto**

En términos generales, las plantas piloto son costosas. El costo de estas depende de la escala de operación, la cantidad de instrumentación, el tipo de planta, entre otros factores; y si aún el costo fuese solo un 10% de la planta completa (nivel industrial), el mismo representa una cantidad considerable de dinero. Sin embargo, estos costos no son desproporcionados si se considera lo que puede ocurrir si una instalación industrial se construye a partir de la suposición de que el proceso desarrollado a nivel de laboratorio va a funcionar de acuerdo a lo esperado en la escala industrial y presenta, en la práctica, serios problemas durante la puesta en marcha, los que además de prolongar considerablemente ese periodo, provoca que se tenga que paralizar la misma para rediseñar la planta, cambiar equipos, perder la inversión de tiempo en poner un producto en el mercado, y realizar por ende, una gran cantidad de gastos. Si bien el diseño y la operación correcta de una planta piloto no pueden garantizar al 100% por si sola una puesta en marcha adecuada de una planta completa, con ello se gana un gran trabajo en el sentido de incrementar la probabilidad de que esto ocurra [26].

## <span id="page-23-0"></span>**1.7.2 Principales tipos de plantas piloto existentes**

Existen dos tipos fundamentales de plantas piloto, las llamadas plantas piloto "multipropósito" y las de tipo "específico o uniproposito".

**Plantas piloto multipropósito:** Este tipo se caracteriza por una instalación o edificio, con el nombre genérico de "planta piloto", lleno de equipos de proceso pequeños (tanques, reactores, columnas, intercambiadores de calor, centrifugas, secadores, bombas, etc.) disponibles todos para unirse en la configuración deseada para los trabajos específicos.

**Plantas piloto unipropósito:** En una planta piloto específica o "unipropósito", los equipos se instalan y se interconectan con tuberías para realizar el trabajo específico requerido por el proyecto, de manera muy similar a como estaría montada la planta a escala comercial.

## <span id="page-23-1"></span>**1.8 Descripción del PROESBIPAY a nivel de laboratorio**

De acuerdo a la información recogida mediante visitas presenciales y la suministrada por el encargado directo del proceso de Extrusión de Espumados Biodegradables, el Ingeniero Agroindustrial Pedro Albán, se logró identificar que PROESBIPAY está constituido por 4 etapas: modificación de la humedad del almidón, acondicionamiento de la mezcla, obtención del espumado biodegradable y acondicionamiento de las espumas. A continuación se presenta la descripción de cada una de estas etapas.

#### <span id="page-23-2"></span>**1.8.1 Etapa de modificación de la humedad de almidón**

<span id="page-23-3"></span>El almidón usado como materia prima está clasificado como "no alimenticio". Este es el mismo almidón de yuca que se utiliza en el proceso de Extrusión de Películas Biodegradables (ver *[Figura 3a](#page-23-3)*) [16], trabajo que se desarrolla paralelamente a la extrusión de espumados biodegradables.

> Figura 3. Materia Prima, Almacenamiento y Manipulación a) Almidón de yuca b) Almidón en bandejas

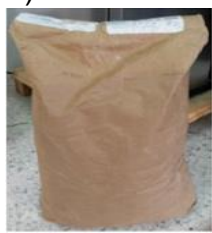

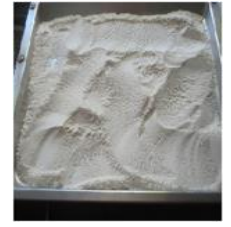

a) b) Fuente: Propia, mayo de 2016

Para modificar la humedad del almidón, en primer lugar, se pesa en una "balanza digital de masa" la cantidad de almidón a procesar; luego este se coloca en bandejas metálicas de acero inoxidable de 33.5x43.5x1.9 cm, de manera que la distribución sea uniforme con un grosor de la capa de material aproximado a la profundidad de la bandeja (ver *[Figura 3b](#page-23-3)).* En segundo lugar, se ingresan las bandejas a un "horno de convección forzada" por un periodo aproximado de 20 horas a una temperatura de 80°C. El secado finaliza cuando a través de una "balanza de humedad" se determina que el porcentaje de humedad es menor o igual al 1%, en este punto la materia prima está caracterizada como "almidón seco". Para terminar, el almidón seco es almacenado en recipientes herméticos para evitar que absorba humedad, este manejo permite que se mantenga en condiciones para el siguiente procesamiento.

## <span id="page-24-0"></span>**1.8.2 Etapa de acondicionamiento de la mezcla**

Para llevar a cabo el acondicionamiento de la mezcla se usa el almidón seco, ácido cítrico (agente espumante) y glicerol (99.5% de pureza) que funciona como agente plastificante; los pasos a seguir son los siguientes: Primero, se pesan las cantidades de almidón, espumante y plastificante (el agente espumante se maneja en una relación de 0.5% con respecto al almidón seco pesado, y el agente plastificante en una relación 30:70 con respecto al almidón seco, lo que significa que el porcentaje de almidón es 70% y el de glicerol 30%), para llevar a cabo el procedimiento se usa el equipo de la *[Figura 6a](#page-26-3)*. En segundo lugar, se agrega el almidón seco al recipiente de la mezcladora, se adiciona el Ácido Cítrico pesado y se mezclan por un periodo de 30 segundos; luego, se adiciona el Glicerol y se mezclan nuevamente durante 5 minutos (ver *[Figura 4](#page-24-1)*). Por último, la mixtura obtenida que se denominará de aquí en adelante "Compuesto 1", se almacena en recipientes herméticos debido a las propiedades higroscópicas de los componentes; el periodo de almacenamiento es de 24 horas aproximadamente, hasta que se realice su posterior procesamiento.

> Figura 4. Acondicionamiento de la Mezcla a) Almidón seco b) Ácido cítrico c) Glicerol. d) Mezclado

<span id="page-24-1"></span>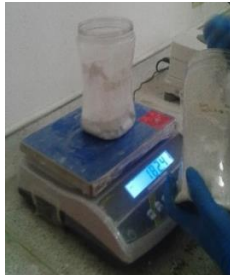

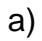

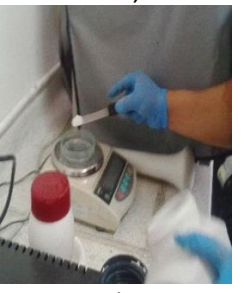

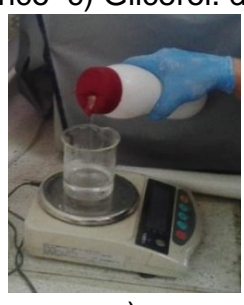

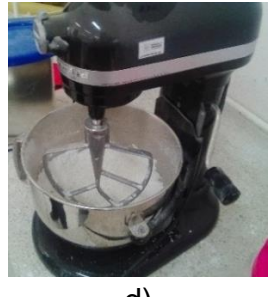

a) b) c) d) Fuente: Propia, mayo de 2016

### <span id="page-25-0"></span>**1.8.3 Etapa de obtención del espumado biodegradable**

Después del periodo de almacenamiento, nuevamente se ubica el "compuesto 1" en el recipiente de la mezcladora para adicionarle "talco mineral" con una relación de 0.2% con respecto al almidón seco utilizado. Este talco actúa como agente nucleante proporcionando una densidad de núcleos homogéneamente distribuidos que facilita la formación de burbujas al interior del material. Esta operación se realiza justo antes de la extrusión, pues el talco podría reaccionar con los componentes del "compuesto 1" si fuese sometido a un periodo de almacenamiento, generando efectos no deseados en el proceso. El material resultante se llamará de aquí en adelante "compuesto 2" y está listo para ingresar al extrusor.

El primer paso para llevar a cabo el proceso de extrusión, es iniciar el precalentamiento del extrusor de tal manera que se alcance una temperatura de 120°C, 155°C, 170°C y 160°C en las resistencias de alimentación, fusión, compresión y conformado respectivamente. Después, transcurrido unos 10 minutos aproximadamente, cuando se alcanza los valores deseados de temperatura, se ingresa el "compuesto 2" por la tolva de alimentación (operación manual en la que el operario busca generar una presión constante empujando el material con un trozo de madera). Como resultado de la extrusión se obtiene un flujo de salida (cordón espumado) de 28,07g cada 30 segundos aproximadamente (dato que se obtuvo por inspección directa sobre el proceso en caliente), esto equivale a una producción de 3.368 kg/h. El cordón es cortado manualmente en trozos de longitud proporcional al largo de la bandeja metálica de recepción (ver *[Figura 5](#page-25-2)*); cuando la bandeja completa su capacidad, los trozos son cubiertos con "papel kraft" y se dejan a temperatura ambiente por 24 horas.

<span id="page-25-2"></span>Figura 5. Obtención del Espumado Biodegradable a) Precalentamiento del extrusor b) Configuración de parámetros c) Ingreso de compuesto 2 a la tolva d) Corte del cordón espumado

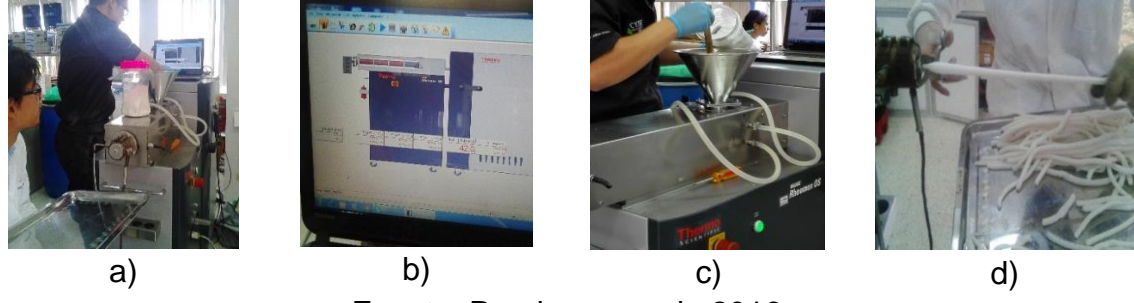

Fuente: Propia, mayo de 2016

#### <span id="page-25-1"></span>**1.8.4 Etapa de acondicionamiento de las espumas**

El último paso es ingresar las bandejas con el material espumado a la Cámara Climática (ver *[Figura 9](#page-28-2)*) que se encuentra a una temperatura de 23±2 °C y una humedad relativa de 50±5%; el proceso de estabilización del producto en esta cámara tiene una duración de 8 días. Transcurrido este tiempo, se pasan a realizar las pruebas pertinentes para la caracterización del producto; aquí se llevan a cabo dos pruebas físicas: densidad del material e índice de expansión y dos pruebas mecánicas: Índice de amortiguamiento (Spring Índex) y compresibilidad.

## <span id="page-26-0"></span>**1.9 Descripción de la Planta del PROESBIPAY**

Con la descripción del PROESBIPAY que se desarrolló en la sección anterior se determina que la célula de la planta está compuesta de 4 unidades de producción: modificación de la humedad del almidón, acondicionamiento de la mezcla, obtención del espumado biodegradable y acondicionamiento de las espumas. En cada una de estas unidades se desarrolla un procesamiento que permite obtener un producto final con las características esperadas.

#### <span id="page-26-1"></span>**1.9.1 Unidad de modificación de la humedad de almidón**

Como se mencionó en la descripción del proceso, el objetivo de esta unidad es reducir el porcentaje de humedad del almidón al 1% o inferior. En la ejecución de este procedimiento intervienen 3 elementos: una balanza digital de masa marca KERN GAB, un horno de convección forzada marca MEMMERT-SERIE PERFECT y una balanza digital de humedad marca PRECISA modelo XM 60 (ver *[Figura 6](#page-26-3)*); estos equipos constituyen el aporte principal del proceso de secado del almidón de yuca.

<span id="page-26-3"></span>Figura 6. Equipos para Modificación de la Humedad de Almidón a) Balanza de Masa b) Horno de Convección Forzada c) Balanza de Humedad

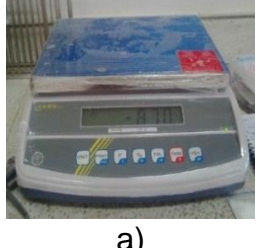

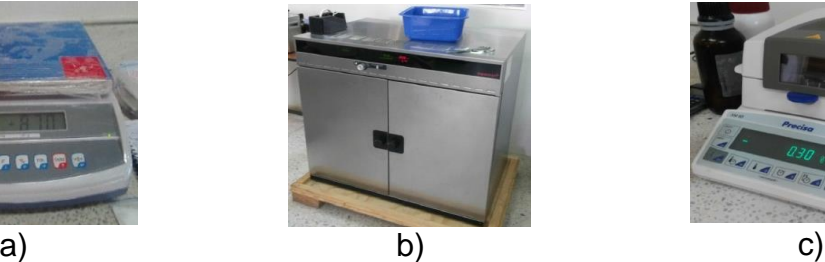

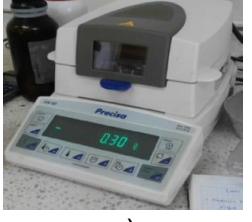

Fuente: Propia, mayo de 2016

#### <span id="page-26-2"></span>**1.9.2 Unidad de acondicionamiento de la mezcla**

El objetivo de esta unidad es obtener la mezcla (almidón + plastificante + espumante) clasificada como "compuesto 1". En la ejecución de este procedimiento intervienen 4 elementos: balanza digital de masa marca VIBRA, modelo SJ; mezclador de alta velocidad marca KITCHEN AID PROFESSIONAL, modelo 600, serie 6QT de 575 W de EE.UU; cronómetro digital para toma de tiempos y un recipiente hermético donde se almacena el "compuesto 1" (ver *[Figura 7](#page-27-1)*); estos equipos constituyen el aporte principal del proceso de mezclado.

<span id="page-27-1"></span>Figura 7. Equipos para Acondicionamiento de la Mezcla a) Balanza de masa b) Mezcladora c) Cronómetro d) Recipiente hermético

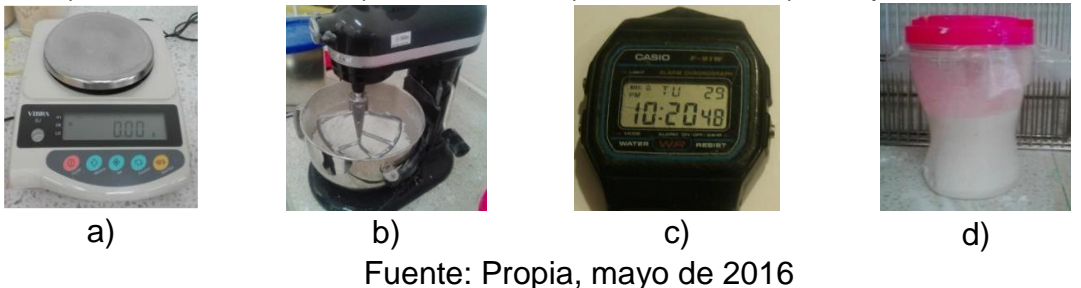

## <span id="page-27-0"></span>**1.9.3 Unidad de obtención del espumado biodegradable**

El objetivo de esta unidad es obtener el espumado biodegradable, por lo tanto, los procedimientos se ejecutan sobre 10 equipos, divididos en 3 operaciones: mezclado de "compuesto 1" con agente espumante, extrusión y cortado del cordón espumado. Primero, para el mezclado del "compuesto 1" con el agente nucleante, intervienen 3 equipos: balanza digital de masa marca VIBRA, mezclador de alta velocidad marca KITCHEN AID PROFESSIONAL y el cronómetro digital que corresponden a los mismos equipos utilizados en la etapa anterior (ver *[Figura 7](#page-27-1)*). Segundo, en la extrusión, las acciones giran en torno a un equipo de extrusión marca THERMO SCIENTIFIC fabricado en Alemania, modelo HAAKE RHEOMEX OS; conformado por un master de control, una tolva de sección circular y un módulo de tornillo simple con un tornillo de relación 5 a 1, esto indica la diferencia de compresión entre los filetes de la zona de alimentación, y los filetes de la zona de dosificado (ver *[Figura](#page-28-1)  [8](#page-28-1)*); cuenta con 4 zonas de calentamiento, una para cada etapa de la extrusión; también tiene un sistema de refrigeración por agua en la etapa de alimentación representado por el "Chiller" y uno por aire en las demás resistencias constituido por un compresor. Además, permite controlar la velocidad y la temperatura, medir la presión y el torque. En tercer lugar, el cortado del cordón de espuma es realizado por un operario que por medio de unas tijeras, corta el cordón en longitudes similares y organiza los tramos en una bandeja metálica para luego envolverlos en papel "kraft" y dejarlos reposar por 24 horas (ver *[Figura 8f](#page-28-1)*).

<span id="page-28-1"></span>Figura 8. Equipos para Obtención del Espumado Biodegradable a) Master de control. b) Tolva de sección circular. c) Módulo de tornillo simple. d) Tornillo R: 5 a 1. e) Chiller. f) Compresor. g) Tijeras y Bandeja metálica.

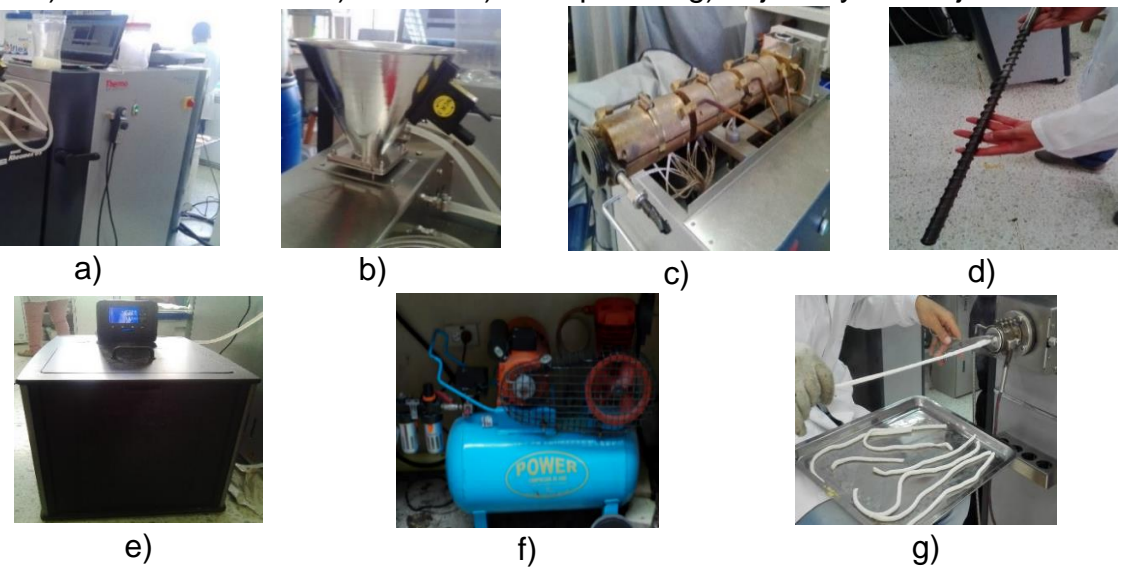

Fuente: Propia, mayo de 2016

## <span id="page-28-0"></span>**1.9.4 Unidad de acondicionamiento de las espumas**

<span id="page-28-2"></span>En esta última unidad se lleva a cabo la estabilización de los cordones de espumado biodegradable obtenidos previamente; por lo tanto, las actividades son ejecutadas sobre 2 elementos que corresponden a una cámara climática marca BINDER, rotulada como LR-MM-PE-RE-37 (ver *[Figura 9](#page-28-2)*) y bandejas metálicas, las mismas que se utilizan en el proceso de secado de la primera unidad. Esta cámara climática se encarga de proporcionar las condiciones ambientales más adecuadas para que los cordones espumados lleguen a un estado en el que sus propiedades higroscópicas se estabilicen y la absorción de humedad no sea crítica.

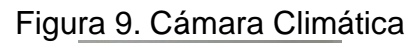

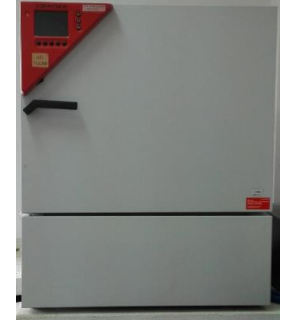

Fuente: Propia, mayo de 2016

# <span id="page-29-0"></span>**Capítulo 2**

# <span id="page-29-1"></span>**2 Identificación de Aspectos Técnicos y Funcionales de PROESBIPAY**

En este capítulo se levanta la cadena de valor, los diagramas de flujo de proceso (PFD), se modela mediante ISA-S88.01 (modelo de proceso, físico y procedimental) la implementación del PROESBIPAY que existe a nivel de laboratorio y finalmente, se presenta un diagnóstico detallado en cuanto al nivel de dificultad en la realización del proceso, nivel de automatización y necesidades del proceso, lo que permite obtener un listado de requerimientos generales y de automatización.

## <span id="page-29-2"></span>**2.1. Cadena de Valor de PROESBIPAY**

La cadena de valor permite llevar a cabo un análisis para la planeación estratégica de negocios, identificación de ventajas competitivas y contribución de valor que genera cada una de las actividades principales (incluidas las interrelaciones entre las mismas) dentro de una organización empresarial [30]. La cadena de valor del PROESBIPAY posee 7 actividades primarias y 3 de apoyo (ver *[Figura 10](#page-29-3)*).

<span id="page-29-3"></span>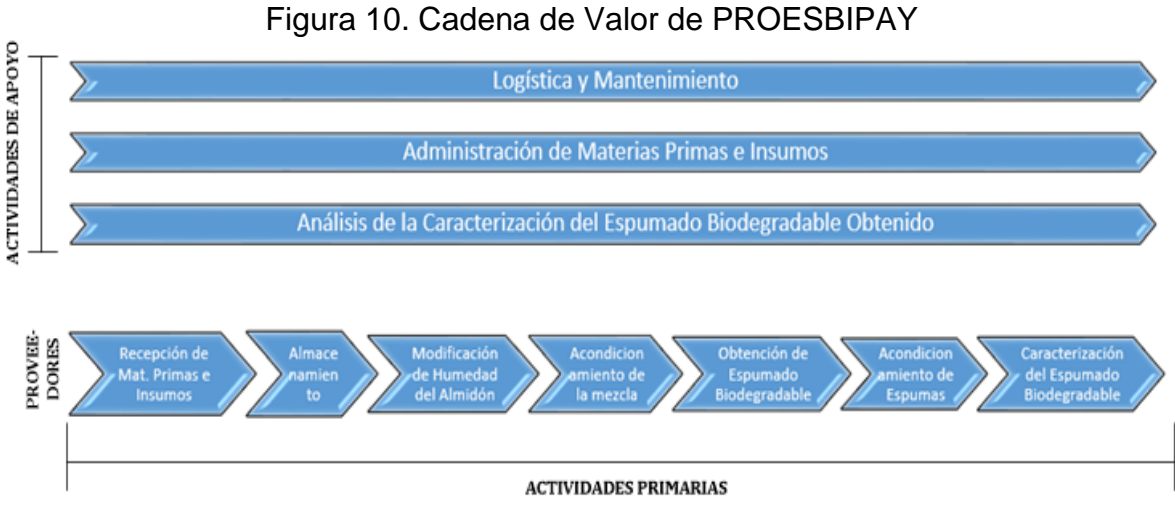

Fuente: Propia, junio de 2016

La implementación del PROESBIPAY a nivel de laboratorio cuenta, en su línea principal, con el área de "recepción de materias primas e insumos" en la cual se desarrollan actividades como recepción, verificación, registro de productos, entre otras; el área subsiguiente es "almacenamiento", que se refiere a la disposición adecuada de los materiales en bodega o estanterías; posteriormente aparecen las etapas de "modificación de la humedad del almidón", "acondicionamiento de la mezcla", "obtención del espumado biodegradable" y "acondicionamiento de las espumas", que se describieron previamente en la sección 1.8 y finalmente se realiza la correspondiente caracterización sobre el producto obtenido.

## <span id="page-30-0"></span>**2.2. Diagrama de Flujo de PROESBIPAY a Nivel de Laboratorio**

Con el PFD se levanta la representación de la secuencia que recorre el flujo de materia prima a lo largo del proceso de producción hasta obtener el producto final, que en este caso es el Espumado Biodegradable; cabe resaltar que no se hacen descripciones complejas acerca de los detalles que rodean el proceso con el fin de facilitar la comprensión del diagrama. Antes de construir el esquema, se procede a describir las entradas y salidas que se tienen en las diferentes etapas del proceso de Extrusión de Espumados Biodegradables (ver *[Tabla 2](#page-30-1)*). Además, se procede a elaborar 2 diagramas PFD: uno por etapas y otro por operaciones; el primero (etapas), representa el flujo de materiales que ingresan a cada etapa y el subproducto que se obtiene a la salida de la misma; en el caso del diagrama levantado por operaciones, se detallan las transformaciones de los materiales al interactuar con la operación que corresponda.

|                  | $\alpha$ abla 2. Littlauds y saliuds de las elapas de l'INOLODII $\Delta$ T |                                   |   |                             |  |  |  |  |
|------------------|-----------------------------------------------------------------------------|-----------------------------------|---|-----------------------------|--|--|--|--|
| <b>ENTRADA</b>   |                                                                             | <b>ETAPA</b>                      |   | <b>SALIDA</b>               |  |  |  |  |
| ➤                | Almidón de Yuca con fines                                                   | Modificación<br>de<br>la          |   | Almidón seco                |  |  |  |  |
|                  | no alimenticios                                                             | Humedad del Almidón               |   |                             |  |  |  |  |
| $\triangleright$ | Almidón seco                                                                | Acondicionamiento de la<br>Mezcla |   |                             |  |  |  |  |
|                  | Glicerol                                                                    |                                   |   | Compuesto 1                 |  |  |  |  |
| ↘                | Ácido Cítrico                                                               |                                   |   |                             |  |  |  |  |
| ➤                | Compuesto 1.                                                                | Obtención del Espumado            | ⋗ | Cordones<br>Espumado<br>de  |  |  |  |  |
|                  | Talco Mineral                                                               | Biodegradable                     |   | Biodegradable               |  |  |  |  |
| ➤                | Espumado<br>Cordones de                                                     | Acondicionamiento de las          | ⋗ | Cordones<br>Espumado<br>de  |  |  |  |  |
|                  | Biodegradable                                                               | Espumas                           |   | Biodegradable Estabilizados |  |  |  |  |
|                  | $F_{\text{under}}$                                                          |                                   |   |                             |  |  |  |  |

<span id="page-30-1"></span>Tabla 2. Entradas y salidas de las etapas de PROESBIPAY

Fuente: Propia, mayo de 2016.

En el PFD levantado por etapas del proceso de extrusión de espumados biodegradables (ver *[Figura 11](#page-31-0)*), el punto de partida es la modificación de la humedad del almidón, en esta etapa la entrada necesaria es "almidón con fines no alimenticios" y la salida, producto del respectivo procesamiento, es el "almidón seco". En la etapa de acondicionamiento de la mezcla, las entradas son: almidón seco, ácido cítrico y glicerol, como resultado del procesamiento se obtiene el "compuesto 1" que se almacena por un periodo de 24 horas aproximadamente. Seguidamente se tiene la etapa de extrusión del espumado biodegradable que tiene como entrada "compuesto 1" y talco mineral, entregando a la salida los cordones de espumado biodegradable. Finalmente, aparece la etapa de acondicionamiento de las espumas que cuenta con los cordones de espumado en la entrada y a la salida entrega cordones de espumado estabilizados.

<span id="page-31-0"></span>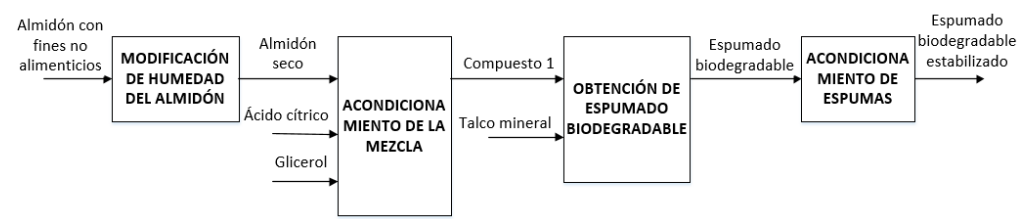

Figura 11. Diagrama de flujo de proceso por etapas de PROESBIPAY

Fuente: Propia, junio de 2016

Luego se procede a elaborar el PFD basado en operaciones,

*[Figura 12](#page-31-2)*, que se desarrollan en cada una de las etapas del proceso de obtención de espumados biodegradables. Se presenta un total de 4 etapas de proceso: modificación de la humedad del almidón (con una operación de secado que acondiciona el almidón a una humedad del 1% o inferior), acondicionamiento de la mezcla (cuenta con una única operación denominada "mezclado 1" que integra el almidón seco, plastificante y el agente espumante, constituyéndose el compuesto 1), obtención del espumado biodegradable (cuenta con una operación de mezclado donde se integra el compuesto 1 con el agente nucleante, una operación de extrusión donde se obtiene el cordón de espumado biodegradable y finalmente aparece una operación de cortado en la que se segmenta el espumado previamente obtenido), finalmente aparece la etapa de acondicionamiento de las espumas (se usa la cámara climática para la estabilización de las espumas y posteriormente se almacena los espumados obtenidos).

<span id="page-31-2"></span><span id="page-31-1"></span>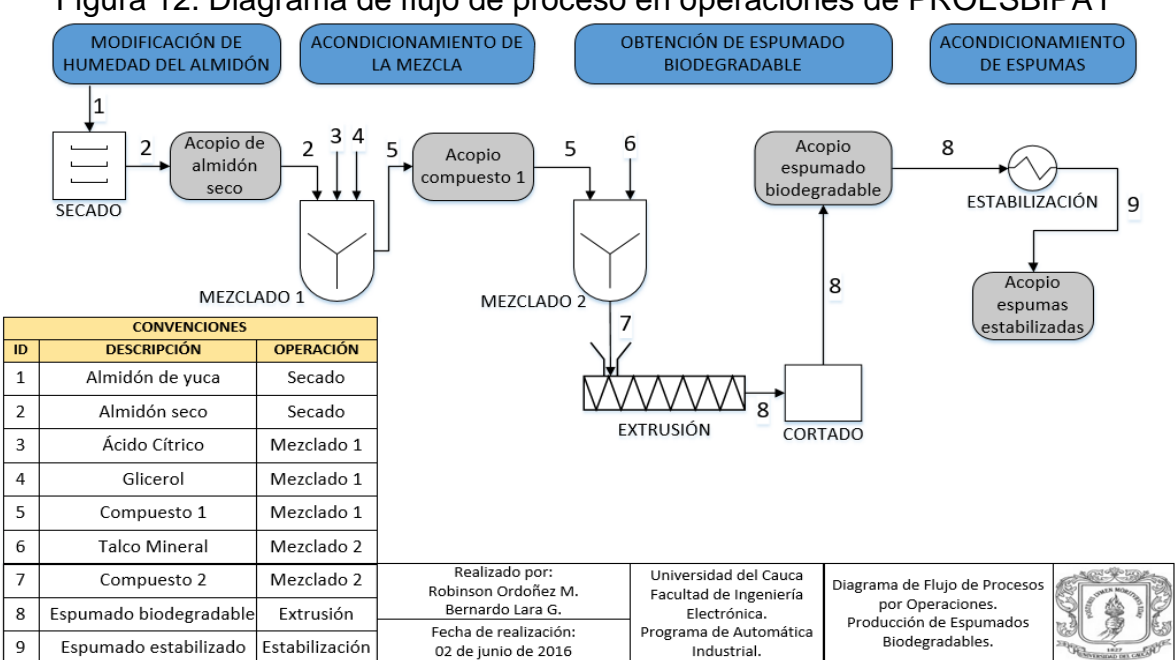

Figura 12. Diagrama de flujo de proceso en operaciones de PROESBIPAY

Fuente: Propia, junio de 2016

## <span id="page-32-0"></span>**2.3 Modelos ISA-S88.01 de PROESBIPAY Laboratorio**

Este apartado del estándar ISA hace referencia a procesos tipo Batch y de la misma manera a su modelado y terminología [31]. Una correcta implementación de los modelos (Modelo de Proceso, Modelo Físico, Modelo de Control de Procedimiento) contribuye al enfoque principal del estándar que es separar detalladamente el proceso y la planta. El Modelo Físico permite describir los activos físicos (indicación del "dónde" se ejecuta el procesamiento y planta) de la empresa, involucrados en la fabricación y que generalmente se organizan de manera jerárquica; el Modelo de Control de Procedimiento (indicación del "cómo" se realiza el proceso) permite dirigir acciones orientadas a equipos para llevar a cabo una tarea orientada al proceso, la definición del proceso en sí mismo es proporcionada por el Modelo de Proceso (indicación del "qué" se obtiene como resultado del procesamiento).

#### <span id="page-32-1"></span>**2.3.1 Modelo de proceso**

A través de este modelo se visualiza ordenadamente cualquier proceso productivo de tipo empresarial. La descripción que entrega el modelo está fundamentada en la aplicación de 4 niveles estructurales: "proceso" (secuencia de actividades químicas, físicas o biológicas para la transformación de materiales y energía); "etapas de proceso" (parte del proceso que opera independientemente de otras y que por lo general ejecutan una secuencia programada de cambios físicos o químicos en el material procesado); "operaciones de proceso" (principales actividades que se desarrollan en las etapas de proceso); "acciones de proceso" (actividades de procesamiento menor que se combinan para formar las operaciones de proceso). En el PROESBIPAY se identifican 4 etapas, 6 operaciones y 23 acciones de proceso (ver *[Tabla 3](#page-32-2)*).

| <b>Proceso</b>                                                                            | <b>Etapas</b>                                   | <b>Operaciones</b>                                    | <b>Acciones</b>                                     |
|-------------------------------------------------------------------------------------------|-------------------------------------------------|-------------------------------------------------------|-----------------------------------------------------|
| Biodegradable A<br>Yuca<br><b>B</b><br>ión De Espumado<br>Partir De Almidón<br>Producción | Modificación<br>de la<br>humedad del<br>almidón | Secado de<br>almidón de<br>yuca                       | Pesar almidón de yuca en balanza digital de masa.   |
|                                                                                           |                                                 |                                                       | Ingresar almidón de yuca al horno de convección     |
|                                                                                           |                                                 |                                                       | forzada                                             |
|                                                                                           |                                                 |                                                       | Calentar almidón de yuca en horno de convección     |
|                                                                                           |                                                 |                                                       | forzada                                             |
|                                                                                           |                                                 |                                                       | Almacenar "almidón seco" en recipientes herméticos. |
|                                                                                           | Acondiciona<br>miento de la<br>mezcla           | Mezclado de<br>almidón con<br>aditivos                | "almidón seco", agente espumante<br>Pesar<br>V      |
|                                                                                           |                                                 |                                                       | plastificante, en la balanza digital de masa        |
|                                                                                           |                                                 |                                                       | Agregar "almidón seco", agente espumante y          |
|                                                                                           |                                                 |                                                       | plastificante, en la mezcladora de alta velocidad.  |
|                                                                                           |                                                 |                                                       | Mezclar materiales en la mezcladora de alta         |
|                                                                                           |                                                 |                                                       | velocidad.                                          |
|                                                                                           |                                                 |                                                       | Almacenar compuesto 1 en recipientes herméticos     |
|                                                                                           | Obtención<br>del<br>espumado<br>biodegradab.    | Mezclado de<br>compuesto 1<br>con agente<br>nucleante | Pesar agente nucleante en la balanza de masa        |
|                                                                                           |                                                 |                                                       | Agregar "compuesto 1" y agente nucleante en la      |
|                                                                                           |                                                 |                                                       | mezcladora de alta velocidad.                       |
|                                                                                           |                                                 |                                                       | Mezclar materiales en la mezcladora<br>alta<br>de.  |
|                                                                                           |                                                 |                                                       | velocidad                                           |

<span id="page-32-2"></span>Tabla 3. Modelo de proceso de PROESBIPAY laboratorio

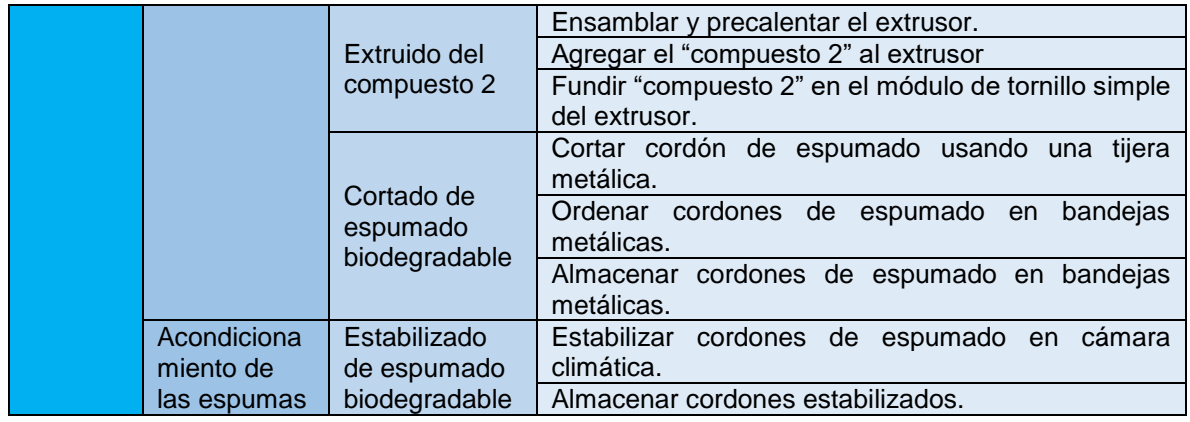

Fuente: Propia, junio de 2016

#### <span id="page-33-0"></span>**2.3.2 Modelo físico**

Este modelo describe los activos físicos de una empresa que están involucrados en la producción de un lote (Batch), en términos de Empresa, Sitio, Área, Célula de Proceso, Unidades, Módulos de Equipo y Módulos de Control. Estos generalmente son organizados de forma jerárquica en el orden mencionado, de manera que las agrupaciones de nivel inferior, empezando por los módulos de control, se combinan para formar los niveles superiores hasta llegar al nivel de Empresa [31]. Los tres niveles superiores del modelo físico son definidos por consideraciones organizacionales, geográficas y de negocio; mientras que los cuatro niveles inferiores están enfocados a nivel de la planta de producción; por lo tanto, estos se detallaran a profundidad en el presente trabajo.

Antes de continuar, vale la pena recordar los conceptos propuestos por el estándar ISA-88.01 para los niveles inferiores de la jerarquía del modelo físico: **Nivel de Célula de Proceso** es una agrupación lógica de procesos que incluye todo el equipo requerido para la producción de uno o más lotes; **Nivel de Unidad** combina todos los equipos de procesamiento y control físico necesarios para realizar las actividades de procesamiento principal para presentarlos como una agrupación de equipos independiente; **Nivel de Módulo de Equipo** combina los equipos de procesamiento y control necesarios para llevar a cabo un número finito de actividades específicas de procesamiento menor. Generalmente se centra en una pieza de equipo de procesamiento y el **Nivel de Módulo de Control** es un dispositivo que tiene conexión directa al proceso y es operado como una entidad única.

Teniendo en cuenta las consideraciones anteriormente expuestas, se despliega el Modelo Físico (MF) de PROESBIPAY implementado en laboratorio por el grupo CYTBIA para la extrusión de espumados biodegradables de la siguiente manera: A nivel de Empresa está la Universidad del Cauca, ubicada en la ciudad de Popayán, Colombia; a nivel de Sitio se encuentra la Facultad de Ciencias Agrarias de la Universidad del Cauca, situada al norte de Popayán, y a nivel de Área está el Laboratorio de Reología y Empaques de la Facultad de Ciencias Agrarias en el que se desarrolla el proceso; estos 3 niveles (empresa, sitio, área) no son presentados en el diagrama pero deben tenerse en cuenta. Ahora, centrándose en lo que es el PROESBIPAY, se tiene que su Célula de Proceso está conformada por 4 Unidades: Modificación de la humedad de almidón, acondicionamiento de la mezcla, obtención del espumado biodegradable y acondicionamiento de las espumas; además de 6 módulos de equipo y 26 módulos de control (ver *[Tabla 4](#page-34-1)*).

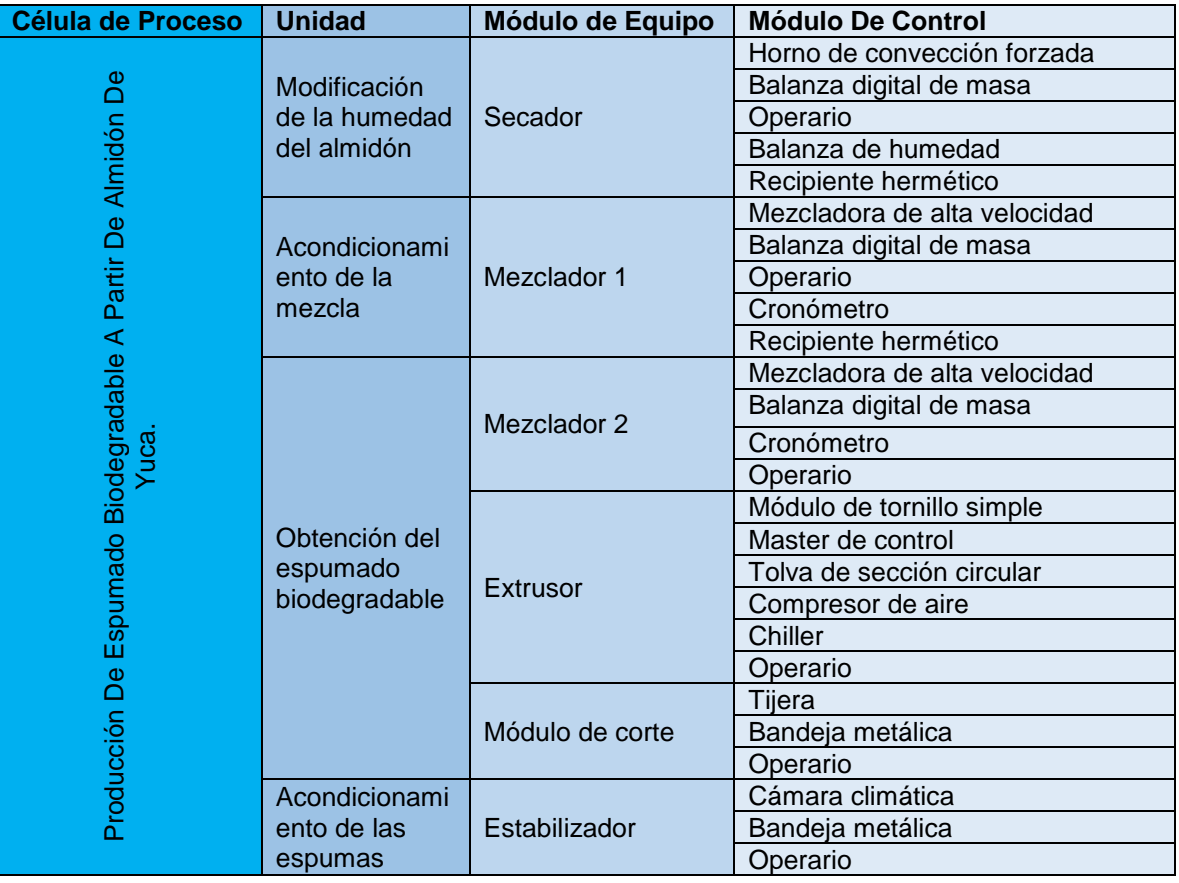

#### <span id="page-34-1"></span>Tabla 4. Modelo físico de PROESBIPAY laboratorio

Fuente: Propia, junio de 2016

#### <span id="page-34-0"></span>**2.3.3 Modelo de control procedimental**

Este modelo permite definir secuencial y organizadamente las acciones que se deben ejecutar de manera jerárquica en un proceso determinado. Este modelo especifica las acciones que se deben ejecutar sobre los equipos en un orden cronológico, lo que permite obtener un proceso determinado. Los niveles que componen el modelo de control procedimental (MCP) son: **procedimiento:** compuesto por procedimientos de unidad organizados que constituyen el conjunto de acciones necesarias para ejecutar un Batch; **procedimiento de unidad:** 

compuesto por operaciones ordenadas que se ejecutan de manera secuencial dentro de una unidad; **operaciones:** conjunto ordenado de fases que genera cambios en el estado del material; **fases**: nivel más bajo dentro del control procedimental, encargadas de ejecutar acciones orientadas al proceso. Bajo estos planteamientos, el modelo de control procedimental de PROESBIPAY cuenta con el procedimiento "producir espumados biodegradables a partir de almidón de yuca", los procedimientos de unidad son 4 (modificación de la humedad del almidón, acondicionamiento de la mezcla, obtención del espumado y acondicionamiento de las espumas), las operaciones son 6 (disminuir humedad, mezclar almidón seco con aditivos, mezclar compuesto 1 con agente nucleante, extruir compuesto 2, cortar espumado biodegradable, estabilizar el espumado biodegradable), finalmente, el número de fases son 26 (ver *[Tabla 5](#page-35-0)*)

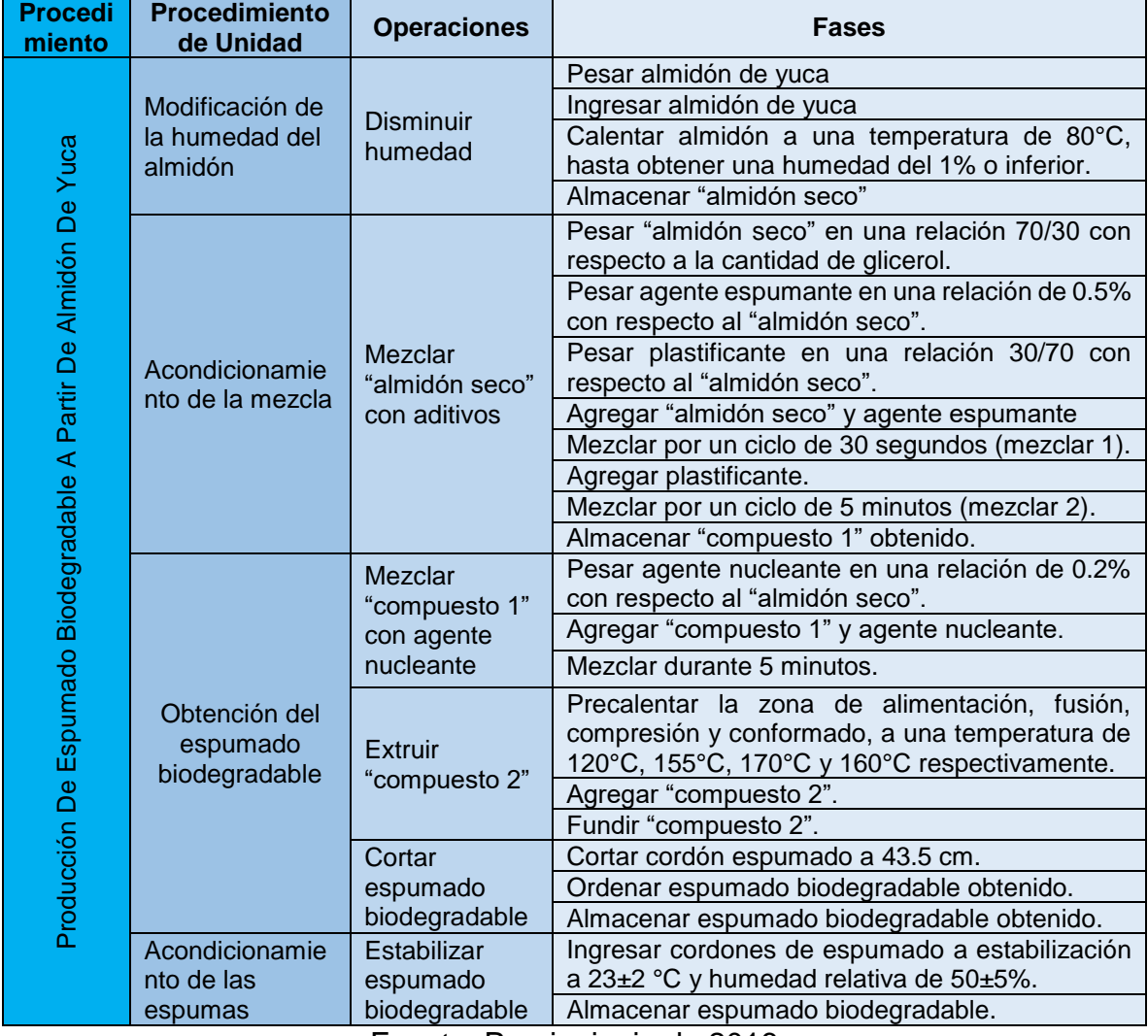

<span id="page-35-0"></span>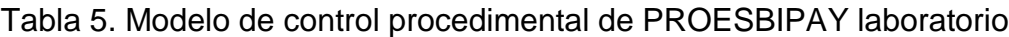

Fuente: Propia, junio de 2016
Cabe resaltar los siguientes aspectos:

- El precalentamiento que se lleva a cabo en la operación "extruir compuesto 2" tiene una duración de 10 minutos aproximadamente.
- El proceso de estabilización a nivel de laboratorio (desarrollado en la operación "estabilizar espumado biodegradable"), tiene una duración de 8 días.
- Todas las operaciones se ejecutan de manera secuencial.

## **2.3.4 Relación entre los modelos ISA-S88.01**

Al haber desarrollado los modelos propuestos por ISA-S88.01, de control procedimental, físico y de proceso, se puede evidenciar la existencia de una relación que estos modelos guardan entre sí. Esta relación determina que las tareas presentadas en el modelo de control procedimental se ejecutan sobre las agrupaciones de equipos de procesamiento y control definidos en el modelo físico, proporcionando funcionalidad de procesamiento determinada en el modelo de proceso.

Como se observa en la sección 2.3 de este capítulo, los 3 modelos desarrollados para PROESBIPAY en laboratorio presentan un color característico para cada nivel, esto con el propósito de mantener una convención necesaria para relacionar los 3 modelos (ver [Tabla 6\)](#page-36-0).

| M de Control Procedimental | <b>Modelo Físico</b> | Modelo de Proceso    | Color |
|----------------------------|----------------------|----------------------|-------|
| Procedimiento              | Célula del proceso   | Proceso              |       |
| Procedimiento de unidad    | Unidad               | Etapa de proceso     |       |
| Operación                  | Módulo de equipo     | Operación de proceso |       |
| Fase                       | Módulo de control    | Acción de proceso    |       |

<span id="page-36-0"></span>Tabla 6. Convenciones para relacionar los ítems de los modelos ISA-S88.01

Fuente: Propia, junio de 2016

Para presentar la relación existente entre los 3 modelos con su convención de colores, en el Anexo A (Relación de los modelos ISA-S88.01 de PROESBIPAY laboratorio) se presenta la relación completa del modelado de PROESBIPAY a nivel de laboratorio.

# **2.4 Diagnóstico de PROESBIPAY a Nivel de Laboratorio**

Para llevar a cabo el diagnóstico del PROESBIPAY se comprueba, en primer lugar, el nivel de dificultad por fases de acuerdo a la valoración propia de los investigadores que trabajan en el proceso; en segundo lugar, se identifica el nivel de automatización presente en la ejecución de cada una de las fases; como tercer paso, se analiza cada uno de los modelos ISA-S88.01 (proceso, físico y control procedimental) obtenidos en la sección 2.3; finalmente, se estudia las necesidades del proceso en cuanto a documentación, automatización y mantenimiento de equipos (para ver el desarrollo de estos 4 pasos, dirigirse al Anexo B).

El desarrollo de este diagnóstico, entrega como resultado final un listado de requerimientos generales (RG) y de automatización (RA), los cuales pueden ser solucionados en la escala actual del proceso o en una nueva escala de producción.

## <span id="page-37-0"></span>**2.4.1 Requerimientos de PROESBIPAY a nivel de laboratorio**

La exploración total de PROESBIPAY, permitió identificar requerimientos generales como también de automatización, necesarios para una mejor ejecución del proceso. Estos requerimientos, a pesar de que se originan a nivel de laboratorio, son heredados a la implementación (o modelado) a nivel de planta piloto, por ello, el presente trabajo de grado dará solución a estos requerimientos en el entorno a la planta piloto (obtenido mediante escalamiento industrial).

## **Requerimientos Generales**

- RG1. Establecer un formato estándar para la planeación de la ejecución de la producción del Batch y seguimiento de parámetros del proceso.
- RG2. Realizar la documentación formal de todo el proceso, de tal manera que se asegure la reproducción de la información y evite dependencia de investigadores en particular.
- RG3. Proponer un sistema que garantice un ingreso continuo de material a la zona de alimentación del extrusor.
- RG4. Proponer un sistema de corte del cordón espumado, a la salida del extrusor.
- RG5. Proponer un sistema para enfriamiento de cordón espumado obtenido a la salida del extrusor.
- RG6. Proponer un sistema para embalaje del espumado biodegradable.

## **Requerimientos de Automatización**

- RA1. Diseñar la cadena de valor para PROESBIPAY.
- RA2. Realizar el diagrama PFD con base en ISA-S5.1.
- RA3. Modelar el proceso con ISA-S88.01.
- RA4. Diagramas de tuberías e instrumentación P&ID, apoyándose en el estándar ISA-5.1.
- RA5. Identificar variables de proceso (manipuladas, controladas, disturbios).
- RA6. Modelar la receta maestra y de control con base al estándar ISA-88.01.

# **Capítulo 3**

# **3 Modelo de Escalamiento de PROESBIPAY a Nivel de Planta Piloto**

En el presente capítulo, se expone el mejoramiento del "Procedimiento de Escalamiento Industrial de Procesos Productivos (PEIPP)" mediante su aplicación a PROESBIPAY a nivel de planta piloto. El PEIPP (ver Anexo C), fue desarrollado como trabajo de grado en la Universidad del Cauca por el Ingeniero en Automática Industrial, Edgardo Martínez y consta de 6 fases para llevar a cabo un escalamiento industrial (ver *[Tabla 7](#page-38-0)*)[16].

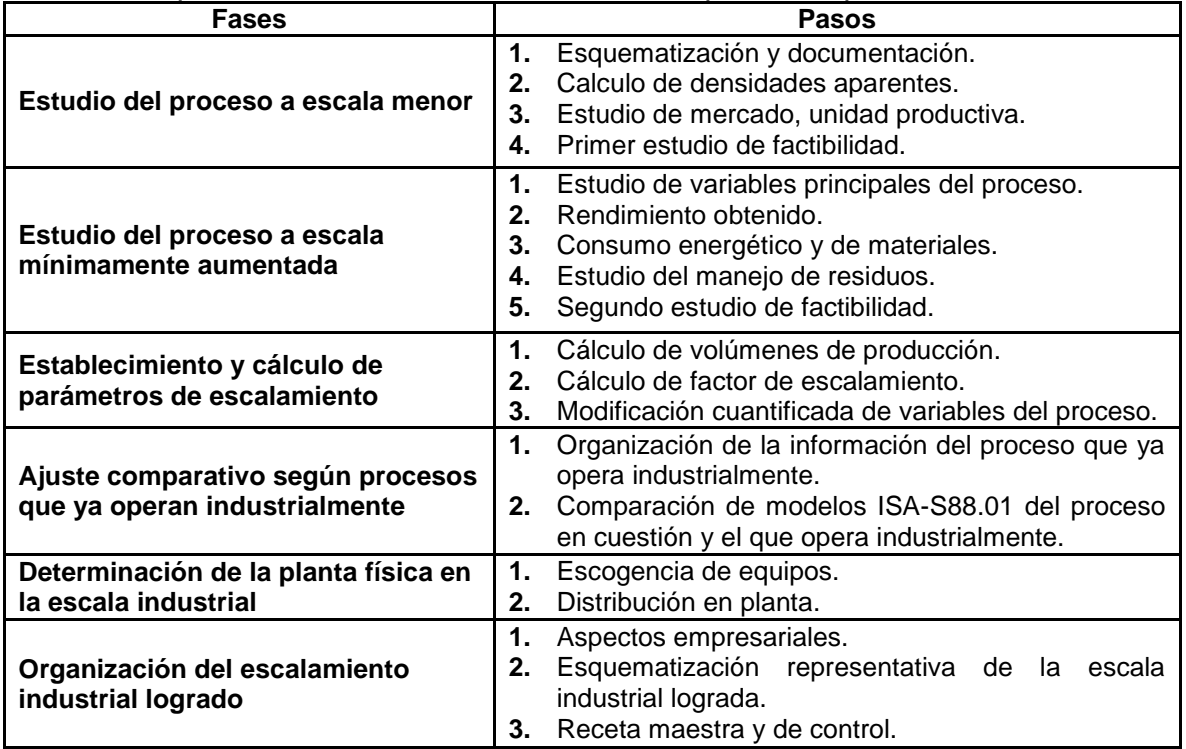

<span id="page-38-0"></span>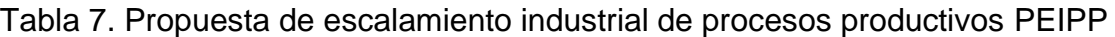

Fuente: Tomado de [16], julio de 2016.

Para llevar a cabo el escalamiento de PROESBIPAY a nivel de planta piloto, se plantea la modificación del PEIPP como lo representa la *[Tabla 8](#page-39-0)* cuyos cambios se argumentarán en el desarrollo de cada fase.

<span id="page-39-0"></span>Tabla 8. PEIPP modificado

| <b>Fases</b>                                       | Pasos                                                     |  |  |  |  |  |  |  |
|----------------------------------------------------|-----------------------------------------------------------|--|--|--|--|--|--|--|
|                                                    | Esquematización y documentación.<br>1.                    |  |  |  |  |  |  |  |
| Estudio del proceso a escala                       | Calculo de densidades aparentes.<br>2.                    |  |  |  |  |  |  |  |
| menor                                              | Estudio de la unidad productiva.<br>3.                    |  |  |  |  |  |  |  |
|                                                    | Primer estudio de factibilidad.<br>4.                     |  |  |  |  |  |  |  |
|                                                    | Rendimiento obtenido.<br>1.                               |  |  |  |  |  |  |  |
| Caracterización del proceso a                      | Consumo energético y de materiales.<br>2.                 |  |  |  |  |  |  |  |
| escala menor                                       | Estudio del manejo de residuos.<br>3.                     |  |  |  |  |  |  |  |
|                                                    | Segundo estudio de factibilidad.<br>4.                    |  |  |  |  |  |  |  |
| Establecimiento y cálculo de                       | Estudio de variables principales del proceso.<br>1.       |  |  |  |  |  |  |  |
| parámetros de escalamiento                         | Escalamiento de la producción.<br>2.                      |  |  |  |  |  |  |  |
|                                                    | Modificación cuantificada de variables del proceso.<br>3. |  |  |  |  |  |  |  |
|                                                    | Organización de la información del proceso que ya         |  |  |  |  |  |  |  |
| Ajuste comparativo según<br>procesos que ya operan | opera industrialmente.                                    |  |  |  |  |  |  |  |
| industrialmente                                    | Comparación de modelos ISA-S88.01 del proceso<br>2.       |  |  |  |  |  |  |  |
|                                                    | en cuestión y el que opera industrialmente.               |  |  |  |  |  |  |  |
| Determinación de la planta física                  | Escogencia de equipos.<br>1.                              |  |  |  |  |  |  |  |
| en la escala industrial                            | Distribución en planta.<br>2.                             |  |  |  |  |  |  |  |
|                                                    | Aspectos empresariales.<br>1.                             |  |  |  |  |  |  |  |
| Organización del escalamiento                      | Esquematización representativa de la<br>2.<br>escala      |  |  |  |  |  |  |  |
| industrial logrado                                 | industrial lograda.                                       |  |  |  |  |  |  |  |
|                                                    | Receta maestra y de control.<br>3.                        |  |  |  |  |  |  |  |

Fuente: Modificado de [16], julio de 2016.

# **3.1 Estudio del Proceso a Escala Menor**

Como el autor de PEIPP lo plantea, en el caso de PROESBIPAY la "escala menor" corresponde a la implementación a nivel de laboratorio que se tiene actualmente en las instalaciones de la FACA.

## **3.1.1 Esquematización y documentación**

En esta sección se recomienda hacer una esquematización con diagramas de flujo que segmenten todo el proceso general en etapas y además, incluir los materiales que ingresan y resultan en cada una. Teniendo en cuenta estos planteamientos, para PROESBIPAY ya se implementó la esquematización mediante diagrama de flujo de proceso (ver *[Figura 11](#page-31-0)*, sección 2.2) y se consignaron los materiales que ingresan y salen en cada etapa (ver *[Tabla 2](#page-30-0)*, sección 2.2).

*PEIPP también recomienda una esquematización más específica, con diagramas de flujo respecto a operaciones conformantes de cada una de las etapas; además, para la organización formal y documentada del proceso, recomienda usar el estándar ISA-88.01. Para PROESBIPAY se levantó el diagrama de flujo basado en operaciones (ver*

*[Figura 12](#page-31-1)*, sección 2.2) y se implementó el modelo de proceso, físico y de control procedimental, propuestos por el estándar ISA-88.01 (ver sección 2.3); con esto, el ítem queda totalmente cubierto y desarrollado.

Se recomienda además, recolectar organizadamente todos los datos provenientes de las diferentes pruebas y ejecuciones del proceso, utilizando formatos unificados por consenso dentro de los grupos de investigación. Para PROESBIPAY, esta recomendación se asocia con el "Requerimiento General 1" (RG1 de la sección [2.4.1\)](#page-37-0), por lo tanto, se procede a desarrollar el formato unificado (ver *[Tabla 9](#page-40-0)*), que además de satisfacer la recomendación de PEIPP, soluciona el RG1 mencionado.

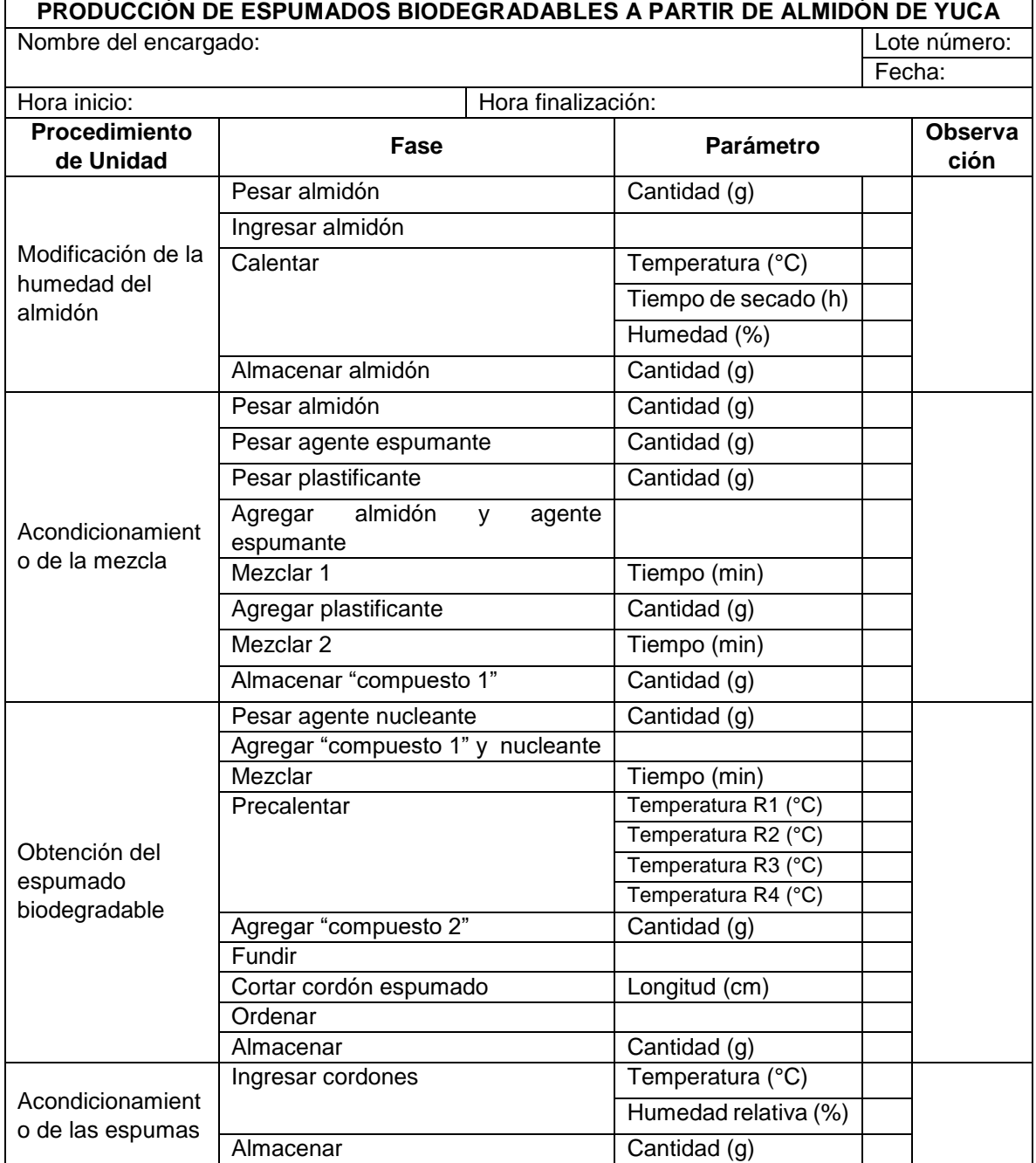

<span id="page-40-0"></span>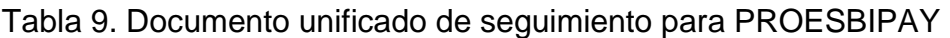

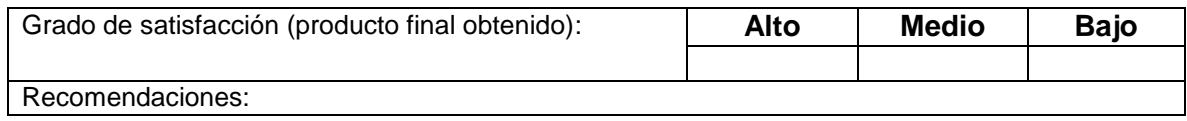

Fuente: Propia, julio de 2016.

El formato unificado se asocia directamente con los "procedimientos de unidad" y las "fases" del Modelo De Control Procedimental (ver sección 2.3), teniendo en cuenta que dicho modelo entrega de manera secuencial y organizada, las acciones que deben ejecutarse en un proceso determinado.

#### **3.1.2 Cálculo de densidades aparentes**

La densidad aparente de un material o un cuerpo es la relación entre su volumen y su peso, incluyendo huecos, espacios y poros que contenga. Es de vital importancia calcular, a nivel de escala menor (laboratorio), la densidad aparente de los materiales que ingresan a cada operación, pues servirán de insumo para calcular volúmenes de producción, capacidades algunos contenedores como tolvas, etc. Para estos cálculos se recomienda utilizar la ecuación *[\(1\)](#page-41-0)*.

<span id="page-41-0"></span>
$$
\rho_A = \frac{m}{V_A} \tag{1}
$$

 $\begin{vmatrix} \rho_A & \cdot & \cdot \end{vmatrix}$ : Densidad aparente  $m$  : Masa del material : Masa del material  $|V_A|$  : Volumen aparente del material

De acuerdo a la *[Tabla 2](#page-30-0)* de entradas y salidas de las etapas de PROESBIPAY, se calculó la densidad para cada material mediante pruebas directas en el laboratorio, los resultados se listan en la *[Tabla 10](#page-41-1)*.

| <b>Material</b>        | Masa (kg) | Volumen (m3) | Densidad (kg/m3) |
|------------------------|-----------|--------------|------------------|
| Almidón de yuca        | 0.3833    | 0.0008       | 479.125          |
| Almidón de yuca seco   | 0.01982   | 0.00004      | 495,5            |
| Glicerol               | 0.0239    | 0.00002      | 1150             |
| Acido cítrico          | 0.00871   | 0.00001      | 871              |
| Compuesto 1            | 0.01844   | 0.00004      | 461              |
| Talco mineral          | 0.00521   | 0.00001      | 521              |
| Compuesto 2            | 0.0179    | 0.00004      | 447.5            |
| Espumado biodegradable | 0.01197   | 0.000085     | 140.8            |
| Espumado estabilizado  | 0.0128    | 0.000085     | 150.59           |

<span id="page-41-1"></span>Tabla 10. Densidad aparente de los materiales interactuantes en el proceso

Fuente: Propia, agosto de 2016

### **3.1.3 Estudio de la unidad productiva**

Este estudio busca determinar cuál es la "unidad productiva real", basándose en la demanda de mercado a satisfacer. Entre otros aspectos, se establece cuantitativamente la población a la que irá dirigido el producto, que para PROESBIPAY serán "espumas biodegradables de relleno suelto". Este planteamiento, hace parte de un enfoque (PEIPP) en el que se tiene como "punto de llegada" del escalamiento, la producción industrial a gran escala, por ello se habla de conceptos como "demanda de mercado" y "población a la que se destina el producto". Sin embargo, para el presente trabajo de grado, el punto de llegada es un escalamiento a nivel de planta piloto; en este orden de ideas, la Unidad Productiva Real que se calculará para llevar a cabo el escalamiento de PROESBIPAY, atañe a una cantidad "estándar" que se maneja para este nivel de producción, para ello, se hará un breve estudio de las cantidades de material que se procesan, de manera general, a nivel de plantas piloto.

#### **Consideraciones generales para producciones a nivel de planta piloto**

El escalamiento completo, para lograr una exitosa puesta en marcha y operación económica de un proceso a escala comercial, generalmente se realiza con base a las etapas (escalas) de concepción, laboratorio, banco, planta piloto, producción industrial y comercialización [22]. Para definir los límites entre una escala y otra existen muchos criterios, entre ellos, se han utilizado las relaciones entre las dimensiones lineales de los equipos (factores de escala geométricos), a partir de consideraciones de criterios de semejanza. Es posible tomar como valor aproximado, que los factores de escala geométricos puedan estar en el rango de 5 a 15. No obstante, en la práctica no es raro hallar factores tan bajos como 3 o tan altos como 100 [26].

Sobre la misma temática, PEIPP propone que, para proyectar o aumentar la producción inicial de un producto a nivel de planta piloto, el aumento en la escala puede ser obtenido con relaciones de 1:3 – 1:5 además, deja claro que la determinación de la relación de aumento en un proceso, puede ser determinada por investigadores involucrados directamente en dicho procesamiento, según su juicio y experiencia [16]. Otro planteamiento, sugiere que un buen criterio de definición de los límites entre las distintas escalas, es el de los objetivos que se persiguen con cada una de ellas y los resultados que se esperan [26]. Esta concepción se refiere a la determinación de la escala de aumento, según la particularidad del proceso y el conocimiento que manejan las personas involucradas en el mismo.

Teniendo en cuenta los planteamientos expuestos para producciones a nivel de planta piloto, la "unidad productiva" para el escalamiento de PROESBIPAY se calcula con la relación de aumento de producción 1:5, factor que fue aceptado por los investigadores del proceso.

### **Unidad Productiva**

A nivel de laboratorio se procesan 28,07g cada 30 segundos aproximadamente, la producción equivalente es 3,3685 kg/h (ver sección 1.8.3). Esta tasa de producción fue medida directamente de la operación principal de todo el proceso, la extrusión, puesto que debe obedecer los parámetros de operación obtenidos en la investigación, así las demás operaciones se ajustan a su flujo de producción. Aplicando la relación de aumento, 1:5, de producción establecida, la unidad productiva a nivel de planta piloto será: 16.84  $kg/h$ 

#### **3.1.4 Primer estudio de factibilidad**

En este punto, teniendo en cuenta una evaluación y análisis crítico de los resultados logrados, se debe determinar si es posible y viable escalar el proceso. El análisis es realizado por los encargados directos del proyecto (PROESBIPAY), quienes conocen a profundidad el proceso, pero teniendo en cuenta que la factibilidad en este punto es preliminar y se puede evaluar de forma subjetiva-argumentada; se recomienda establecer los logros y dificultades ("pros y contras") durante la ejecución de todo el proceso a nivel de laboratorio. En este sentido, con la intervención de los encargados directos de PROESBIPAY, se establecen los "pro y contras" del proceso (ver *[Tabla 11](#page-43-0)*).

<span id="page-43-0"></span>

| Logros                                                                                                    |           | <b>Dificultades</b>                                                                                                    |
|----------------------------------------------------------------------------------------------------|-----------|----------------------------------------------------------------------------------------------------|
| Se ha logrado obtener un espumado<br>biodegradable como tal, a partir de<br>almidón de yuca.                                                                                                    |           | Estandarización de almidón húmedo (materia<br>prima que se consignó en apartados anteriores<br>como "almidón con fines no alimenticio" y cuya                                                                                                    |
| Cada una de las operaciones de<br>procesamiento se llevan a cabo sin<br>mayor dificultad o limitación, por lo                                                                                                    |           | dificultad se presenta cuando se cambia la<br>referencia de esta materia prima al cambiar de<br>proveedor).                                                                                                    |
| tanto, no hay aspectos que pudiesen<br>colocar en riesgo una producción a<br>mayor escala.<br>La infraestructura y equipamiento que                                                                                   | $\bullet$ | Definición exacta o estandarización de<br>los<br>valores de humedad (es muy tedioso el<br>establecimiento de los parámetros deseados de<br>humedad).                                                                                                    |
| se ha logrado consolidar a nivel de<br>laboratorio, permite desarrollar las<br>diferentes labores investigativas a<br>buen ritmo y de manera adecuada.                                                                |           | Limpieza del extrusor (es dispendioso limpiar el<br>equipo después del procesamiento, la limpieza<br>tarda más tiempo que la extrusión misma).<br>Determinación de reactivos (existe una gran                                                                                    |
| Por observación de los investigadores<br>del proyecto, se visualiza la pronta<br>obtención de espumados tipo "relleno<br>suelto" para embalaje que tendrían la<br>posibilidad de llegar a los diferentes<br>mercados. | $\bullet$ | variedad de estos componentes y la elección de<br>uno en especial ha presentado gran dificultad).<br>Densidad ideal del espumado obtenido (la<br>densidad aceptable debe estar alrededor de 80<br>$kg/m3$ y la que se obtiene actualmente es de<br>aproximadamente 400 $kg/m3$ ) |

Tabla 11. Logros y dificultades de PROESBIPAY

Fuente: Propia, julio de 2016

Teniendo en cuenta el análisis anterior, se concluye que el escalamiento de PROESBIPAY a nivel de planta piloto es factible por cuanto los logros ya obtenidos a nivel de laboratorio, son evidentemente claros y la opinión del personal de investigación con respecto a la proyección comercial del producto es positiva.

# **3.2 Caracterización del Proceso a Escala Menor**

El planteamiento del PEIPP de desarrollar el estudio del proceso frente a un pequeño aumento en la escala productiva, limita el escalamiento a la disponibilidad de los equipos y recursos del laboratorio para llevar a cabo pruebas experimentales que permitan recolectar la información requerida para esta fase, especialmente para el estudio de las variables principales del proceso. Sin embargo, puede ser de suma importancia conocer los rendimientos, consumos y generación de residuos del proceso en laboratorio, para identificar puntos críticos que no se deben heredar en la nueva escala: operaciones con grandes pérdidas de material, etc. Teniendo en cuenta, que la primera fase del PEIPP sugiere un estudio del proceso en la escala menor, en cierta medida orientado hacia el producto, para esta fase se propone un estudio en la misma escala orientado al proceso que permita identificar posibles mejoras para la planta piloto.

## **3.2.1 Rendimiento obtenido**

En este caso se calculará, en primer lugar, el rendimiento general (en términos porcentuales) de PROESBIPAY como lo recomienda PEIPP; posteriormente, se calcularan los rendimientos específicos, es decir, las relaciones de cantidades que entran y salen respecto a cada operación del proceso.

**Rendimiento General:** Concretamente, se calculará la relación porcentual correspondiente a la cantidad de espumado biodegradable que se obtiene al procesar cierta cantidad de materias primas (ver *[Tabla 12](#page-44-0)*).

**Rendimiento Específico:** En este caso se calculan los rendimientos porcentuales basados en cada una de las operaciones del proceso es decir, cantidades que ingresan a la operación y que salen de la misma (ver *[Tabla 12](#page-44-0)*).

| <b>RENDIMIENTO GENERAL</b> |                                   |                              |                    |     |  |  |  |  |  |  |
|----------------------------|-----------------------------------|------------------------------|--------------------|-----|--|--|--|--|--|--|
| <b>Materia Prima</b>       | <b>Cantidad por</b><br>Lote $(g)$ | <b>Cantidad</b><br>Total (g) | Rendimiento<br>(%) |     |  |  |  |  |  |  |
| Almidón seco               | 490                               |                              |                    |     |  |  |  |  |  |  |
| Glicerol                   | 210                               | 703.43                       | 314.12             | *44 |  |  |  |  |  |  |
| Acido Cítrico              | 2.45                              |                              |                    |     |  |  |  |  |  |  |
| Talco Mineral              | 0.98                              |                              |                    |     |  |  |  |  |  |  |

<span id="page-44-0"></span>Tabla 12. Rendimiento de PROESBIPAY en laboratorio

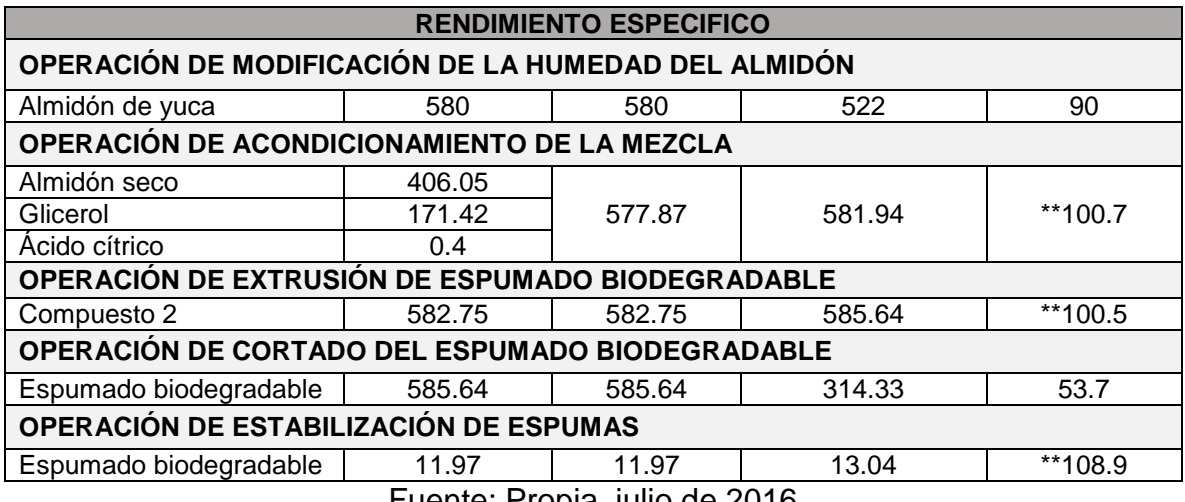

Fuente: Propia, julio de 2016

El bajo rendimiento de PROESBIPAY laboratorio se debe principalmente, a la ejecución totalmente manual del cortado; el operario, a su juicio, decide la aceptación o rechazo del espumado extruido; factores como su destreza, ubicación o estado de ánimo se involucran directamente en la generación de desperdicios (por inspección directa, en un lote de 703.43g se generó 389.1g de residuos).

En cuanto a los rendimientos que superan el 100% se deben a las características higroscópicas de los materiales utilizados en el procesamiento.

### **3.2.2 Consumo energético y de materiales**

En esta sección, el PEIPP propone calcular el consumo de energía necesario para la puesta en marcha del proceso, considerando 3 grupos usados generalmente en procesos productivos: energía eléctrica, insumo para combustión (generalmente gas) y toma de aire. Bajo estas consideraciones, para el presente trabajo de grado se calculará, en primer lugar, el consumo eléctrico de los equipos a nivel de laboratorio (implementación real existente) y en segundo lugar, se hará una aproximación de consumo eléctrico a nivel de planta piloto utilizando el factor de escala calculado. Cabe aclarar que los parámetros necesarios para calcular el mencionado consumo, son proporcionados por la Compañía Energética de Occidente (operador principal en el departamento del Cauca), teniendo en cuenta que para el proveedor energético de "Coconuco" (encargado del suministro a la FACA) a pesar de la gestión realizada, no fue posible conseguir la información necesaria.

#### **Energía eléctrica**

El consumo de energía eléctrica que tiene un artefacto o equipo eléctrico (kWh), se determina multiplicando la potencia de dicho artefacto (kW) por la cantidad de horas que esta encendido; además, debe considerarse el tipo de instalaciones para las que se está calculando el consumo; estas instalaciones pueden ser, según la Compañía Energética de Occidente (departamento del Cauca, Colombia), de tipo "residenciales" (Fu=0,3), tipo "comerciales y oficiales" (Fu=0,5) o de tipo "industriales" (Fu=0,6); además, la mencionada entidad propone asumir, para el cálculo de cargas, un Factor de Potencia (FP) igual a 0,9 y en el caso de cargas o derivaciones trifásicas, se debe tener en cuenta un factor multiplicativo de  $\sqrt{3}$ (1,732) [32].

Para estimar un consumo mensual, se puede usar la ecuación *[\(2\),](#page-46-0)* teniendo en cuenta que, en el caso de cargas o derivaciones trifásicas, la ecuación debe multiplicarse por  $\sqrt{3}$ :

<span id="page-46-0"></span>
$$
kWh = \frac{V \times I \times \text{horas} \times \text{dias} \times \text{Fu} \times \text{FP}}{1000}
$$
 (2)

Con:

l

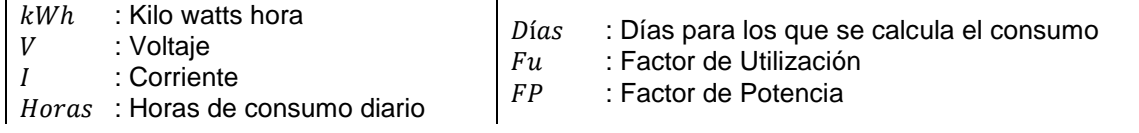

En la *[Tabla 13](#page-46-1)*, se presenta el consumo de energía eléctrica de PROESBIPAY laboratorio, calculado por cada equipo que interviene en el proceso.

<span id="page-46-1"></span>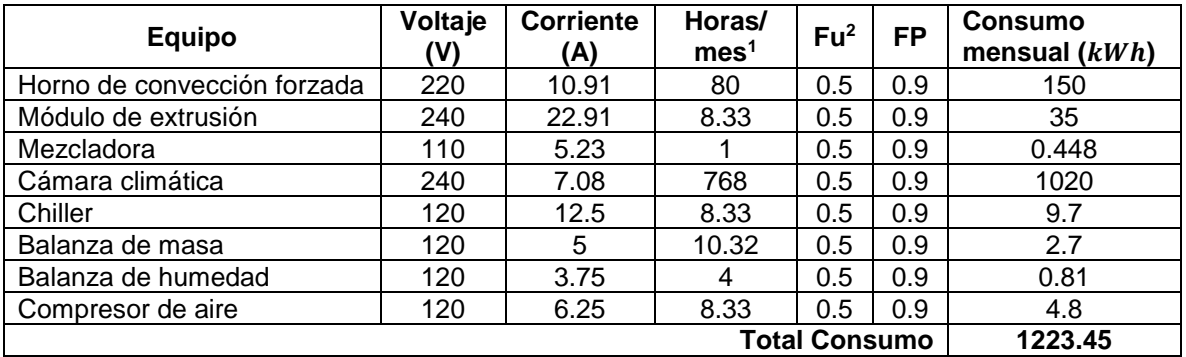

#### Tabla 13. Consumo eléctrico de PROESBIPAY

Fuente: Propia, agosto de 2016.

Referenciando la *[Tabla 13](#page-46-1)*, el consumo mensual total es 1223.46 kWh. Ahora bien, el valor de la unidad (valor por kWh en el mes de agosto de 2016) del proveedor de energía (Compañía Energética de Occidente) es \$539.0372 por lo tanto, el costo mensual del consumo energético de PROESBIPAY a nivel de laboratorio es:

<sup>1</sup> Las "horas por mes" son equivalentes a las horas de consumo diario multiplicadas por el número de días de consumo (Horas x días), términos que aparecen en la ecuación *[\(2\)](#page-46-0)*.

<sup>2</sup> El Factor de Utilización (Fu) se aplica teniendo en cuenta que la FACA (lugar en el que opera el proceso) es una zona "No Residencial" y se clasifica como "Oficial".

#### Costo mensual  $(COP) = 1223.46 * 539.0372 = $659,490.45$

#### **Insumo para combustión y tomas de aire**

Para PROESBIPAY no aplican los ítems de insumo para combustión y toma de aire, pues en el proceso no son requeridos.

#### **Consumo de materiales**

Además del consumo eléctrico, PEIPP propone hallar el consumo de materiales con ayuda de la receta maestra y receta de control del estándar ISA-88.01. Se debe organizar toda la información sobre materias primas, incluyendo aditivos o materiales secundarios. Teniendo en cuenta la recomendación de PEIPP, se procede a construir la receta maestra de PROESBIPAY a nivel de laboratorio (ver *[Tabla 14](#page-47-0)*).

De manera general y desde el punto de vista de la automatización industrial, la receta maestra permite que la comunicación, entre los sistemas de información que generan y administran los datos de producción de la empresa, se haga de manera eficiente [33]. Esta receta es una entidad en la cual se consigna, la agrupación mínima de información que representa los requerimientos para las operaciones de transformación de materia prima en producto terminado [31].

La receta maestra está compuesta por 5 categorías de información: encabezado, requerimientos de equipo, procedimiento, información adicional y finalmente, una "fórmula" que a su vez está compuesta por entradas, parámetros y salidas [31].

| <b>RECETA MAESTRA</b>                                                                 |                                                                  |                             |  |  |  |  |  |  |  |  |
|---------------------------------------------------------------------------------------|------------------------------------------------------------------|-----------------------------|--|--|--|--|--|--|--|--|
|                                                                                       | PRODUCCIÓN DE ESPUMADO BIODEGRADABLE A PARTIR DE ALMIDÓN DE YUCA |                             |  |  |  |  |  |  |  |  |
| AUTOR (ES): Robinson Ordoñez M, Bernardo Lara G.<br><b>FECHA:</b> 18 de julio de 2016 |                                                                  |                             |  |  |  |  |  |  |  |  |
| <b>FORMULA</b>                                                                        |                                                                  |                             |  |  |  |  |  |  |  |  |
|                                                                                       | Almidón de yuca                                                  |                             |  |  |  |  |  |  |  |  |
| Entrada de proceso                                                                    | Glicerol                                                         |                             |  |  |  |  |  |  |  |  |
|                                                                                       | Acido cítrico                                                    |                             |  |  |  |  |  |  |  |  |
|                                                                                       | Talco mineral                                                    |                             |  |  |  |  |  |  |  |  |
|                                                                                       | Mano de obra                                                     |                             |  |  |  |  |  |  |  |  |
|                                                                                       | Alimentación eléctrica                                           |                             |  |  |  |  |  |  |  |  |
| Producto en proceso                                                                   | Almidón seco, compuesto 1, compuesto 2                           |                             |  |  |  |  |  |  |  |  |
|                                                                                       | Operación                                                        | <b>Parámetro</b>            |  |  |  |  |  |  |  |  |
|                                                                                       |                                                                  | Temperatura SA              |  |  |  |  |  |  |  |  |
| Parámetros de                                                                         | Secado de almidón de yuca                                        | Humedad A                   |  |  |  |  |  |  |  |  |
|                                                                                       |                                                                  | Tiempo SA                   |  |  |  |  |  |  |  |  |
| proceso por<br>operación                                                              | Mezclado de almidón con aditivos                                 | Masa A_G_AC                 |  |  |  |  |  |  |  |  |
|                                                                                       | Mezclado de "compuesto 1" con                                    | Masa AN                     |  |  |  |  |  |  |  |  |
|                                                                                       | agente nucleante                                                 |                             |  |  |  |  |  |  |  |  |
|                                                                                       | Extruido del compuesto 2                                         | Temperatura de extrusión R1 |  |  |  |  |  |  |  |  |

<span id="page-47-0"></span>Tabla 14. Receta maestra de PROESBIPAY

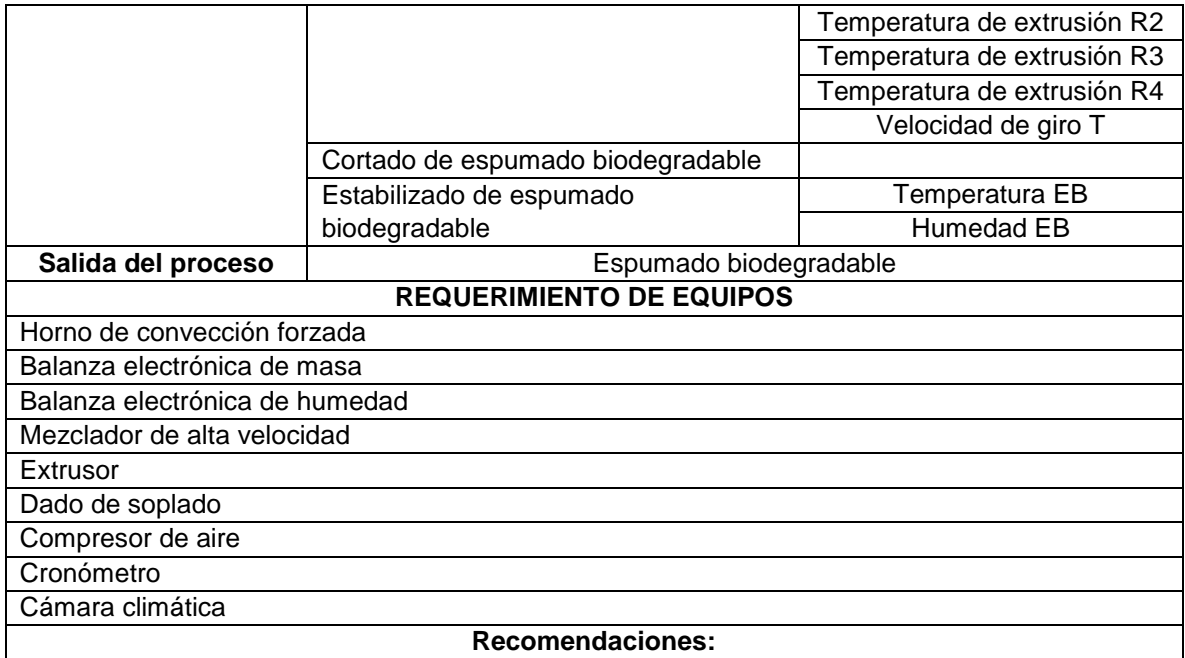

Fuente: Propia, julio de 2016

Elaborada la receta maestra, se construye la correspondiente receta de control de PROESBIPAY (ver *[Tabla 15](#page-48-0)*).

La aplicación de una programación operacional e información específica (para obtener un lote de producto) sobre la receta maestra, origina lo que se conoce particularmente como receta de control, entregando un alto nivel de detalle para arrancar y monitorear el procedimiento de una célula de proceso [31].

En un sentido más amplio, la generación de una receta de control se lleva a cabo durante el tiempo de ejecución, a través de una orden que responde a una combinación dinámica de una descripción de procedimiento con una lista de materiales, además de una lista con los ingredientes y las cantidades [33].

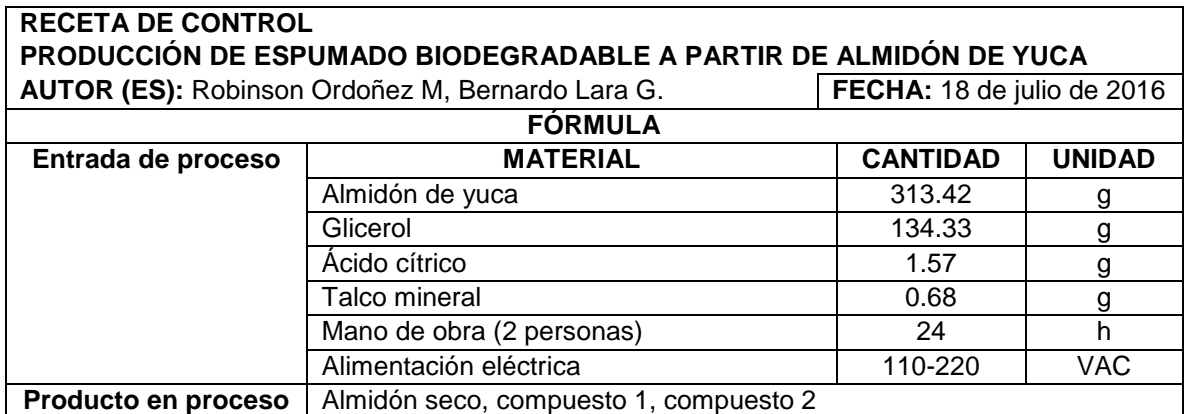

#### <span id="page-48-0"></span>Tabla 15. Receta de control de PROESBIPAY

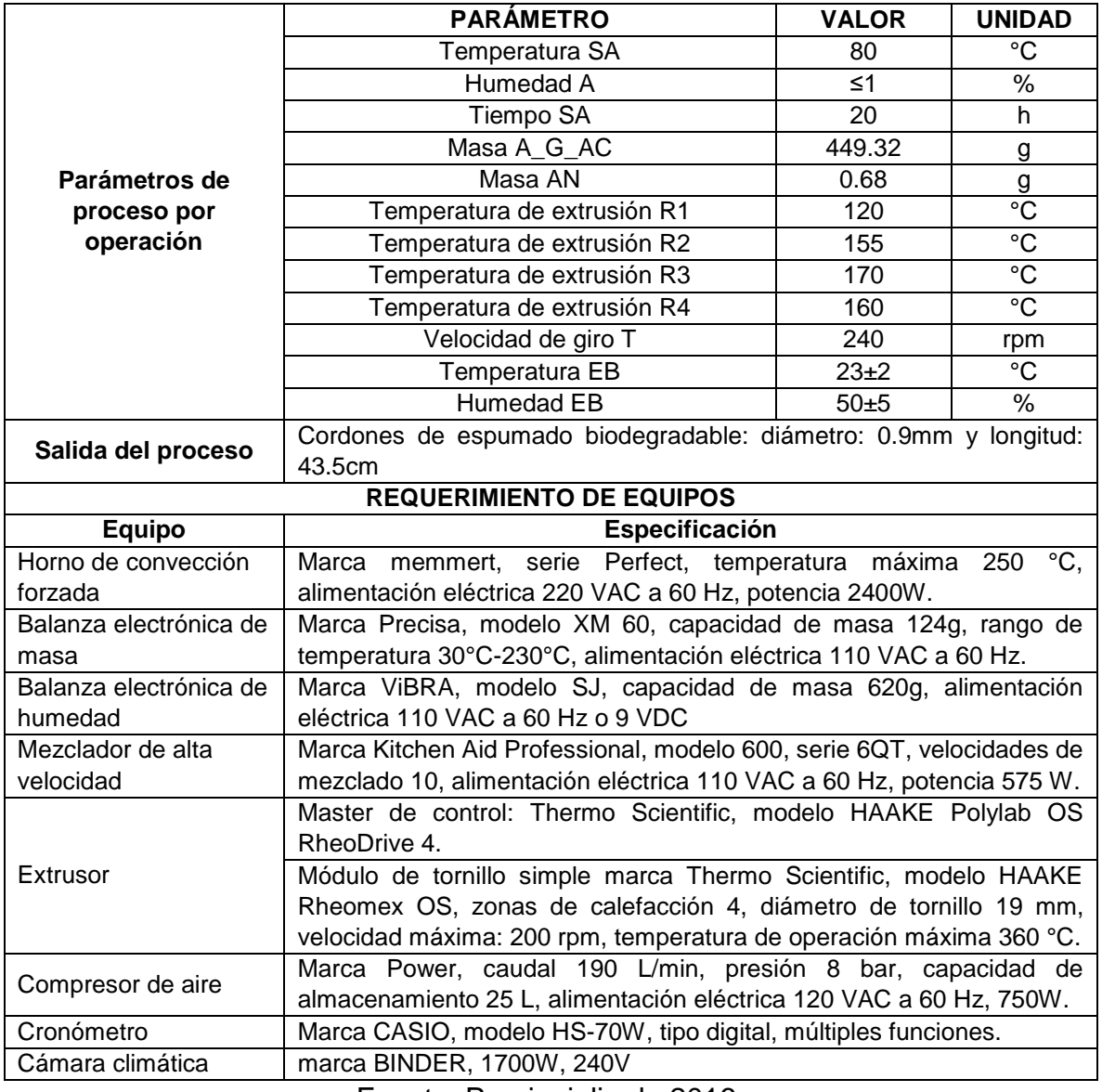

Fuente: Propia, julio de 2016.

Por inspección directa se conoce que en PROESBIPAY, a nivel de laboratorio, se están procesando aproximadamente 19.2 kg al mes. Con esta información, se procede a estimar un cálculo de la cantidad de materias primas y aditivos que se utilizan mensualmente (ver *[Tabla 16](#page-49-0)*).

<span id="page-49-0"></span>

| Material y/o aditivo   | Cantidad mensual necesaria (kg) | <b>Proveedor</b>   |  |  |  |  |  |  |  |
|------------------------|---------------------------------|--------------------|--|--|--|--|--|--|--|
| Almidón de yuca húmedo | 19.2                            | CODIPSA (Paraguay) |  |  |  |  |  |  |  |
|                        |                                 | Almidones de Sucre |  |  |  |  |  |  |  |
| Glicerol               | 5.76                            | <b>DISAN S.A</b>   |  |  |  |  |  |  |  |
| Acido Cítrico          | 0.096                           | MERK               |  |  |  |  |  |  |  |
| Talco Mineral          | 0.038                           | QUIMPO S.A         |  |  |  |  |  |  |  |

Tabla 16. Cantidad de materiales al mes para PROESBIPAY laboratorio

Fuente: Propia, agosto de 2016

## **Estimación del consumo eléctrico a nivel de planta piloto**

Teniendo en cuenta que el PEIPP propone el uso opcional del Factor de Escalamiento (ver sección 3.3.2 del Anexo C) para aproximar cuantificadamente algunos valores (flujos de proceso, costos de producción, entre otros) de manera sencilla en una escala nueva de producción, se usa este factor para aproximar el consumo eléctrico de equipos en el nivel de planta piloto. Parámetros:

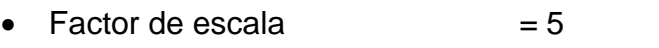

- Consumo a nivel de laboratorio =  $1223,45$  kW/h
- Costo unitario del kW/h  $= $539,0372$

Costo mensual del consumo eléctrico de equipos, para PROESBIPAY a nivel de planta piloto:

Costo mensual  $(COP) = 1223, 46 * 539, 0372 * 5 = $3.297.452, 25$ 

### **3.2.3 Estudio del manejo de residuos**

Teniendo en cuenta la literatura relacionada con el manejo integral de residuos [34- 37], se propone una metodología unificada que se ajusta a la particularidad (laboratorio y/o planta piloto) de los procesos que se están tratando en el presente trabajo de grado. Esta metodología propone la ejecución de 3 pasos (ver *[Tabla 17](#page-50-0)*).

<span id="page-50-0"></span>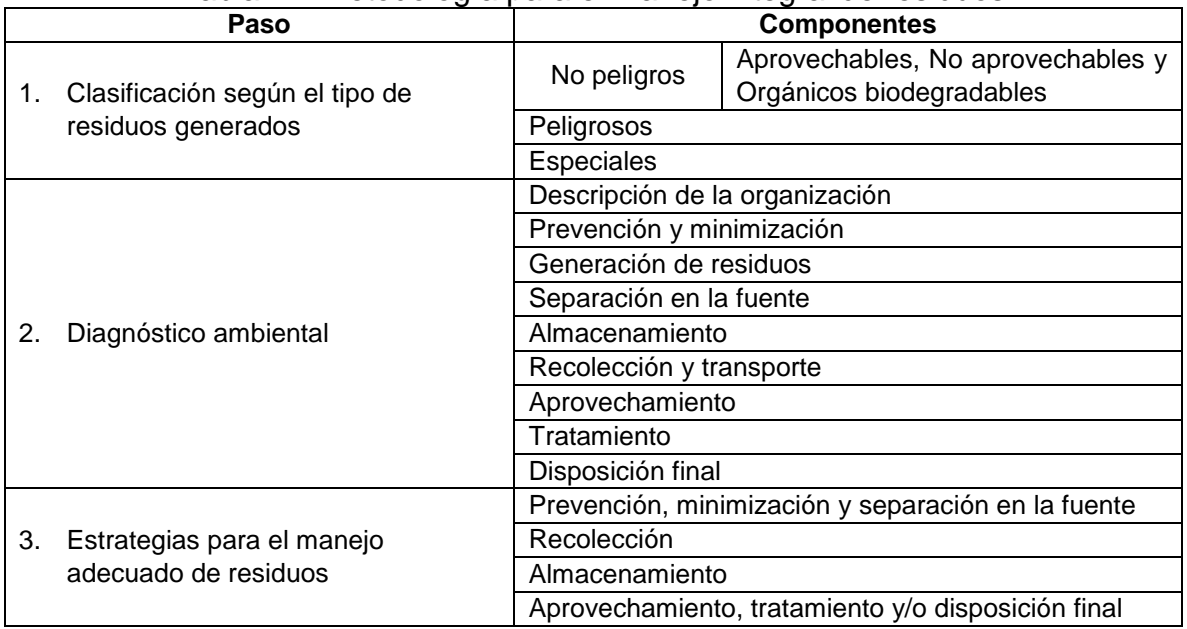

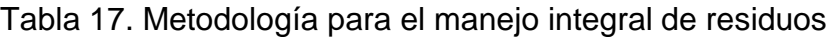

Fuente: Propia, agosto de 2016

Para desarrollar los dos primeros pasos (clasificación de residuos, diagnóstico ambiental) de la metodología que se propone, se hace necesario aplicarla a un proceso (organización) existente o real. En este orden de ideas, se aplicaran los pasos 1 y 2 a PROESBIPAY a nivel de laboratorio, y los resultados obtenidos serán la base o punto de partida para formular las estrategias para manejo de residuos (paso 3) en PROESBIPAY a nivel de planta piloto (teniendo en cuenta que el objetivo del presente trabajo de grado es determinar todas las características correspondientes al nivel de producción tipo piloto, incluidos los aspectos de manejo de residuos).

La aplicación de los pasos 1 y 2 a PROESBIPAY a nivel de laboratorio es desarrollada en el Anexo D, en el que también se hace una ampliación teórica de la metodología que se propone.

### **Estrategias para el manejo adecuado de residuos, aplicado a PROESBIPAY a nivel de planta piloto**

#### **Prevención y minimización**

Uno de los objetivos de la implementación tipo piloto es la optimización del proceso, en este orden de ideas, la recomendación que se hace en este apartado (prevención y minimización en la fuente) acerca de la "optimización de procesos" para generar menos residuos, se considera cubierta. Como se mencionó en la sección 2.4.1 (Nivel de Dificultad en la Realización del Proceso, capitulo 2), los mayores índices de desperdicio (389.1 g/lote) se generan en la etapa de cortado manual, en ella, la disposición, ubicación o destreza del operario afectaba directamente la cantidad de residuos generados. Con la automatización de la etapa de cortado (instalación de cuchilla con velocidad controlable) se optimiza notablemente el proceso, minimizando la generación de residuos. La recomendación acerca de "adopción de buenas prácticas" en el manejo de residuos deberá cubrirse con la ejecución de los siguientes pasos:

- Presentación de la metodología (una vez terminado el presente estudio de manejo de residuos, se contará con una herramienta para el manejo de los mismos) y aspectos medioambientales a los integrantes del proyecto "extrusión de espumados biodegradables" en la FACA, de tal manera que la presentación sea clara y se pueda evidenciar la importancia fundamental que tiene las buenas prácticas de manejo de residuos.
- Adecuación del lugar (es) para disposición de residuos.
- **Instalación de contenedores para separación de residuos.**
- Recomendaciones acerca de separación de residuos.

Las recomendaciones acerca de "reutilización" de residuos, deben enfocarse hacia la explotación de las ventajas que tiene el material (residuo 100% biodegradable).

Se propone su integración a lombricultivos para generación de abonos y compostajes de alta calidad, propuesta que fue avalada por investigadores del grupo CYTBIA.

En lo que refiere a la temática de "reciclaje", con las recomendaciones hechas en cuanto a "minimización" y "buenas prácticas para manejo de residuos" (ítems anteriores) queda cubierto en parte este aspecto. Por otro lado, se recomienda la utilización de bolsas biodegradables (proyecto que se desarrolla paralelamente a la extrusión de espumados biodegradables) para embalaje o empaque del producto final obtenido (espumas de relleno suelto).

Deben entregarse las presentes recomendaciones de manejo de residuos a los directivos del proyecto de investigación (CYTBIA) y solicitar un compromiso serio frente a la gestión de estos residuos, de tal manera que dicho compromiso se refleje en la implementación de políticas ambientales dentro de la organización.

#### **Separación en la fuente**

En la implementación de PROESBIPAY a nivel de planta piloto, se pueden identificar dos "centros generadores", el primero de ellos ubicado en piso de planta y que será el mayor generador; el segundo centro generación se ubica en el área de oficinas en el cual, los residuos generados serán menores en comparación con la generación en planta y principalmente serán residuos de alimentos, envolturas de comestibles y papel. Para definir la cantidad de recipientes necesarios, se utilizará la clasificación que se le dio a los residuos generados en PROESBIPAY a nivel de laboratorio (ver Anexo D) y se estima la magnitud de las cantidades de residuo a nivel piloto, haciendo uso de la relación 1:5 correspondiente al aumento de escala.

*Tipo de residuos generados en PROESBIPAY:* La mayor generación será de tipo sólido, biodegradable y no peligroso (residuos de espumado biodegradable, restos de alimentos, tierra o polvo generados por barrido de pisos). La clasificación y el estimado de la cantidad de residuo generado (ver *[Tabla 18](#page-52-0)*), se hace por inspección directa y con apoyo del Ingeniero Pedro Albán, encargado de la extrusión de espumados biodegradables.

| <b>Residuo</b>                        | A Nivel de Laboratorio     | A Nivel de Planta Piloto |
|---------------------------------------|----------------------------|--------------------------|
| Espumado biodegradable                | $0.39$ kg/lote             | $1,94$ kg/lote           |
| Restos de alimentos y otros orgánicos | 0.6 kg/día                 | 3 kg/día                 |
| envolturas y botellas                 | $0.4$ kg/día               | 2 kg/día                 |
| Recipientes plásticos de envasado     | $0.3$ kg/día               | 1.5 kg/día               |
| Recipientes tipo vidrio de envasado   | 0.8 kg/día                 | 4 kg/día                 |
|                                       | F. D. P. P. L. L. CO. 1 A. |                          |

<span id="page-52-0"></span>Tabla 18. Tipo y cantidad de residuos generados

Fuente: Propia, septiembre de 2016

Teniendo en cuenta que existe una única etapa de calentamiento o puesta a punto del extrusor, momento en que se genera la mayor cantidad de residuo, y sabiendo que la automatización de la etapa de cortado reduce considerablemente la generación total de residuos, puede concluirse que dicha generación en un periodo de 8 horas ininterrumpidas, no superará la estimación que se acaba de calcular mediante el factor de escala. Teniendo en cuenta la descripción inmediatamente anterior (ver *[Tabla 18](#page-52-0)*) y conociendo que existen 2 centros generadores (piso de planta y oficinas), los recipientes que se recomienda implementar son (ver *[Tabla](#page-53-0)  [19](#page-53-0)*):

| <b>Cantidad</b> |               |                 | Tipo de material a recolectar | Color   | Cap.[L]           | <b>Sitio</b>  |              |         |  |
|-----------------|---------------|-----------------|-------------------------------|---------|-------------------|---------------|--------------|---------|--|
|                 | <b>Vidrio</b> | <b>Plástico</b> | Papel                         | Biodeg. | <b>Ordinarios</b> |               |              |         |  |
| 2               | x             |                 |                               |         |                   | <b>Blanco</b> | $53 - 125^3$ | Planta  |  |
|                 |               | x               |                               |         |                   | Azul          | 53-125       | Planta  |  |
|                 |               |                 | X                             |         |                   | Gris          | 53-125       |         |  |
| ⌒               |               |                 |                               | x       |                   | <b>Beish</b>  | 53-125       |         |  |
| ົ               |               |                 |                               |         | x                 | Verde         | 53-125       | Planta  |  |
| ⌒               |               |                 | X                             |         |                   | <b>Blanco</b> | 10           | Oficina |  |
| ⌒               |               |                 |                               |         | x                 | Verde         | 10           | Oficina |  |

<span id="page-53-0"></span>Tabla 19. Recipientes para recolección de residuos

Fuente: Propia, septiembre de 2016

#### **Recolección**

<span id="page-53-1"></span>En primer lugar, se muestra las rutas de recolección (flechas de color rojo) interna de residuos (ver *[Figura 13](#page-53-1)*). Las especificaciones correspondientes a la distribución y diseño de la planta fueron realizadas en la sección 3.5.2, del presente capitulo.

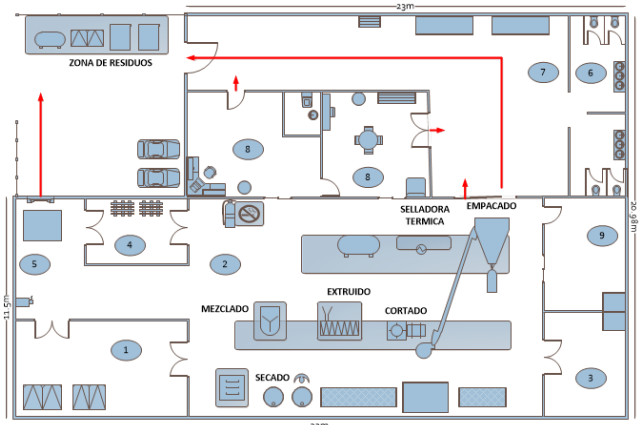

Figura 13. Rutas de recolección interna de residuos

Fuente: Propia, septiembre de 2016

Horarios : 7am a 8am – 5pm a 6pm Frecuencia : Lunes, miércoles y viernes.

l 3 Indica un recipiente de 53 litros y otro de 125 litros de capacidad.

Localización, número y capacidad de los recipientes o contenedores: ver *[Tabla 19](#page-53-0)* Tipo de residuo generado : ver *[Tabla 18](#page-52-0)*

### **Almacenamiento**

Conociendo que una correcta práctica de almacenamiento de residuos debe cumplir con los requerimientos expresados en la etapa de diagnóstico (ver sección 4.1.2 del Anexo D), se procede a formular las recomendaciones pertinentes para una unidad de almacenamiento estándar:

- a) **Localización al interior de la organización y de acceso restringido:** Se propone la construcción de la unidad de almacenamiento en el área de parqueadero de la organización (PROESBIPAY planta piloto), debidamente señalizada (indicadores visuales) y con acceso controlado (instalación de cerraduras). Las dimensiones del espacio físico pueden ser aproximadamente: largo=3m, ancho=1.5m, alto=2.5m, sin divisiones internas, debidamente techada, puerta frontal instalada y con ventanales laterales instalados.
- **b) Los acabados permiten su limpieza e impiden la formación de ambientes propicios para el desarrollo de microorganismos:** Las paredes y pisos de la unidad de almacenamiento deberán estar "enchapados" con colores claros (blanco preferiblemente) y los soportes para los contenedores deberán ser de acero inoxidable. La cantidad de enchape requerido es de aproximadamente  $27m^2$  y se necesitan  $7m^2$  de baldosa para piso.
- c) **Cubierto para protección de aguas lluvias, iluminación y ventilación adecuada (rejillas o ventanas), Sistema de drenaje y piso duro e impermeable:** Se deberá hacer la respectiva instalación eléctrica, se recomienda la instalación de una lámpara de 2 tubos fluorescentes (tipo E27, 20W), la dimensión aproximada de los 2 ventanales laterales tipo rejilla puede ser de 1m largo y 0.6m ancho, se debe instalar un sifón de drenaje de 6 pulgadas; contará además con un piso primario en concreto.
- d) **Posee sistemas de control de incendios (equipo de extinción de incendios, suministro cercano de agua, etc.):** Se deberá instalar al exterior (bajo techo) de la unidad de almacenamiento un extintor multipropósito ABC con capacidad de 20 libras y se podrá acceder a un grifo de agua contiguo a la unidad, ubicado en el área de lavado.
- e) **La unidad de almacenamiento evita el acceso y proliferación de animales domésticos, roedores y otras clases de vectores:** La dimensión de los orificios (2mm de diámetro) de las rejillas de ventilación no deberá permitir el ingreso de animales o roedores y de la misma manera la puerta frontal deberá cerrar de tal modo que tampoco permita el ingreso de estos.
- f) **El sitio no causa molestias e impactos en la comunidad:** Teniendo en cuenta que la unidad de almacenamiento estará instalada al interior de la organización y garantizando que los periodos de recolección son los adecuados, no se generará molestias o impactos negativos a la comunidad.
- **g) Cuenta con recipientes o cajas de almacenamiento para realizar su adecuada presentación:** La unidad contará con 5 contenedores de 125 Litros de capacidad y las características que se pueden apreciar en la *[Tabla 19](#page-53-0)*; todos con la rotulación y colores recomendados (ver sección 4.1.3 del Anexo D).
- h) **La unidad de almacenamiento es aseada, fumigada y desinfectada frecuentemente:** Se realizará un aseo general día de por medio, una desinfección cada 8 días y una fumigación 1 vez al mes.
- i) **Dispone en lo posible de una báscula o sistema de medición de pesos o volúmenes y se lleva un registro para el control de la generación de residuos:** Se recomienda instalar una báscula de piso en acero lacado de tamaño 1000 x 1000 m, y se debe instalar al exterior de la unidad un dispensador (organizador de plástico) de formatos para registro de generación de residuos.
- j) **Debe ser de uso exclusivo para residuos y estar señalizado:** La unidad será marcada de manera visible como de "almacenamiento exclusivo de residuos", señalización de "área restringida" y adicionalmente se instalaran pendones alusivos al manejo integral de residuos.
- k) **Disponer de espacios por clase de residuo, de acuerdo a su clasificación (reciclable, peligroso, ordinario y otros):** Teniendo en cuenta que no existen residuos peligrosos, la clasificación de los espacios estará dada por la rotulación y color de cada contenedor o recipiente instalado.

### **Aprovechamiento, disposición final**

Para PROESBIPAY planta piloto, los residuos de tipo "ordinario e inerte" y los reciclables como plástico, vidrio, cartón y similares, serán entregados directamente (previa separación) a la empresa encargada de la recolección. Los residuos biodegradables se usarán en compostaje y lombricultura para generación de abonos orgánicos, propuesta avalada por los investigadores del grupo CYTBIA.

NOTA: se aclara que además de las etapas que se acaban de desarrollar, existen otras para manejo de residuos, tales como: diseñar la estructura funcional y asignar responsabilidades, gestionar presupuesto para implementar las medidas para el manejo integral de residuos, realizar campañas de capacitación periódicas, establecer medidas para el mejoramiento continuo en relación con el manejo integral de residuos, entre otras; sin embargo, este tipo de recomendaciones están orientadas a organizaciones empresariales que cuentan con personal y áreas administrativas totalmente establecidas, hecho que imposibilita su aplicación a un nivel de producción tipo piloto como el que se está tratando en el presente trabajo de grado.

### **3.2.4 Segundo estudio de factibilidad**

Análisis de factibilidad en el PROESBIPAY, teniendo en cuenta el "rendimiento" y el "consumo energético y de materiales": Con base a las características de rendimiento, se puede concluir que el bajo "rendimiento general" estimado (44%) no representa un impedimento para llevar a cabo el proceso a una escala mayor, teniendo en cuenta que las causas mayores (proceso en desarrollo y en búsqueda de parámetros ideales, afectación de los operarios en las operaciones de cortado y alimentación, carencia de estandarización en las materias primas) estarían solucionadas en el proceso a nivel de planta piloto gracias a las características de automatización planteadas. Por el contrario, como se pudo observar en los "rendimientos específicos", los porcentajes obtenidos en cada una de las operaciones están alrededor de un 100%, hecho que permite visualizar la posibilidad y factibilidad de llevar a cabo el escalamiento.

En lo que refiere al consumo energético es importante resaltar que, a nivel de laboratorio, el horno de convección forzada está siendo subutilizado, pues trabaja durante 20 horas a la semana para secar alrededor de 7 kg de almidón de yuca, siendo su capacidad máxima de 80 kg. Además, por inspección directa se descubrió que la instalación del horno es inadecuada porque está ubicado sobre una base de madera que obstruye la entrada de aire (*[Figura 14](#page-56-0)*), hecho que genera un tiempo de secado muy lento. Sin embargo, esto no es impedimento para realizar un escalamiento, pues más adelante se realiza el correspondiente estudio del equipo para que cumpla los requerimientos de operación adecuados para la planta piloto.

<span id="page-56-0"></span>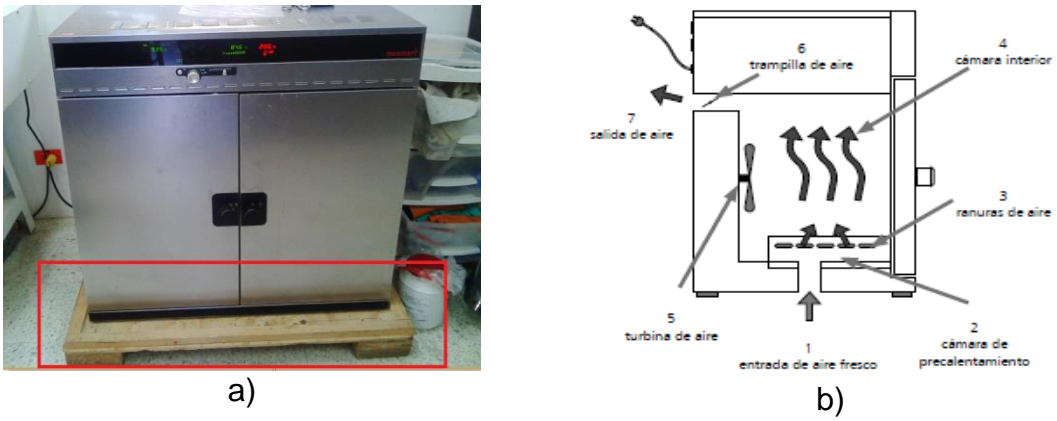

Figura 14. Instalación del horno de convección forzada a). Instalación horno en laboratorio b). Partes del horno

Fuente: Propia, agosto de 2016.

Ahora bien, teniendo en cuenta que en el ámbito nacional (Colombia) existen estudios relacionados con implementaciones tipo piloto en los cuales, se puede encontrar aproximaciones de consumo energético como 27.79 kW/h por lote (valor que se puede multiplicar por el factor 312 que representa el número de lotes al mes que se procesan en PROESBIPAY tipo piloto, para obtener un total de 8670 kW/h al mes) [38], 2159.62 kW/h al mes [39], y otras estimaciones que recaen dentro del rango que establecen los valores mensuales mencionados (2159 kW/h-8670 kW/h); puede concluirse que el valor mensual estimado para el PROESBIPAY a nivel piloto (6117.25 kW/h, ver sección 3.2.2), es aceptable, dejando claro que la dificultad de las comparaciones es alta debido a las particularidades de cada proceso.

Es importante resaltar que la factibilidad del escalamiento del PROESBIPAY, teniendo en cuenta el consumo energético de los equipos, recibió un concepto favorable por partes de los investigadores involucrados en este proceso.

La sugerencia de PEIPP en cuanto a la "aplicación de encuesta de satisfacción y aceptación" entregando muestras del producto a una población pequeña, no aplica para el desarrollo que se está llevando a cabo, debido a que el "producto final" no está idealmente definido.

# **3.3 Establecimiento y Cálculo de Parámetros de Escalamiento**

En esta fase se pretende desarrollar todos los pasos concernientes con el escalamiento de procesos productivos de forma consecutiva, para obtener los requerimientos que deberá cumplir la planta escalada; de esta manera, se hizo necesario traer de la segunda fase, el paso "estudio de variables principales del proceso" con el objeto de poner orden y continuidad al método de escalamiento. En síntesis, para obtener los parámetros de escalamiento se propone realizar el estudio de las variables del proceso, el escalamiento de la producción y la modificación cuantificada de las variables como se desarrolla a continuación:

### **3.3.1 Estudio de variables principales del proceso**

Para lograr el objetivo del escalamiento industrial, es necesario conocer las diferentes metodologías, técnicas y procedimientos que permitan observar el comportamiento de las variables determinantes del proceso frente al cambio en la escala de producción, ya sea para transferir los datos obtenidos de los experimentos en laboratorio hacia la escala que se pretende llegar, o para ajustar los parámetros orientados a la nueva escala que mejoren la eficiencia del proceso sin afectar el producto [25]. Idealmente se desearía que estos análisis se resolvieran mediante modelos teóricos que involucren leyes físico-químicas aplicadas sobre ecuaciones, comúnmente diferenciales, que describen a detalle cada proceso; sin embargo, esta situación no cubre a la totalidad, ya que la mayoría de ecuaciones diferenciales características, si las hay, son muy complicadas de integrar. Como alternativa, se ha recurrido a la utilización de modelos que predicen y reproducen aproximadamente el comportamiento de un proceso (prototipo), ya sea existente o no materialmente, sobre los que se utiliza la información obtenida de laboratorio para determinar factores como el tipo y la forma de la unidad que se persigue [26]- [28]. En la obtención de estos modelos, se emplean principalmente los métodos citados en la sección 1.6 "Metodologías de Escalamiento".

Para proceder al estudio de las variables principales y el escalado de cada operación de PROESBIPAY, o cualquier proceso productivo, y de acuerdo a los métodos de escalado estudiados, de manera concluyente se recomienda como complemento para PEIPP las siguientes estrategias para cada escenario:

- 1) Cuando la disponibilidad de los recursos en laboratorio permite realizar pruebas experimentales, se puede considerar el método empírico para obtener un modelo con pequeños aumentos en la escala.
- 2) Cuando se desconocen las ecuaciones diferenciales características del sistema, pero se conocen todas las variables involucradas en ellas, existe la posibilidad de obtener criterios de semejanza a partir del análisis dimensional.
- 3) Cuando se conocen las ecuaciones diferenciales características del sistema, pero son muy complejas o imposibles de integrar, los criterios de semejanza se pueden derivar de la forma de estas ecuaciones diferenciales.
- 4) Cuando se conocen las ecuaciones diferenciales características del sistema y además se pueden integrar y resolver, no hay necesidad de aplicar criterios de semejanza ni de realizar experimentos con modelos ya que el comportamiento del sistema a cualquier escala se podrá calcular directamente [26]-[23].

Ahora bien, teniendo en cuenta que el presente trabajo de grado busca particularmente, modelar el escalamiento de PROESBIPAY a nivel de planta piloto y que en el laboratorio de Reología y Empaques donde se desarrolla, también se llevan a cabo diferentes investigaciones en paralelo concernientes al proyecto de Regalías "Investigación Y Desarrollo De Empaques Biodegradables", se descarta el método empírico como alternativa de análisis de variables en cada operación debido a la poca disponibilidad de los equipos, por lo tanto se trabaja directamente con la escala de laboratorio y planta piloto. Con el estudio realizado en el capítulo 2 y la fase 1 y 2 del modelo, se identificaron las operaciones más relevantes para el análisis de variables, estas son: Secado y Extrusión, además, se hace necesario analizar la operación de Cortado para solucionar el requerimiento RG4.

#### **Aplicación del estudio de variables**

Para este ítem, el PEIPP recomienda establecer y organizar las variables que interactúan directamente en cada operación del proceso teniendo en cuenta conceptos de control como "variable manipulada" y "variable controlada" para luego analizar su comportamiento frente al cambio en la escala productiva [16]. Sin embargo, esta concepción puede llegar a ocasionar confusiones en el escalado ya que se tendrán variables que no se involucran directamente con el comportamiento del sistema, tal es el caso de la mayoría de variables manipuladas y algunas controladas que solo son útiles después del escalado para definir los escenarios de control del proceso en la nueva escala [25]-[26]. Con lo anterior, se pretende aclarar que para analizar el comportamiento de un proceso frente a un cambio en la escala de producción, es necesario identificar sólo las variables que gobiernan el comportamiento del sistema o fenómeno que realiza cambios en el producto; por ejemplo, en un proceso de secado intervienen variables de transferencia de calor como la temperatura independientemente si se utilizan resistencias eléctricas o vapor para controlarla. Teniendo en cuenta lo anterior, a continuación se plantea una serie de pasos a seguir para efectuar un análisis de variables sobre las operaciones de un proceso productivo.

- **1) Describir el funcionamiento del equipo:** Describir el funcionamiento o procedimiento que lleva a cabo el equipo para realizar la operación que le corresponde.
- **2) Identificar el tipo de fenómeno físico-químico:** Identificar el tipo de fenómeno ya sea físico o químico que gobierna cada operación del proceso. Esto permite hacer una proyección de las variables que intervienen directamente.
- **3) Definir un modelo:** De acuerdo al fenómeno y variables identificadas anteriormente, datos obtenidos en laboratorio, leyes físico-químicas y de balances; hacer uso de los métodos citados en la sección 1.6 para definir un modelo representativo del comportamiento de la operación.
- **4) Analizar el comportamiento de las variables:** Observar el comportamiento de las variables u otros parámetros del proceso frente a un cambio en la escala de producción por medio de los modelos obtenidos; por ejemplo, analizar cómo se afectaría el tiempo de secado si la cantidad de materia prima aumenta y se mantienen igual los demás parámetros.

A continuación, se muestran los resultados de aplicar los pasos mencionados sobre las operaciones de PROESBIPAY, pues estas se relacionan directamente con el equipo principal o módulo de equipo. El seguimiento de estos pasos se puede ver en la sección 5.1 del Anexo E (Análisis de variables del proceso productivo PROESBIPAY).

#### **Operación de secado de almidón de yuca**

Como se explica en la sección 5.1 del Anexo E, el fenómeno que gobierna esta operación está representado por la ley del enfriamiento de Newton en la que el coeficiente de convección es modelado por una correlación adimensional en la ecuación *[\(4\)](#page-59-0)*, esta se obtiene a partir de criterios de semejanza sobre las ecuaciones diferenciales del sistema siguiendo la recomendación del escenario 3 mencionado al inicio de este paso. Finalmente el modelo que representa la operación de secado se muestra en la ecuación *[\(3\)](#page-59-1)*.

$$
\eta \ h \ A_{s} \ (T_{a} - T_{A}) = \frac{m_{A}}{t} \ C p_{A} (T_{a} - T_{A}) + \frac{m_{ev}}{t} \ \Delta H_{V} \tag{3}
$$

<span id="page-59-1"></span><span id="page-59-0"></span>
$$
Nu = 0.664 \, Re_{L}^{\frac{1}{2}} Pr^{\frac{1}{3}}
$$
 (4)

$$
Nu = \frac{h\,L}{k} \qquad Re = \frac{VL}{\nu} \qquad Pr = \frac{\nu}{\alpha}
$$

Donde:

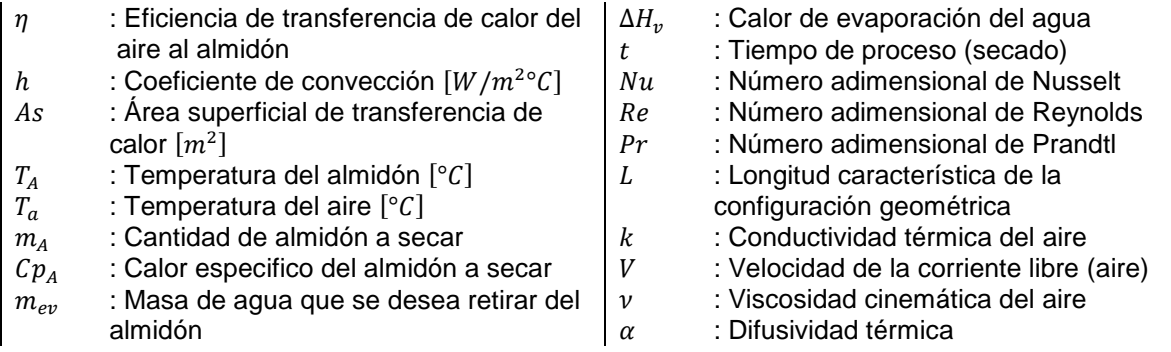

La expresión a la izquierda de la ecuación *[\(3\)](#page-59-1)* representa la tasa de calor que el aire transfiere al almidón que depende de: Porcentaje del calor que transfiere al almidón ya que las pérdidas son inherentes en cualquier equipo; área superficial correspondiente al área de todas las bandejas con almidón que ingresan al horno; del gradiente de temperatura entre el aire y el almidón a procesar; y el coeficiente de convección  $h$  que depende de las propiedades físicas del aire, la velocidad con que circula sobre las bandejas, la longitud de estas en dirección del flujo de aire y de la configuración geométrica la cual hace analogía a un fluido que circula paralelo sobre una placa plana. La expresión de la derecha representa el flujo de calor necesario para lograr el secado frente a parámetros deseados que son la cantidad de almidón a secar y la duración de esta operación. De esta ecuación se deriva otro parámetro que representa la tasa de evaporación por unidad de área en el secado (ev) expresado por la ecuación [\(5\)](#page-60-0) que es característica del proceso y de la configuración geométrica del equipo utilizado.

<span id="page-60-0"></span>
$$
ev = \frac{m_{ev}}{A_s t} \tag{5}
$$

#### **Operación de extruido del compuesto 2**

La obtención del modelo matemático del extrusor, *ecuación [\(6\)](#page-60-1) y [\(7\),](#page-60-2)* se logró analizando a profundidad la zona de dosificación y teniendo en cuenta ciertas consideraciones que se detallan en el Anexo B, ya que simplifican los cálculos para integrar las ecuaciones diferenciales del sistema.

$$
Q = \frac{\pi^2 D^2 \left(\sin \theta \cos \theta\right) h N}{2} - \frac{h^3 \pi D \sin^2 \theta \ \Delta P}{12 \eta L} \tag{6}
$$

<span id="page-60-2"></span><span id="page-60-1"></span>
$$
Q = k \frac{\Delta P}{\eta} \tag{7}
$$

<span id="page-61-0"></span>
$$
k = \frac{\pi R^4}{8L_b} \tag{8}
$$

Donde:

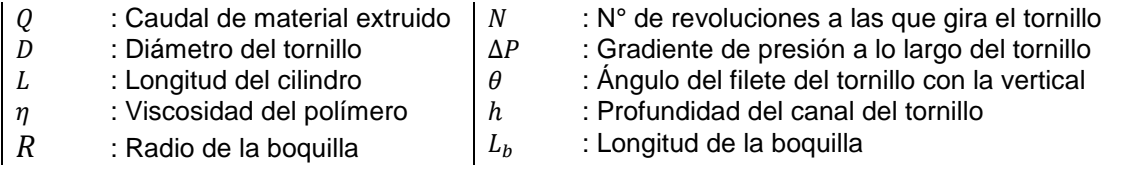

La ecuación *[\(6\)](#page-60-1)* es reconocida en la literatura como la ecuación característica del tornillo o recta operativa; consta de dos términos que describen el flujo de arrastre (primer término) debido al tornillo y el flujo de presión (segundo término) que se opone debido al dado del extrusor. Esta se utiliza para la predicción del caudal de salida de un extrusor, de manera que pequeñas fluctuaciones en la presión impuesta por la boquilla o dado no afecten dicho caudal. También, la ecuación *[\(7\)](#page-60-2)* se considera como recta operativa de la boquilla, donde  $k$  es una constante que depende del orificio de la boquilla; que para este caso, será una boquilla circular simple, ecuación *[\(8\)](#page-61-0)*. El comportamiento global del extrusor está determinado por la interacción entre el tornillo y la boquilla. De estas ecuaciones se puede notar que el sistema depende de variables que se agrupan del siguiente modo:

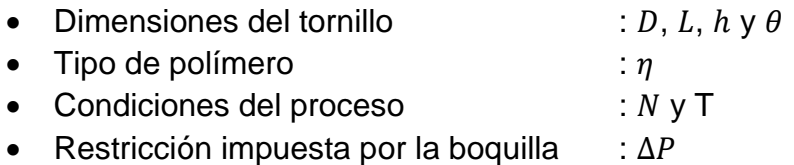

El comportamiento deseado del extrusor se representa en la disminución de la pendiente en la curva característica (ver *[Figura 15](#page-62-0)*), de modo que al analizar las variables se concluye que: cuanto mayor sea el diámetro del tornillo mayor será el caudal de material que la máquina es capaz de extruir, además, un aumento de la viscosidad del polímero o longitud del tornillo o una disminución en la profundidad del canal, disminuye los efectos de la boquilla sobre el caudal y por tanto disminuye la pendiente (ver *[Figura 15a](#page-62-0)*); también se puede aumentar el caudal, aumentando la velocidad de giro del tornillo; sin embargo, esto disminuye la viscosidad del polímero debido al aumento de la cizalla sobre el material, generando un aumento en la pendiente (ver *[Figura 15b](#page-62-0)*). La curva característica de la boquilla toma la forma de la *[Figura 15c](#page-62-0)* y al superponerla con la curva del tornillo (ver *[Figura 15d](#page-62-0)*) se obtienen los puntos operativos de un extrusor determinado, representados por la intersección de las rectas.

Figura 15. Curvas operativas de un extrusor

<span id="page-62-0"></span>a). Efecto de las dimensiones del tornillo b). Efecto de la velocidad del tornillo c). Curva de la boquilla d). Rectas operativas conjunto boquilla-tornillo

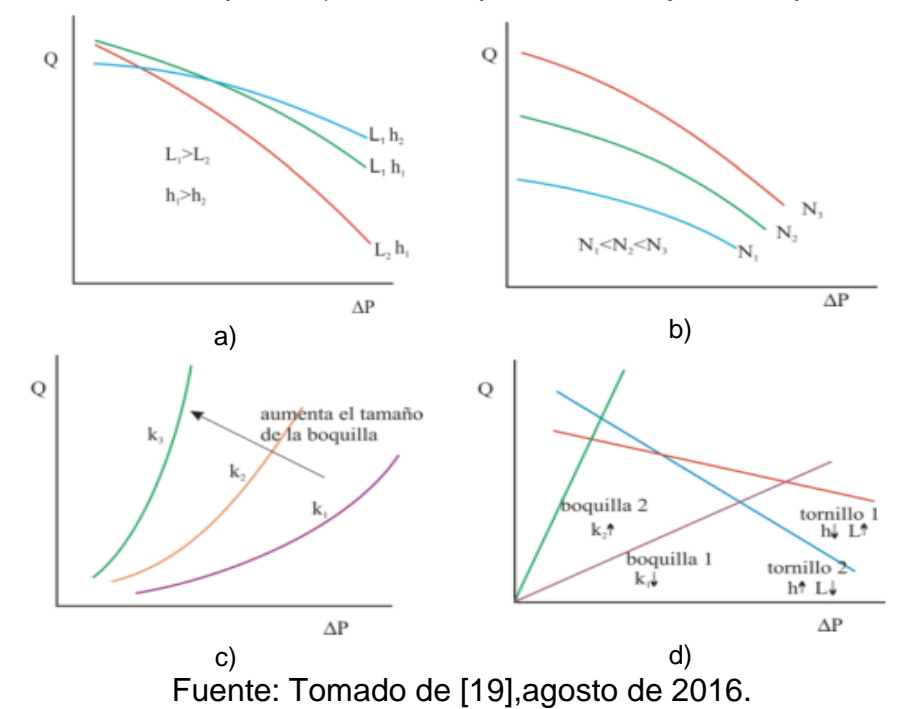

Analizando la *[Figura 15d](#page-62-0)*, se deduce que para la selección del extrusor será conveniente adoptar un tornillo con relación  $L/h$  elevada, ya que permitirá trabajar razonablemente bien con diferentes boquillas en un amplio margen de tamaños.

#### **Operación de cortado de espumado biodegradable**

Para dar solución al requerimiento RG4 identificado en el Capítulo 2, se propone para esta operación, la implementación de unas cuchillas giratorias en la salida del extrusor. Como se detalla en el Anexo E, el parámetro que interesa en el cortado, es la velocidad de giro de la cuchilla para obtener espumas con una longitud deseada, para esto es necesario conocer el flujo volumétrico de material que sale del extrusor, el diámetro del espumado y el número de cuchillas que depende del diseño de la cortadora, ecuación *[\(9\)](#page-62-1)* (ver *[Figura 16](#page-63-0)*).

<span id="page-62-1"></span>
$$
N = \frac{4 Q}{\pi L_e D_e^2 n_c} \tag{9}
$$

Donde:

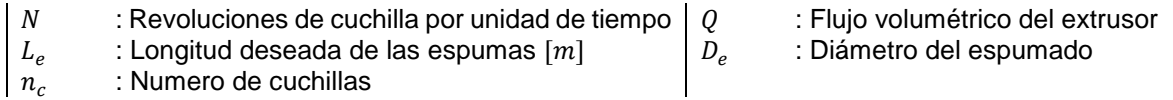

Figura 16. Configuración geométrica del número de cuchillas

<span id="page-63-0"></span>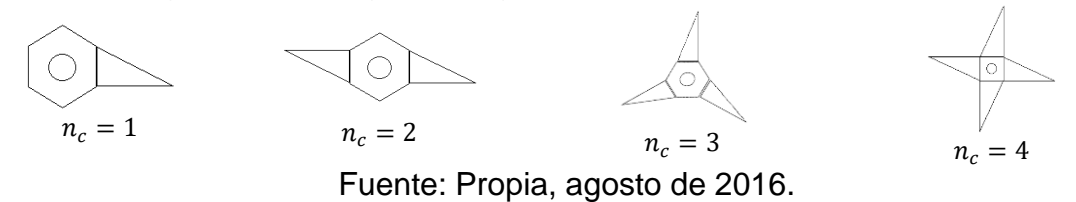

#### **3.3.2 Escalamiento de la producción**

Más que identificar los volúmenes de producción del proceso escalado, un proyecto de escalamiento también pretende determinar cómo operará la línea de producción en la nueva escala, de manera que en la implementación no se llegue a situaciones como la subutilización de equipos, embotellamientos o automatización innecesaria de operaciones que ralentizan el retorno de la inversión del proyecto. También es indispensable visualizar la intervención del recurso humano en el proceso, pues representara la nómina de la empresa. Por lo tanto, en este paso se propone: la determinación de los modos de operación de la línea, la distribución de tiempos y el cálculo de la unidad productiva para cada operación.

#### **Determinación de los modos de operación de la línea**

Considerando que la planta piloto trabajará en jornadas de 8 horas, para el análisis se toma como base una primera aproximación del PFD de PROESBIPAY planta piloto incluyendo las nuevas operaciones que surgieron a partir del estudio realizado en el capítulo 2 y en la fase 2 del PEIPP (cortado y empacado), ver *[Figura 17](#page-63-1)*.

<span id="page-63-1"></span>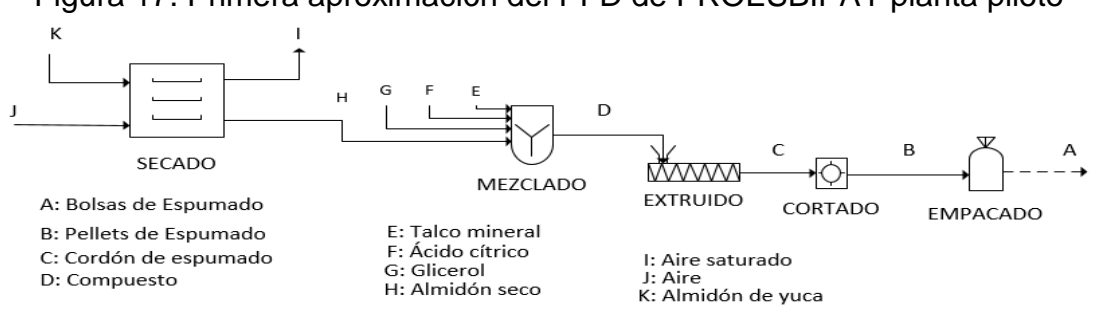

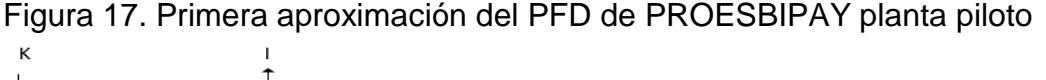

Fuente: Propia, octubre de 2016.

Principalmente se debe definir el ciclo de control de la línea de producción que está ligado a la operación más lenta, para tomarla como referencia en el ajuste de las demás operaciones. En el caso de PROESBIPAY se toma como ciclo de control el de la extrusión, pues a partir de esta se obtuvo la unidad productiva de laboratorio que se proyectó al nivel de planta piloto (16.84  $kg/h$ ).

Como lo demuestra la *[Figura 17](#page-63-1)*, la operación de secado prepara la principal materia prima de todo el proceso (almidón de yuca) y al igual que en el laboratorio, se desarrollara alrededor del equipo secador de bandejas que opera por lotes y requiere de un operario para ingresar y descargar material; sin embargo, el secado es un proceso lento y considerar reducir el tamaño de lote para ajustar su producción al ciclo de control, puede conllevar a la subutilización del equipo. Por lo tanto, se establece que la operación de secado trabaje con un lote de gran tamaño, correspondiente a la cantidad de almidón que se procesa en una jornada, es decir, que se secará la cantidad de almidón de yuca adecuada para producir la cantidad de almidón seco que se consumirá en la jornada siguiente.

La operación de mezclado debe trabajar de manera semiautomática y por los lotes; de lo contrario, involucraría la automatización completa de la operación para trabajar en modo continuo, lo que se refleja en una inversión injustificable debido a la baja unidad productiva del proceso, pues se trata de una planta piloto. A diferencia que en el laboratorio, en la planta piloto se realizara una sola operación de mezclado para obtener compuesto 2, que de aquí en adelante se denominara simplemente "Compuesto", puesto que esta se ejecutará en la misma jornada en la que se desarrolla la extrusión. El tamaño del lote debe ser pequeño con el fin de evitar que el compuesto se exponga al ambiente por mucho tiempo, debido a las propiedades higroscópicas del almidón (absorción de humedad).

Las operaciones extruido y cortado, por su funcionamiento, operarán en modo continuo, de manera automática y cuasi paralela, pues las operaciones subsiguientes a la extrusión empiezan a trabajar a medida que sale material del extrusor. Para dar solución al requerimiento RG6, se crea la operación de empacado, cuya salida es discreta debido a que se obtiene como producto final, espumas en bolsas de diferentes presentaciones (5 a 10 kg). Debido a la baja densidad de las espumas, el volumen de las bolsas llenas será de 0.2 a 0.5  $m^3$ aproximadamente, esto implicaría complejidad y consumo de mucho espacio para un sistema automatizado, por lo tanto se determina que el sistema de embalaje será semiautomático y por lotes. El tamaño de lote se define más adelante en la distribución de tiempos de operación.

A modo de resumen, se organiza la información en la *[Tabla 20](#page-64-0)* indicando el modo de operación, el tamaño del lote y el nivel de automatización de cada operación.

| <b>Operación</b> | Modo de operación | Tamaño del lote | Nivel de automatización |  |  |  |  |  |  |  |
|------------------|-------------------|-----------------|-------------------------|--|--|--|--|--|--|--|
| Secado           | <b>Batch</b>      | Grande          | Semiautomático          |  |  |  |  |  |  |  |
| Mezclado         | <b>Batch</b>      | Pequeño         | Semiautomático          |  |  |  |  |  |  |  |
| Extrusión        | Continuo          | $16.84 \, kg/h$ | Automático              |  |  |  |  |  |  |  |
| Cortado          | Continuo          | $16.84 \, kg/h$ | Automático              |  |  |  |  |  |  |  |
| Empacado         | <b>Batch</b>      | Por definir     | Semiautomático          |  |  |  |  |  |  |  |

<span id="page-64-0"></span>Tabla 20. Modos de operación de PROESBIPAY planta piloto

Fuente: Propia, octubre de 2016.

#### **Distribución de tiempos de operación<sup>4</sup>**

La siguiente distribución de tiempos para PROESBIPAY planta piloto se realizó teniendo como objetivo que la línea de producción pueda ser manejada por un solo operario; además, con la información obtenida del análisis de los modos de operación de la línea (ver *[Tabla 20](#page-64-0)*), se logró llegar a la distribución representada por el diagrama de Gantt de la *[Tabla 21](#page-65-0)*, para una jornada de 8 horas.

| Id           | Operación | <b>Duración</b> | <b>Inicio</b> | Fin | Tiempo [h] |  |  |  |   |  |  |  |  |
|--------------|-----------|-----------------|---------------|-----|------------|--|--|--|---|--|--|--|--|
|              |           | [h]             | [h]           | [h] |            |  |  |  | л |  |  |  |  |
|              | Secado    | 7.5             | 0.0           | 7.5 |            |  |  |  |   |  |  |  |  |
| $\mathbf{2}$ | Mezclado  | 6.0             | 1.0           | 7.0 |            |  |  |  |   |  |  |  |  |
| 3            | Extrusión | 6.0             | 1.5           | 7.5 |            |  |  |  |   |  |  |  |  |
| 4            | Cortado   | 6.0             | 1.5           | 7.5 |            |  |  |  |   |  |  |  |  |
| 5            | Empacado  | 0.5             | 7.5           | 8.0 |            |  |  |  |   |  |  |  |  |

<span id="page-65-0"></span>Tabla 21. Distribución de tiempos de operación de PROESBIPAY planta piloto

De acuerdo a las especificaciones del punto anterior, la operación de secado queda configurada para producir un lote grande por jornada, correspondiente a la cantidad de almidón seco que se utilizara al día siguiente (ver *[Tabla 21](#page-65-0)*). Esta operación se conforma de tres acciones de proceso secuenciales: Primero, "Cargar horno" que involucra por parte de un operario, pesar la cantidad de almidón de yuca que se desea secar, distribuirlo en bandejas metálicas cuidadosamente, ingresarlas al horno y programar los parámetros de secado; debido a su complejidad, para esta acción se estima una duración de 1 hora. Como segunda acción se tiene "Secar" que es el proceso realizado por el horno para disminuir la humedad del almidón; se asigna una duración de 6 horas considerando que en la última hora de la jornada, el operario deberá realizar otras actividades. En la tercera acción, "Descargar horno", el operario retira las bandejas del horno y deposita el almidón seco en recipientes herméticos por su carácter higroscópico; su duración se estima de media hora, pues no implica mayor complejidad. Esta descripción queda demostrada en el diagrama de la *[Tabla 22](#page-65-1)*.

| Id  | <b>Acciones</b>  | <b>Duración</b> | <b>Inicio</b> | <b>Fin</b> | Tiempo [h] |  |   |   |  |  |  |
|-----|------------------|-----------------|---------------|------------|------------|--|---|---|--|--|--|
|     |                  | [h]             |               | [h]        |            |  | ◠ | w |  |  |  |
|     | <b>Secado</b>    | 7.5             | 0.0           | 7.5        |            |  |   |   |  |  |  |
| 1.1 | Cargar horno*    | 1.0             | 0.0           | 1.0        |            |  |   |   |  |  |  |
| 1.2 | Secar            | 6.0             | 1.0           | 7.0        |            |  |   |   |  |  |  |
| 1.3 | Descargar horno* | 0.5             |               | .5         |            |  |   |   |  |  |  |

<span id="page-65-1"></span>Tabla 22. Distribución de tiempos de la operación de secado

Fuente: Propia, octubre de 2016.

Fuente: Propia, octubre de 2016.

l <sup>4</sup> Las acciones de proceso en los diagramas de Gantt de cada operación de PROESBIPAY marcadas con \* requieren de la intervención de un operario para ser llevadas a cabo.

La operación de mezclado requiere de la constante intervención de un operario, por lo tanto, se debe ejecutar durante las 6 horas, paralelo a la segunda acción de la operación de secado, puesto que en este periodo el operario estará libre (ver *[Tabla](#page-65-0)  [21](#page-65-0)*). Sin embargo, como se indica en la *[Tabla 20](#page-64-0)*, el tamaño del lote debe ser pequeño para reducir el tiempo de permanencia del compuesto en la tolva de alimentación del extrusor; teniendo en cuenta que este tiempo debe ser igual a la duración de la operación de mezclado para evitar embotellamientos y tomando como base los tiempos de mezclado en el laboratorio, se determina que una duración de 30 minutos es adecuada para el proceso. Esta operación se compone de 6 acciones de proceso organizadas como lo muestra el diagrama de la *[Tabla 23](#page-66-0)*: las acciones "agregar material" representan el pesaje e ingreso al mezclador de los materiales mencionados; la acción "mezclar" es realizada por el equipo mezclador para distribuir homogéneamente los materiales ingresados y la acción "Descargar" implica descargar el compuesto del mezclador e ingresarlo a la tolva de alimentación del extrusor. De acuerdo a lo mencionado, se identifica que en una jornada se producen 12 lotes de compuesto (ver *[Tabla 21](#page-65-0)*).

| Id           | <b>Acciones</b>        | <b>Duración</b><br><b>Inicio</b> |       | Fin   | Tiempo [min] |    |    |    |    |    |
|--------------|------------------------|----------------------------------|-------|-------|--------------|----|----|----|----|----|
|              |                        | [min]                            | [min] | [min] | 60           | 65 | 70 | 75 | 80 | 85 |
| $\mathbf{2}$ | <b>Mezclado</b>        | 30                               | 60    | 90    |              |    |    |    |    |    |
| 2.1          | Agregar almidón seco*  | 5                                | 60    | 65    |              |    |    |    |    |    |
| 2.2          | Agregar ácido cítrico* | 5                                | 65    | 70    |              |    |    |    |    |    |
| 2.3          | Mezclar                | 15                               | 70    | 85    |              |    |    |    |    |    |
| 2.4          | Agregar glicerol*      | 5                                | 70    | 75    |              |    |    |    |    |    |
| 2.5          | Agregar talco mineral* | 5                                | 75    | 80    |              |    |    |    |    |    |
| 2.6          | Descargar*             | 5                                | 85    | 90    |              |    |    |    |    |    |

<span id="page-66-0"></span>Tabla 23. Distribución de tiempos de la operación de mezclado para un lote

Fuente: Propia, octubre de 2016.

A diferencia de las anteriores operaciones; el extruido y cortado al operar de modo continuo y automático, solo realizan una acción de proceso (la que les da el nombre); además, al trabajar de manera cuasi paralela, iniciarán a partir del primer lote de compuesto producido en la jornada y terminarán 30 minutos después del último lote producido (ver *[Tabla 21](#page-65-0)*).

En cuanto a la operación de empacado, inicialmente se pensó en comenzar su marcha apenas salieran espumas de la operación de cortado; sin embargo, como la tasa de producción es de 16.84  $kg/h$ , el tiempo para obtener una bolsa de 5  $kg$ de espumado seria de 18 minutos aproximadamente, lo cual es un periodo demasiado extenso comparado con procesos de embalaje ya implementados en los que este tiempo no supera el minuto [40]. Así pues, se determina que la operación de empacado se realice al final de la jornada cuando la producción haya culminado, de esta manera se tendrá todo el espumado listo a la hora de empacar (ver *[Tabla](#page-65-0)  [21](#page-65-0)*). Con la unidad productiva y el tiempo de operación del extrusor se identifica que en un jornada se producirán 101.04  $kg$  de espumado biodegradable y por tanto 20.21 bolsas de 5  $kg$ , lo cual significa que para empacar todo en 30 minutos se deberá empacar una bolsa cada 1.5 minutos aproximadamente, tiempo suficiente para desarrollar el proceso. Con este análisis también se identifica la necesidad de un depósito o silo para almacenar el espumado durante la producción.

## **Cálculo de la unidad productiva para cada operación**

A partir de la información obtenida en los ítems anteriores (*[Tabla 20](#page-64-0)* y *[Tabla 21](#page-65-0)*), se identificó la necesidad de incluir dos áreas de acopio: La primera con el motivo de almacenar el almidón seco producido por la operación de secado, que se utilizará en la jornada siguiente; para esto, se propone utilizar recipientes herméticos que eviten la absorción de humedad por parte del almidón. La segunda área de acopio debe servir para la recepción de los pellets de espumado que se producirán durante la jornada; para este caso, conviene utilizar un silo flexible como el de la *[Figura 18](#page-67-0)* que servirá también como tolva de alimentación para el equipo de embalaje, también será necesario un sistema de transporte para elevar los pellets desde la operación de cortado hasta la entrada superior del silo.

<span id="page-67-0"></span>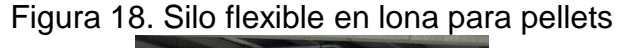

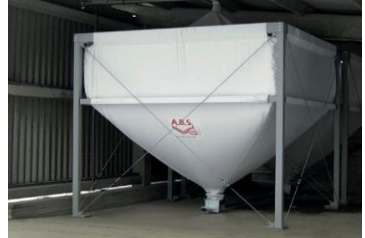

Fuente: Tomado de [41], octubre de 2016.

De acuerdo a estas consideraciones, para calcular las unidades productivas de las operaciones, se actualiza la primera aproximación del PFD de la planta piloto de PROESBIPAY al diagrama de la *[Figura 19](#page-67-1)*.

<span id="page-67-1"></span>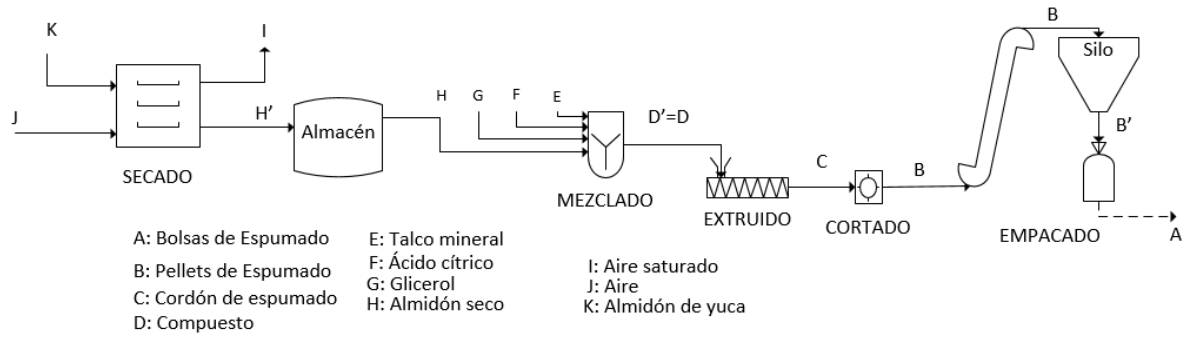

Figura 19. Segunda aproximación del PFD de PROESBIPAY planta piloto

Fuente: Propia, octubre de 2016.

Siguiendo las corrientes y la nomenclatura del diagrama de la *[Figura 19](#page-67-1)*, los modos de operación (*[Tabla 20](#page-64-0)*) y la distribución de tiempos (*[Tabla 21](#page-65-0)*), estudiados anteriormente; en la sección 5.2 del Anexo E (Unidad Productiva para Operaciones de PROESBIPAY), se desarrollaron los correspondientes cálculos para cada operación, obteniéndose la información plasmada en la *[Tabla 24](#page-68-0)*, en la que se muestra los materiales que entran y salen de cada operación, los volúmenes y tiempos que ocupan estos materiales en las operaciones que trabajan por lotes y además, se incluye información acerca de las áreas de almacenamiento.

|                      | <b>Entrada</b>  |       | Vol.          |            | <b>Salida</b> |                 |              |               |
|----------------------|-----------------|-------|---------------|------------|---------------|-----------------|--------------|---------------|
| Operación            | <b>Material</b> | Valor | <b>Unidad</b> | $[m^3]$    | [min]         | <b>Material</b> | <b>Valor</b> | <b>Unidad</b> |
| Secado               | K               | 79.9  | kg/lote       | 0.167      | 360           | H'              | 70.38        | $kg/l$ ote    |
| Almacén <sup>5</sup> | H'              | 70.38 | kg            | 0.142      |               | H               | 5.865        | kg            |
|                      | H               | 5.865 | kg/lote       | 0.0207     | 30            | D'              | 8.42         | kg/lote       |
| Mezclado             | G               | 2.514 |               |            |               |                 |              |               |
|                      | F               | 0.029 |               |            |               |                 |              |               |
|                      | E               | 0.012 |               |            |               |                 |              |               |
| Extrusión            | D               | 16.84 | kg/h          | $0.0207^6$ |               | C               | 16.84        | kg/h          |
| Cortado              | C               | 16.84 | kg/h          |            |               | B               | 16.84        | kg/h          |
| Silo <sup>7</sup>    | B               | 16.84 | kg/h          | 4          | 360           | B'              | 5            | kg            |
| Empacado             | B'              | 5     | kg/lote       |            | 1.5           | A               | 1            | und/lote      |

<span id="page-68-0"></span>Tabla 24. Unidad productiva por operaciones de PROESBIPAY planta piloto

Fuente: Propia, octubre de 2016.

#### **3.3.3 Modificación cuantificada de variables principales de proceso**

A partir de la información recolectada en la sección 3.3.2 (Escalamiento de la producción), se identifican los correspondientes requerimientos de producción que deberán cumplir los equipos principales en la planta piloto de PROESBIPAY y a partir de los modelos obtenidos en la sección 3.3.1 (Estudio de variables principales del proceso), se dimensionan y calculan sus parámetros de operación. Este procedimiento de cálculo se exterioriza en la sección 5.3 del Anexo E (Modificación cuantificada de variables principales de PROESBIPAY).

#### **Secador**

l

Las especificaciones que deberá cumplir el equipo secador en la planta piloto se listan en la *[Tabla 25](#page-69-0)*, estas corresponden especialmente para un horno de convección forzada.

<sup>5</sup> El almacén no es una operación de proceso, sin embargo es un recurso necesario para la operación de secado.

<sup>6</sup> Corresponde al volumen que ocupará el compuesto en la tolva de alimentación del extrusor.

<sup>7</sup> El silo es un recurso necesario para la operación de empacado.

| Parámetro                              | Valor    | <b>Unidad</b>  |
|----------------------------------------|----------|----------------|
| Carga                                  | 79.9     | k g            |
| Área mínima total de los estantes      | 5.56     | m <sup>2</sup> |
| Número de bandejas                     | 19       |                |
| Número de estantes mínimo              | 10       |                |
| Tasa de evaporación por unidad de área | 0.286    | $kg/m^2h$      |
| Temperatura de secado                  | 80       | °C             |
| Longitud de la bandeja                 | 0.54     | m              |
| Espesor de las bandejas                | 0.03     | m              |
| Ancho de las bandejas                  | 0.55     | m              |
| Transferencia de calor del aire        | 2099.989 | I/s            |
| Eficiencia de transferencia de calor   | 50       | $\%$           |
| Coeficiente de convección              | 9.486    | $W/m^{2}$ °C   |
| Velocidad de circulación del aire      | 3.35     | m/s            |
| Flujo volumétrico de aire              | 3.43     | $m^3/s$        |

<span id="page-69-0"></span>Tabla 25. Requerimientos para el secador en la planta piloto

Fuente: Propia, octubre de 2016.

#### **Extrusor**

En la *[Tabla 26](#page-69-1)* se listan las dimensiones y parámetros de operación que debe cumplir, o al menos aproximarse el equipo extrusor para que su punto de operación sea semejante al de la *[Figura 20](#page-69-2)* (apoyado en Matlab, ver Anexo digital J, "Modelo\_Matematico\_Extrusor"), teniendo en cuenta que los efectos del agente espumante disminuirán este caudal de extrusión en un 10.45%, aproximándolo al necesario en la planta piloto.

<span id="page-69-2"></span>Figura 20. Punto de operación del extrusor de PROESBIPAY planta piloto

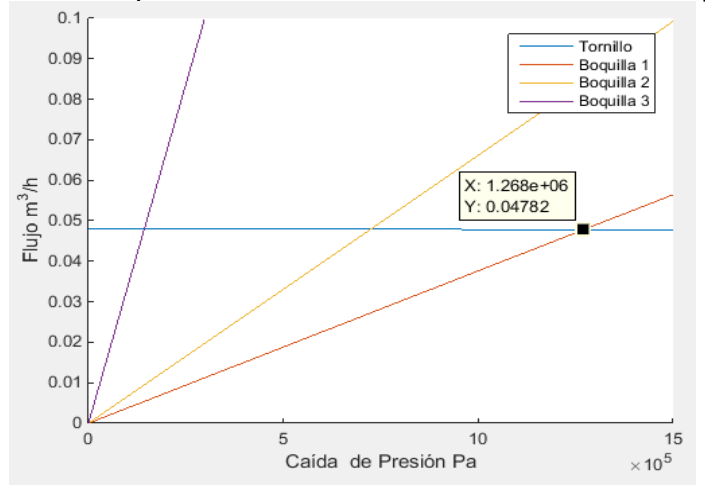

Fuente: Propia, octubre de 2016.

<span id="page-69-1"></span>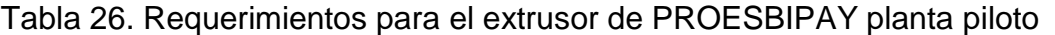

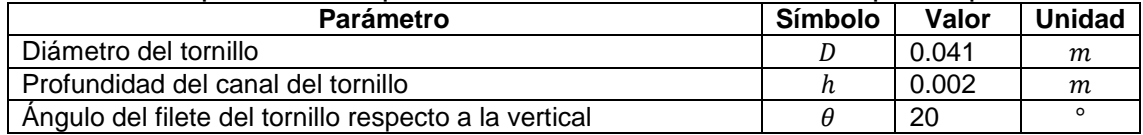

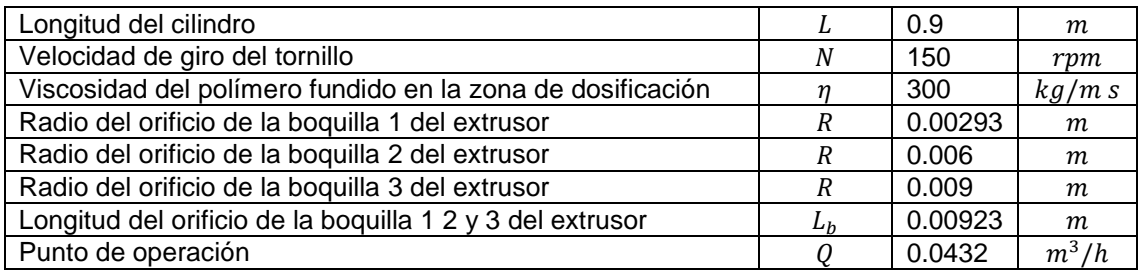

Fuente: Propia, octubre de 2016.

#### **Cortadora**

A partir del modelo matemático de la cortadora, se determinó la velocidad a la que debe girar para obtener como producto pellets de espumado de 3 cm de largo con una configuración de 2 cuchillas en el cabezal, el resultado se lista en la *[Tabla 27](#page-70-0)*. Las dimensiones de determinan respecto a la altura de la boquilla del extrusor.

<span id="page-70-0"></span>Tabla 27. Requerimientos para la cortadora de PROESBIPAY planta piloto

| <b>Parámetro</b>                                        | Símbolo | Valor | <b>Unidad</b> |  |  |
|---------------------------------------------------------|---------|-------|---------------|--|--|
| Velocidad de giro de la cortadora                       |         | 244.8 | rvm           |  |  |
| Número de cuchillas en el cabezal (ver Figura 16)<br>п. |         |       |               |  |  |
|                                                         |         |       |               |  |  |

Fuente: Propia, octubre de 2016.

# **3.4 Ajuste Comparativo según Procesos que Ya Operan Industrialmente**

Llevando a cabo la respectiva investigación, se encontró que en Colombia, algunas empresas que se relacionan con la temática que se está tratando en el presente trabajo de grado (espumados biodegradables para aplicaciones en embalaje de productos) son las siguientes (ver *[Tabla 28](#page-70-1)*):

| <b>CASOS NACIONALES</b>                           |                  |            |                                                                                                    |  |  |  |
|---------------------------------------------------|------------------|------------|----------------------------------------------------------------------------------------------------|--|--|--|
| <b>Empresa</b>                                    | <b>Ubicación</b> | Producción | Descripción                                                                                                    |  |  |  |
| Espumas<br>del valle<br>Industrial<br>Cali<br>S.A |                  |            | Fabricación de espuma visco-elástica con características<br>de resiliencia y absorción de los impactos, procesamiento<br>de espumado tipo químico, bloques de espuma de gran<br>tamaño que son usados para la fabricación de colchones.                                                 |  |  |  |
| Extrucol<br>S.A                                   | Bucaramanga      | Industrial | Empresa pionera en la extrusión e inyección del polietileno<br>para aplicaciones especiales, tuberías, accesorios, redes<br>de polietileno, conducción y distribución de combustibles<br>gaseosos, conducción de fibra óptica, cable de<br>comunicaciones, cables de TV y alto voltaje. |  |  |  |
| Extrusione<br>s S.A                               | Itagüí           | Industrial | Producción de piezas en PVC rígido y flexible, poliestireno<br>de acuerdo a especificaciones particulares. Empresa líder<br>en el diseño, manufactura y comercialización de productos<br>elaborados en caucho y plástico.                                                               |  |  |  |
| Olaflex                                           | Bogotá           | Industrial | Producción de espumas de baja densidad utilizada para<br>empacar o embalar artículos delicados, toma la forma del<br>(porcelanas, tarjetas electrónicas).<br>Diseñan.<br>producto                                                                                                    |  |  |  |

<span id="page-70-1"></span>Tabla 28. Empresas relacionadas con producción de espumas

|                           |        |            | fabrican y comercializan<br>productos en<br>desarrollan.<br>(industrial del mueble, construcción,<br>poliuretano<br>decoración, transporte, maguinaria fija y rodante). Utilizan<br>espumados de tipo químico y la información del proceso o<br>planta es reservada.                                                                                                    |  |  |  |
|---------------------------|--------|------------|----------------------------------------------------------------------------------------------------|--|--|--|
| <b>CASO INTERNACIONAL</b> |        |            |                                                                                                    |  |  |  |
| Foamland                  | España | Industrial | Fabricantes de materiales para embalaje (bobinas de<br>burbuja, bolsas, tubos, film estirable y mini film, cantoneras<br>y perfiles, sobres) y espumas técnicas (poliuretano,<br>polietileno, poliestireno, espumas filtrantes, cauchos,<br>espuma PVC), pellets de polietileno de baja densidad. Es<br>uno de los fabricantes más respetados en el ámbito de la<br>burbuja, embalaje protector, entre otros. |  |  |  |

Fuente: Propia, septiembre de 2016.

Como se puede apreciar (ver *[Tabla 28](#page-70-1)*), la mayoría de las empresas en Colombia (se descartan las compañías internacionales por la dificultad que se presentaría, dada la necesidad de una visita técnica), que se dedican a la producción y comercialización de ciertas clases de espumas, cuentan con procesos industrializados (producciones a gran escala) que distan demasiado de una producción tipo piloto, este hecho genera la imposibilidad de hacer una comparación provechosa. Por esta razón y teniendo en cuenta las recomendaciones directas del investigador encargado de PROESBIPAY, se utilizará la empresa "Pasabocas de Maíz Juanshis", ubicada en la ciudad de Cali, para llevar a cabo la comparación; esta empresa (Juanshis) tiene una planta de producción de tamaño intermedio (semi-industrial), que se asemeja en cuanto a operaciones, etapas y equipos, con el proceso PROESBIPAY.

### **3.4.1 Organización de la Información del Proceso que ya Opera Industrialmente**

Se levanta la información de la empresa "Comestibles Juanshis", incluyendo aspectos de gestión de residuos, innovación y tecnología, descripción del proceso, modelado del proceso con ISA 88 (ver Anexo F).

### **3.4.2 Comparación de modelos ISA 88.01 del proceso en cuestión y del que ya opera industrialmente**

Teniendo en cuenta que no se han desarrollado aún los modelos correspondientes al nivel de planta piloto (actividad que se llevará a cabo en el capítulo 4), la comparación se desarrollará de la siguiente manera: en primer lugar, se tendrá muy en cuenta el Modelo de Proceso junto a las etapas, operaciones y acciones correspondientes a la producción de Expandidos de Maíz (proceso eficiente y bien posicionado) para, llegado el momento, desarrollar los modelos necesarios a nivel de planta piloto; en segundo lugar, una vez construidos los modelos para el nivel de la planta piloto, se retornará al presente ítem para hacer la comparación deseada.
### **Comparación**

La presentación del Modelo de Proceso para la producción de expandidos de maíz (ver *[Tabla 29](#page-72-0)*) y su semejante para la producción de espumados biodegradables a nivel de planta piloto (ver *[Tabla](#page-86-0) 37*), permiten visualizar claramente las características propias de cada proceso, hecho que a su vez posibilita una retroalimentación entre los mismos.

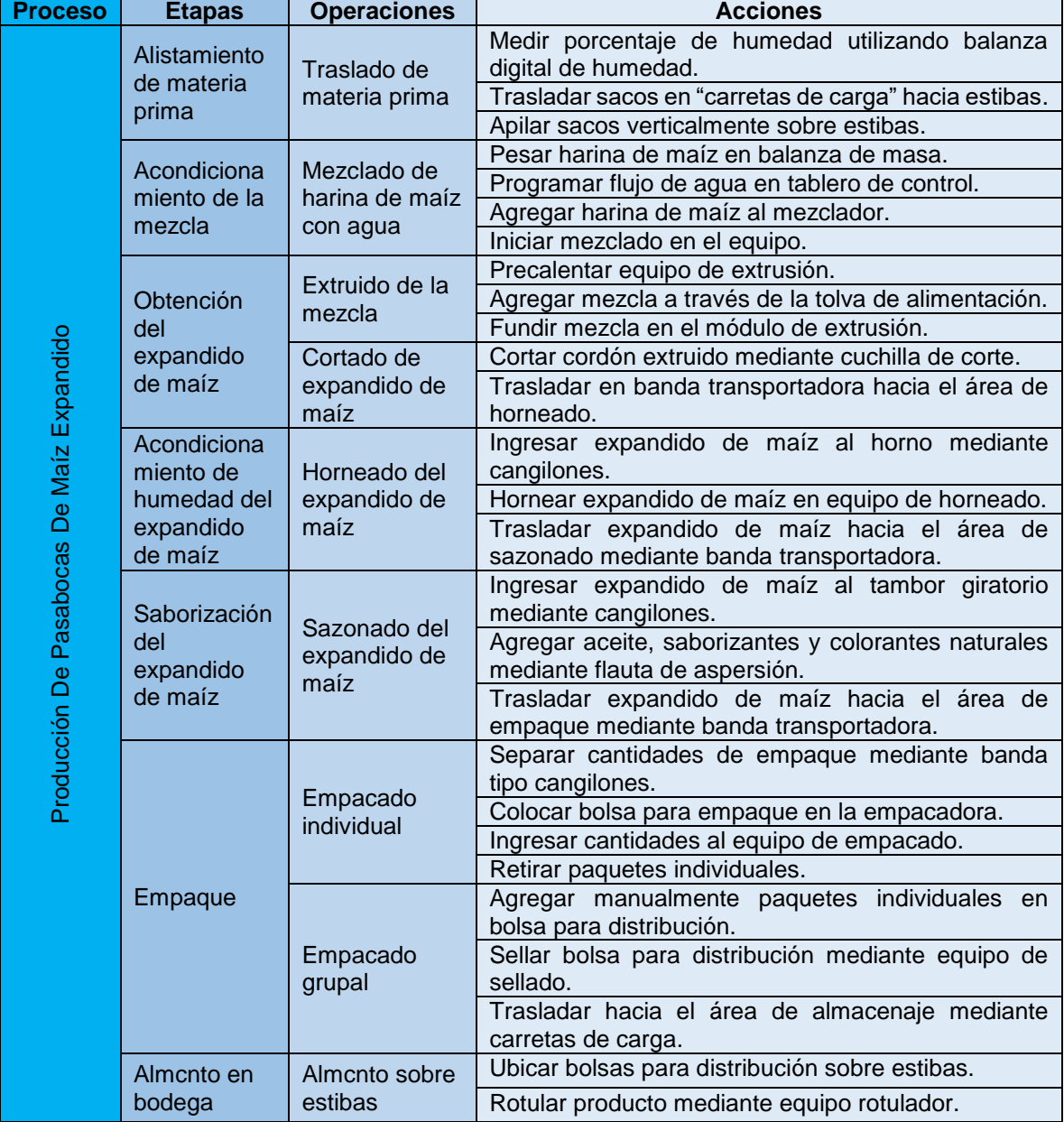

<span id="page-72-0"></span>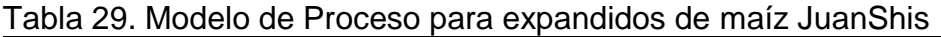

De manera general, y recordando que se tuvo en cuenta (referenciando aquellas etapas, operaciones o acciones que aportaran positivamente) el MP de Expandido

Fuente: Propia, octubre de 2016

de Maíz Juanshis para desarrollar el MP de PROESBIPAY a nivel de planta piloto, puede considerarse que en el último caso (nivel piloto), las etapas propuestas junto a las correspondientes operaciones y acciones, constituyen una estructura de proceso suficiente para el buen desarrollo del mismo. Comparando etapa por etapa de un modelo a otro hasta donde el limite (debido a la naturaleza de cada proceso) de comparación lo permite, se resalta la ausencia (en el MP de PROESBIPAY a nivel piloto) de las etapas "alistamiento de materia prima y "almacenamiento en bodega" (propias del MP de Expandido de Maíz), debido a la "dimensión" de cada proceso, es decir, a nivel semi-industrial (proceso de Expandido de Maíz Juanshis) se hace necesario y practico contar con las mencionadas etapas, sin embargo, a nivel de planta piloto (proceso PROESBIPAY ) no es necesaria su consideración debido a la dimensión o tamaño del modelado.

# **3.5 Determinación de la Planta Física en la Nueva Escala**

Con la ejecución de este paso, PEIPP propone la escogencia de los equipos necesarios en la nueva escala y la determinación de la planta física necesaria para el escalamiento realizado.

## **3.5.1 Escogencia de equipos**

Para la escogencia de los equipos principales se aplicó el método "Equipo-Puntuación", procedimiento que fue elegido después de realizar un estudio de las metodologías utilizadas para este fin, en la sección 7.1 del Anexo G (Escogencia de equipos). Este método otorga un puntaje (0-100) como criterio de selección, basado en características de flexibilidad, costo y fabricante de los equipos cotizados. Estas cotizaciones se realizaron con base a los requerimientos de operación de cada equipo, mostrados en la sección 3.3.3 cuyo procedimiento de cálculo se expone en la sección 5.3 del Anexo E (Modificación cuantificada de variables principales de PROESBIPAY).

En la sección 7.2 del Anexo G se expone la implementación del método Equipo-Puntuación, la cual permitió facilitar la selección de los equipos para la planta piloto de PROESBIAY que se detallan en la *[Tabla 30](#page-73-0)*. Las cotizaciones corresponden a los meses de octubre, noviembre de 2016.

<span id="page-73-0"></span>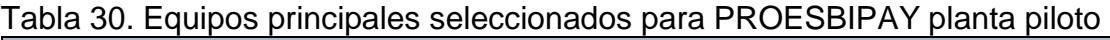

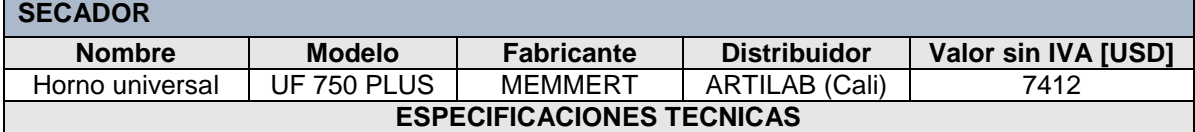

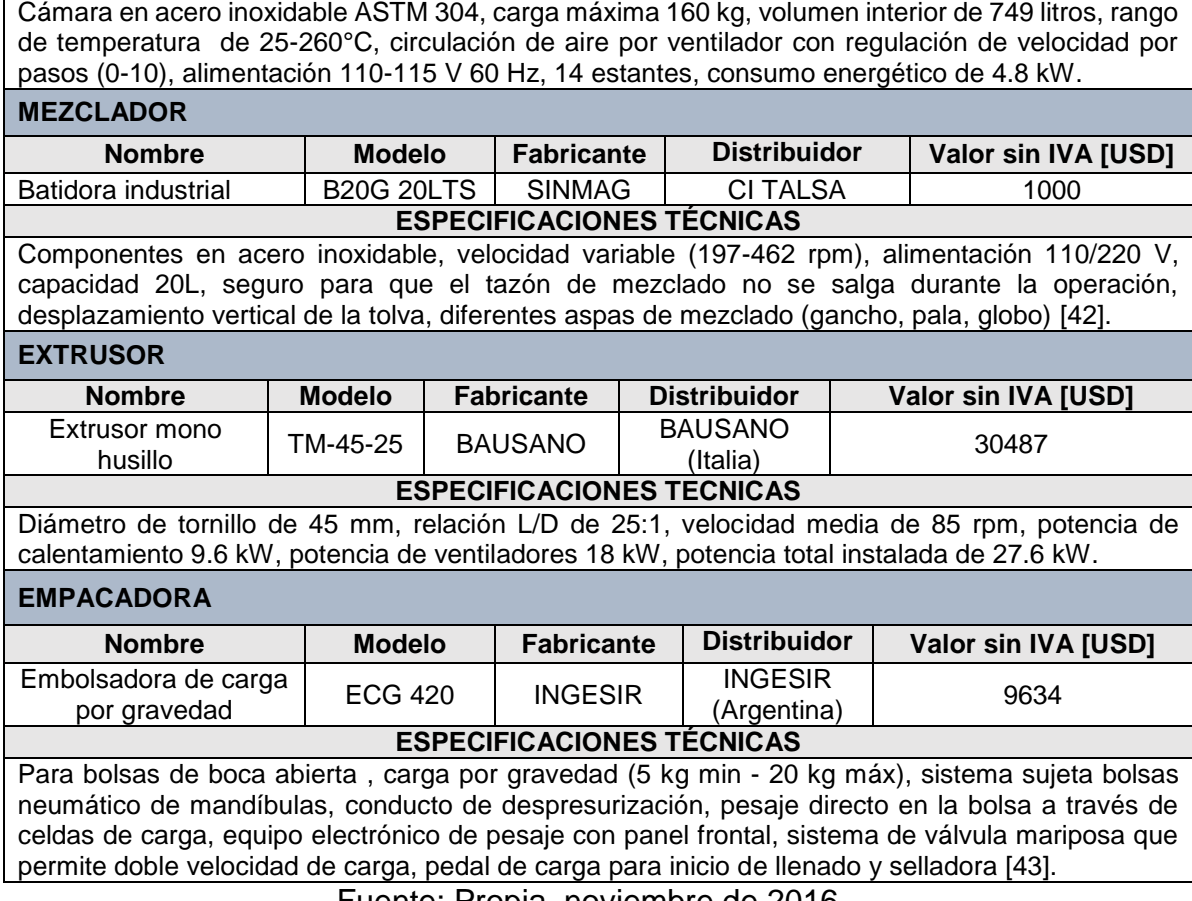

Fuente: Propia, noviembre de 2016.

Además de los equipos principales, se presentan características de capacidad, marca y costo para los equipos secundarios necesarios en el proceso (ver *[Tabla](#page-74-0)  [31](#page-74-0)*).

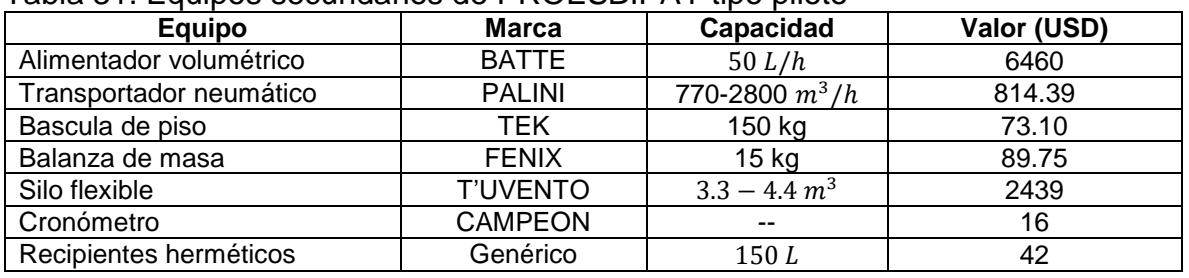

#### <span id="page-74-0"></span>Tabla 31. Equipos secundarios de PROESBIPAY tipo piloto

Fuente: Propia, noviembre de 2016.

Con base en la selección de los equipos (ver *[Tabla 30](#page-73-0)* y *[Tabla 31](#page-74-0)*), se determina que el costo total de los mismos es de aproximadamente USD 58467,24. Esta estimación no contempla valores de IVA, envió, instalación y tampoco pago de impuestos.

### **3.5.2 Distribución de la planta**

Se levanta la distribución de planta teniendo en cuenta conceptos como: eficiencia de operaciones, ubicación de áreas, célula (s) de proceso, unidades, módulos de equipos, aseguramiento de flujo continuo de trabajo y además, se planteará una distribución "por producto", clasificación que está relacionada con procesos de flujo lineal [44]. Los diferentes materiales recorren la línea de producción a medida que sufren las respectivas modificaciones, propias de la etapa o estación.

En este orden de ideas, para la determinación del espacio físico y su respectiva distribución, se hará uso del método SLP (System Layout Planing) que define la distribución espacial de los elementos al interior de una instalación, y que se constituye en la estructura física sobre la cual se integran e interactúan todos los componentes con los flujos y movimientos de los materiales, la ubicación de las máquinas o procesos, la mano de obra y el edificio en general. Este método puede clasificarse como "cualitativo" y asume múltiples variaciones de acuerdo a factores como los volúmenes de producción, las características de los productos, la geometría del espacio y los sistemas de manejo de materiales [45].

#### **Distribución de PROESBIPAY a nivel de planta piloto**

Inicialmente, se presenta un listado de las áreas (ver *[Tabla 32](#page-75-0)*) en las cuales se divide el proceso y que se consideraron necesarias para el buen desarrollo de las diferentes actividades y operaciones.

| <b>AREA</b>                         | <b>IDENTIFICACIÓN</b> | TAMAÑO $(m2)$          |
|-------------------------------------|-----------------------|------------------------|
| Bodega de insumos y materias primas |                       | $3.0m*5.5m = 16.5$     |
| Línea de proceso                    | 2                     | $7.5*10.0$<br>$= 75$   |
| Control de calidad                  | 3                     | $3.0*3.5$<br>$= 10.5$  |
| Almacén de producto terminado       | 4                     | $3.0*3.5$<br>$= 10.5$  |
| Zona de recibo y despacho           | 5                     | $2.5*4.5$<br>$= 11.25$ |
| Vistiere                            | 6                     | $3.0*5.0$<br>$= 15$    |
| Casilleros                          | 7                     | $0.5*1.5$<br>$= 0.75$  |
| Oficinas                            | 8                     | $3,5m*8,5m = 29.75$    |
| Area de mantenimiento               | 9                     | $3.0*4.0$<br>$= 12$    |
| Area total                          |                       | 181.25                 |

<span id="page-75-0"></span>Tabla 32. Distribución de planta física para PROESBIPAY piloto

Fuente: Propia, agosto de 2016

La distribución en el plano (ver *[Figura 21](#page-76-0)*) se realizó de tal manera que los recorridos en el desarrollo de las diferentes actividades sean cortos y permitan potenciar la efectividad de los equipos. Para optimizar el "aprovechamiento de espacios", se tomó las dimensiones de la planta física que ocupa el proceso en el Laboratorio de Reología y Empaques, instalaciones donde se desarrolla actualmente PROESBIPAY y además, se obtuvo las dimensiones de cada uno de los equipos que integran el proceso; esta información sirve como referencia para dimensionar adecuadamente las instalaciones a nivel piloto.

<span id="page-76-0"></span>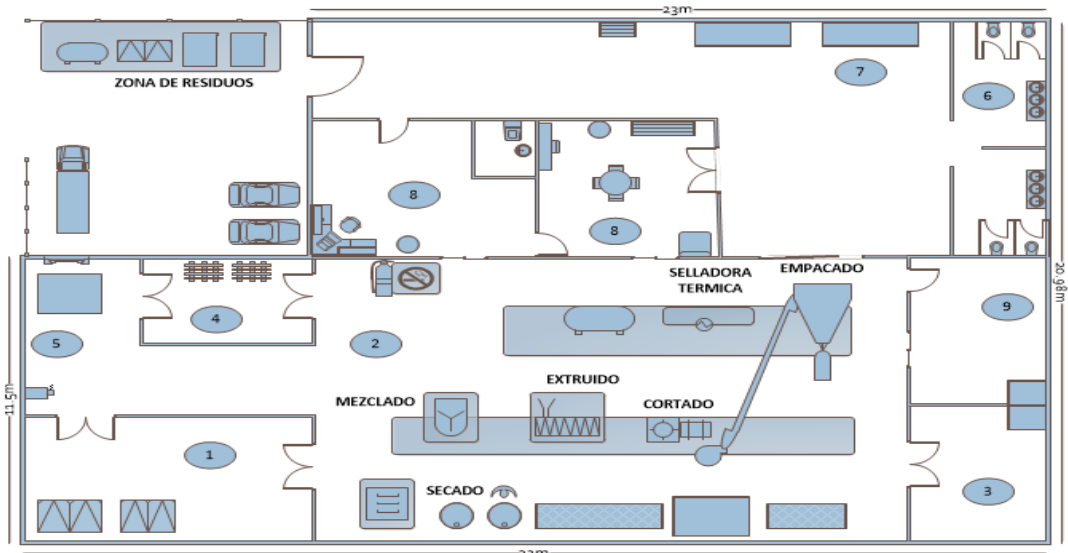

Figura 21. Plano de la planta física para PROESBIPAY piloto

Fuente: Propia, agosto de 2016

# **3.6 Organización del Escalamiento Industrial Logrado**

En esta sección se registra la información obtenida para la nueva escala lograda.

## **3.6.1 Aspectos empresariales**

Se debe construir la cadena de valor del proceso en la nueva escala, esta se desarrolla en la sección 4.2.1 del capítulo 4 (*[Figura 26](#page-84-0)*). Luego se debe establecer la misión y visión de la empresa y sus trámites administrativo-empresariales; sin embargo estos ítems no aplican para escalamientos a nivel de planta piloto.

## **3.6.2 Esquematización representativa de la escala industrial**

Conviene realizar diagramas de flujo por operaciones respecto a la nueva escala, incluyendo datos de balance de materiales obtenidos en el escalamiento y la actualización de los modelos ISA-S88.01. Estos diagramas se desarrollan en la sección 4.2.2 del capítulo 4 (*[Figura 27](#page-85-0)*) y los modelos en las secciones 4.2.3 a 4.2.5.

## **3.6.3 Receta maestra y de control**

Los modelos de la receta maestra y de control de la planta piloto de PROESBIPAY se levantan en las secciones 4.3.2 y 4.3.3, (ver [Tabla 47](#page-97-0) y [Tabla 48\)](#page-98-0).

# **Capítulo 4**

# **4 Definición de la Automatización del Proceso a Nivel de Planta Piloto**

En este capítulo se describen las diferentes propuestas que dan solución a los Requerimientos Generales y de Automatización, planteados en la sección 2.4.1 del capítulo 2. Se hace una breve descripción del origen de cada requerimiento y se consigna las diferentes especificaciones técnicas y diseños CAD necesarios para cada uno de los componentes que integran el sistema propuesto como solución. Además, se lleva a cabo el modelado (diagrama de flujo, modelos ISA-S88, diagramas P&ID, identificación de variables, receta maestra y de control) del proceso a nivel de planta piloto.

# **4.1 Solución de Requerimientos Generales**

Teniendo en cuenta que en la sección 3.1.1, capítulo 3, se desarrolló el formato estándar de planeación y seguimiento al que hace referencia el requerimiento general número 1 (RG1), se da por cumplida la solución del mismo.

El modelado (cadena de valor, diagrama de flujo de proceso, modelo de proceso, modelo físico, modelo de control de procedimiento, diagramas P&ID, identificación de variables, receta maestra y de control) que se desarrolla en el presente capítulo, sección 4.2, constituye la documentación formal y estándar de PROESBIPAY a nivel de planta piloto (por la estandarización de los modelos ISA, se asegura la reproducción de la información en cualquier momento o de cualquier etapa del proceso). Bajo estas consideraciones, se da por solventado RG2.

### **4.1.1 Sistema de alimentación para ingreso continúo de material**

El diagnóstico desarrollado en el capítulo 2, permitió evidenciar el problema que existe en la zona de alimentación del extrusor en la cual, un operario ejerce presión al material (utilizando un trozo de madera) buscando generar un ingreso continuo y uniforme a las zonas de extrusión del equipo, por supuesto, aunque el esfuerzo de este operario sea grande, no se garantiza una presión constante en el material y tampoco se garantiza un ingreso uniforme del mismo.

Ahora bien, teniendo en cuenta que esta problemática puede ser heredada a implementaciones en planta piloto y que la uniformidad del producto final obtenido depende de los diferentes "tratamientos" o manejos que se hagan en las operaciones previas a su obtención, es preciso dar solución a la problemática planteada.

Para dar solución a problemáticas referentes a alimentación continúa de material (granulado principalmente), existen herramientas como "tolvas de alimentación" y "cargadores de tolvas" [46], sin embargo, por la particularidad del caso (alimentación a un equipo de extrusión, densidad del compuesto utilizado 447.5 kg/m3) se propone un "alimentador volumétrico de doble tornillo". Este equipo puede clasificarse como simple, fácil de usar e instalar y de fácil limpieza/mantenimiento, además, está disponible para materiales como pellets, polvo o líquido, en campos de farmacéutica, química, alimentaria, industrial del caucho, entre otras [47]-[48].

#### **Especificaciones técnicas del Alimentador Volumétrico**

El sistema que se sugiere (ver *[Figura 22](#page-79-0)*) tiene un compartimento de alimentación, abrazadera, tolva de agitación, mixer vertical, mixer horizontal, compartimento de salida, entre otros. Las características del equipo se presentan en la *[Tabla 33](#page-78-0)*.

| Característica            | Especificación               |
|---------------------------|------------------------------|
| Modelo                    | BAT-LF-TS-10                 |
| Tornillo                  | Doble                        |
| Flujo de alimentación     | 5-50L/H                      |
| Motor                     | 0.2KW Servo Motor            |
| Tolva                     | 20L 304 Acero Stainless      |
| Aplicación                | Gránulos, pellets            |
| Alimentación estándar     | 240V, 3-ph, 60 Hz (opcional) |
| Exactitud de alimentación | ±0.5%                        |
| Mixer vertical            |                              |
| Mixer horizontal          |                              |
| <b>Sistema De Control</b> |                              |
| Celdas de carga           | <b>METTLER TOLEDO, 2</b>     |
| <b>PLC</b>                | SIEMENS, 1                   |
| Interfaz hombre-maquina   | 7 INCH, 1                    |

<span id="page-78-0"></span>Tabla 33. Características del Alimentador Volumétrico modelo S60

Fuente: Tomada de [49], septiembre de 2016

El alimentador está construido en acero inoxidable, puede trabajar en aplicaciones continuas o por lotes y posee tornillo intercambiable (según material utilizado). Su capacidad fue determinada por las especificaciones que se hicieron en la sección 3.3.2. (Cálculo de Volúmenes de Producción), correspondiente a la fijación de parámetros para la etapa de mezclado (volumen máximo por lote 17L); además, se tuvo en cuenta las características de densidad y porcentaje de humedad del material que se va a utilizar en el equipo (447.5 kg/m3 y 80% o inferior, respectivamente).

<span id="page-79-0"></span>Figura 22. Alimentador volumétrico de tornillo simple

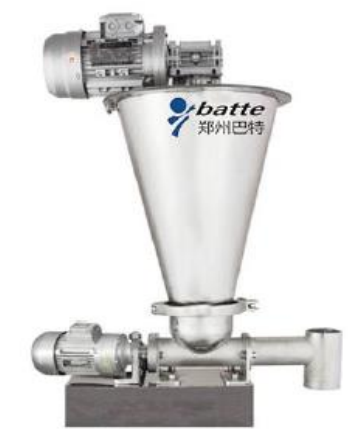

Fuente: Tomada de [48], septiembre de 2016

Con la propuesta del Alimentador Volumétrico para generar un ingreso continuo de material al equipo de extrusión, se da cumplimiento al requerimiento general número 3 (RG3).

## **4.1.2 Sistema de corte del cordón espumado**

Identificada la problemática que se presenta en la operación de corte del espumado biodegradable (cortado que se ejecuta manualmente con una tijera metálica, a nivel de laboratorio), causa directa de la alta cantidad de residuo generado y perdida de uniformidad en los cordones de espumado obtenidos, se hace necesario proponer un sistema de corte automático (a nivel de planta piloto) que permita minimizar los efectos negativos que se presentan.

Por inspección directa (investigación desarrollada en el capítulo 1, secciones 1.8 y 1.9) se puede concluir que la operación de corte del cordón espumado tiene un grado de complejidad bajo, existe una única salida en el cabezal de extrusión, el flujo de salida puede clasificarse como constante y el material extruido no presenta comportamientos extraños (variaciones, deformaciones) a la salida del proceso de extrusión; en este orden de ideas, es factible hacer una recomendación propia (autores del presente trabajo de grado) para ejecutar la operación de corte, buscando minimizar costos y contribuir con la viabilidad de la propuesta.

Teniendo en cuenta que se necesita obtener pequeños "pellets" (longitud 30 mm, diámetro 7.9 mm) de espumado biodegradable para la creación del producto final (espuma de relleno suelto), se propone adaptar una Cuchilla de Corte (ver [Figura](#page-81-0)  [23a](#page-81-0)) al eje de un motor pequeño (0.5 HP) cuya velocidad será controlada con un "variador de frecuencia" (este control permitirá obtener pellets del tamaño deseado). Además, el área de corte (después de la boquilla de extrusión y antes de la carcasa del motor de corte) deberá ser "enjaulada" o cubierta por un "contenedor" que evite la dispersión excesiva de pellets hacia los costados (caída o perdida de material) y que dirija el material cortado hacia un Transportador Volumétrico encargado de llevar el material a la etapa subsiguiente (ver *[Figura 23b](#page-81-0)*).

El tipo de motor y número de cuchillas de corte se determinan con los planteamientos hechos en la sección 3.3.1 (Estudio de Variables Principales del Proceso - Operación de cortado), que entrega como resultado una velocidad de giro del motor de 245 rpm y un número de cuchillas de corte igual a 2. Las especificaciones técnicas de estos componentes se presentan en la *[Tabla 34](#page-80-0)*.

|                        | Tipo                      | Eléctrico, trifásico        |
|------------------------|---------------------------|-----------------------------|
|                        | Velocidad                 | 1500 rpm                    |
| <b>Motor</b>           | Potencia                  | 0.37 kW (0.5 hp)            |
|                        | Voltaie                   | 220 V-440 V (60 HZ)         |
|                        | Control de velocidad      | Variador de frecuencia      |
|                        | Diámetro eje              | $20 \text{ mm}$             |
|                        | Modelo                    | <b>SINAMICS V20</b>         |
| Variador de frecuencia | Potencia                  | 0.37 kW, 2.3 A              |
|                        | Frecuencia                | 47-63 HZ                    |
|                        | Voltaje                   | 200-240 VAC                 |
|                        | Numero de cuchillas       | 2                           |
| Cuchilla de corte      | Longitud de cada cuchilla | 35mm                        |
|                        | Material constitutivo     | Acero inoxidable (AISI 316) |
| Jaula recolectora      | Apertura de tapa superior | Si                          |
|                        | Material constitutivo     | Acero inoxidable (AISI 304) |

<span id="page-80-0"></span>Tabla 34. Componentes del sistema de corte

Fuente: Propia, septiembre de 2016

Antes de llevar a cabo el diseño del sistema, se tiene en cuenta la reglamentación legal nacional exigida para fabricación de equipos o maquinaria, INVIMA [50]. Algunos de los aspectos exigidos son los siguientes:

- La configuración de bordes y terminaciones en el equipo no deben representar un riesgo para la integridad humana.
- Se prohíbe el uso de materiales contaminantes como zinc, antimonio, plomo u otros que representen riesgo alguno para la salud.
- Los materiales usados deben ser anticorrosivos si entran en contacto con alimentos.

En la [Figura 23](#page-81-0) se demuestra el sistema de corte diseñado en un modelo CAD (ver Anexo digital O, "Modelo\_CAD\_Cortado").

<span id="page-81-0"></span>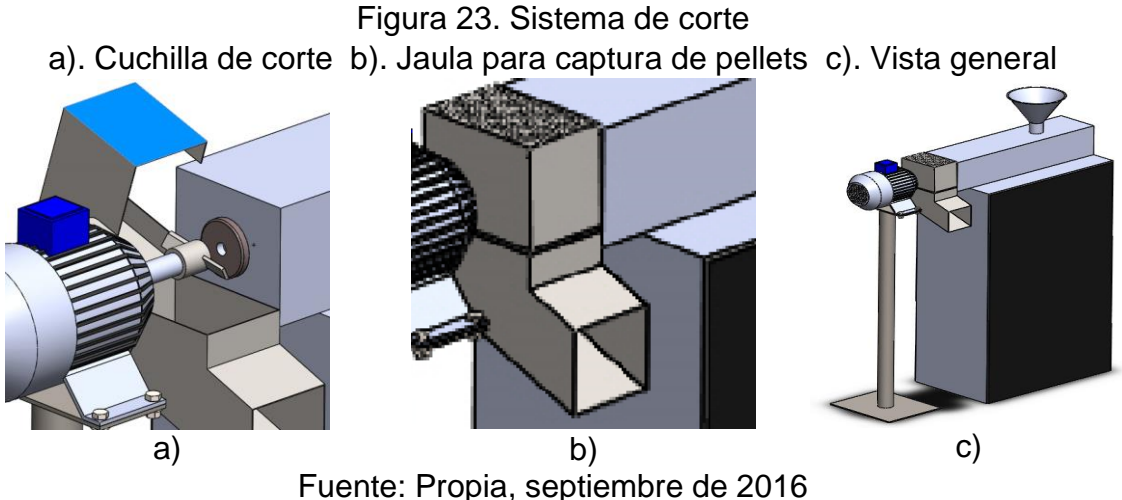

La propuesta del Sistema de Corte da cumplimiento al requerimiento general número 4 (RG4).

#### **4.1.3 Sistema para enfriamiento**

<span id="page-81-1"></span>Como se mencionó en la propuesta de "corte del cordón espumado", es importante mantener la uniformidad del producto, por ello, se hace necesario aplicar un flujo de aire que estabilice los pellets cortados. Como solución al requerimiento de enfriamiento, se propone el uso de un "Transportador Neumático" (ver *[Figura 24](#page-81-1)*) que permitirá, en primer lugar, aplicar un flujo de aire a los trozos de material obtenido y, en segundo lugar, transportar el material hasta el silo recolector que está ubicado en la etapa subsiguiente (embalaje).

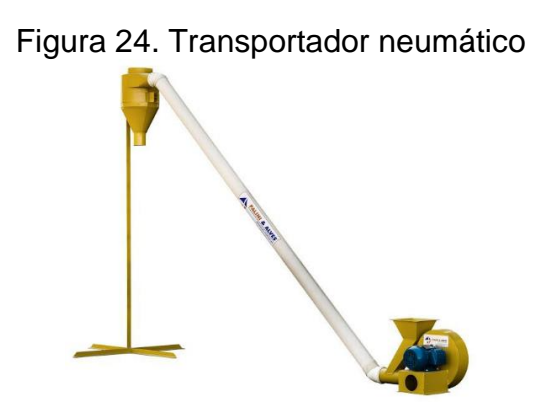

Fuente: Propia, septiembre de 2016

El dimensionamiento del equipo se establece con base al flujo de salida, a nivel de planta piloto, en la operación de extrusión (16.84 kg/h, ver *[Tabla 24](#page-68-0)* de la sección 3.3.2); además, se tuvo en cuenta la altura hasta donde debe ser elevado el material (proporcional a la altura de la máquina de empacado y el silo de almacenamiento, 5m aproximadamente), el diámetro del tubo transportador deberá permitir el paso

fluido de los pellets obtenidos (longitud pellet 30mm, diámetro pellet 7.9mm, diámetro de tubo sugerido 150mm).

<span id="page-82-0"></span>Las características principales del transportador son presentadas en la *[Tabla 35](#page-82-0)*.

| Característica              | Especificación                              |
|-----------------------------|---------------------------------------------|
| Modelo                      | Palinl                                      |
| Suministro de aire          | Ventilador centrifugo                       |
| Voltaje                     | 220V-380V                                   |
| Potencia                    | 1.5 kW                                      |
| Velocidad                   | 2840 rpm                                    |
| Longitud tubo transportador | 6m                                          |
| Diámetro tubo transportador | 150mm                                       |
|                             | $\Gamma$ usata: Dasaje, santisaskas de 0040 |

Tabla 35. Características del transportador neumático

Fuente: Propia, septiembre de 2016

La propuesta del sistema de Transporte Neumático da cumplimiento al requerimiento general número 5 (RG5).

### **4.1.4 Sistema de embalaje para espumado biodegradable**

Se propone un sistema compuesto por una máquina semiautomática de embolsado y sellado térmico (ver *[Figura 25](#page-82-1)*), responsable de recepcionar el producto proveniente del silo (previa alimentación de transportador neumático) y dosificar cantidades del mismo mediante sistema electrónico; las cantidades dosificadas son depositadas en una bolsa que, una vez completado el proceso de llenado, un operario traslada hasta la selladora térmica para completar el empacado.

Figura 25. Máquina de embolsado y sellado

<span id="page-82-1"></span>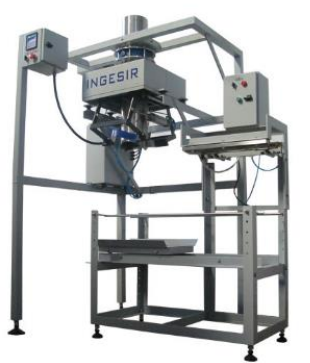

Fuente: Tomada de [40], septiembre de 2016

Se hace necesaria la presencia de un operador en la máquina embolsadora, encargado de colocar la bolsa para llenado y trasladarla hacia la selladora térmica.

La máquina embolsadora es seleccionada teniendo en cuenta que, como se mencionó en la sección 3.3.2. (Cálculo de Volúmenes de Producción), la presentación inicial del producto (pellets de espumado biodegradable) corresponde a 5kg por bolsa y pueden haber variaciones hasta un máximo de 20kg por bolsa; además, la maquina debe tener una capacidad mínima de empacado de "1 bolsa en 1.5 minutos" (especificación argumentada en la sección 3.3.2, *[Tabla 24](#page-68-0)*). Con estos criterios se define una capacidad en carga de "5 a 20 kg" y un tiempo de empacado por bolsa de 1.5 minutos o inferior. Las especificaciones técnicas del sistema de embalaje se presentan en la *[Tabla 36](#page-83-0)*.

| Característica          | Especificación          |
|-------------------------|-------------------------|
| Tipo de carga           | Por gravedad            |
| Bolsas usadas           | De boca abierta         |
| Capacidad min           | 5kg                     |
| Capacidad máx           | 20kg                    |
| Sistema sujeta bolsas   | Neumático de mandíbulas |
| Tipo de pesaje          | Celdas de carga         |
| Interfaz hombre-maquina | Panel frontal           |
| Velocidades de carga    | 2 (lenta, rápida)       |
| Voltaje                 | 220V (60Hz), 2.2kVA     |

<span id="page-83-0"></span>Tabla 36. Características del sistema de embalaje

Fuente: Tomada de [40], septiembre de 2016

Con la propuesta del Sistema de Embalaje se da cumplimiento al requerimiento general número 6 (RG6).

# **4.2 Solución a los Requerimientos de Automatización**

### **4.2.1 Cadena de valor para PROESBIPAY a nivel de planta piloto**

Como se mencionó en la sección 2.1 (capitulo 2), la cadena de valor permite identificar la "generación de valor" que se tiene en cada una de las actividades principales que se desarrollan en el proceso. La ejecución de la metodología "Procedimiento de Escalamiento Industrial de Procesos Productivos" junto a las recomendaciones generadas en el "proceso de diagnóstico", permite levantar la cadena de valor de PROESBIPAY a nivel de planta piloto (ver *[Figura 26](#page-84-0)*).

<span id="page-84-0"></span>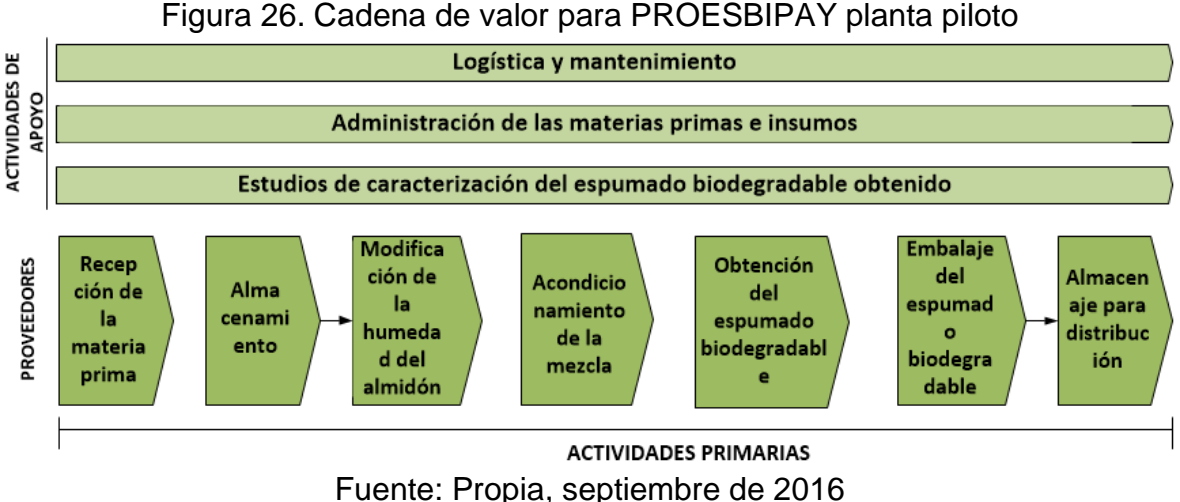

Cabe resaltar que, comparada con la cadena de valor levantada a nivel de laboratorio (ver sección 2.1 del capítulo 2), a nivel de planta piloto se añade la etapa de embalaje de espumado biodegradable y adicionalmente, la etapa de "obtención del espumado biodegradable" cuenta con una nueva operación llamada "cortado" (encargada del peletizado del material).

El desarrollo de la cadena de valor, da cumplimiento al requerimiento de automatización número 1 (RA1).

## **4.2.2 Diagrama de flujo de procesos**

En cuanto al levantamiento del Diagrama de Flujo de Proceso (PFD), se desarrolla con base a las operaciones que presenta el proceso a nivel de planta piloto. Se cuenta con la etapa de "modificación de la humedad del almidón" que posee la operación de "secado", etapa de "acondicionamiento de la mezcla" que cuenta con la operación de "mezclado", etapa de "obtención del espumado biodegradable" que posee las operaciones "extruido" y "cortado" (nuevo elemento del modelado tipo piloto), etapa de "embalaje de espumado biodegradable" (elemento nuevo a nivel piloto) que cuenta con la operación de "empacado" de espumado biodegradable (ver *[Figura 27](#page-85-0)*).

<span id="page-85-0"></span>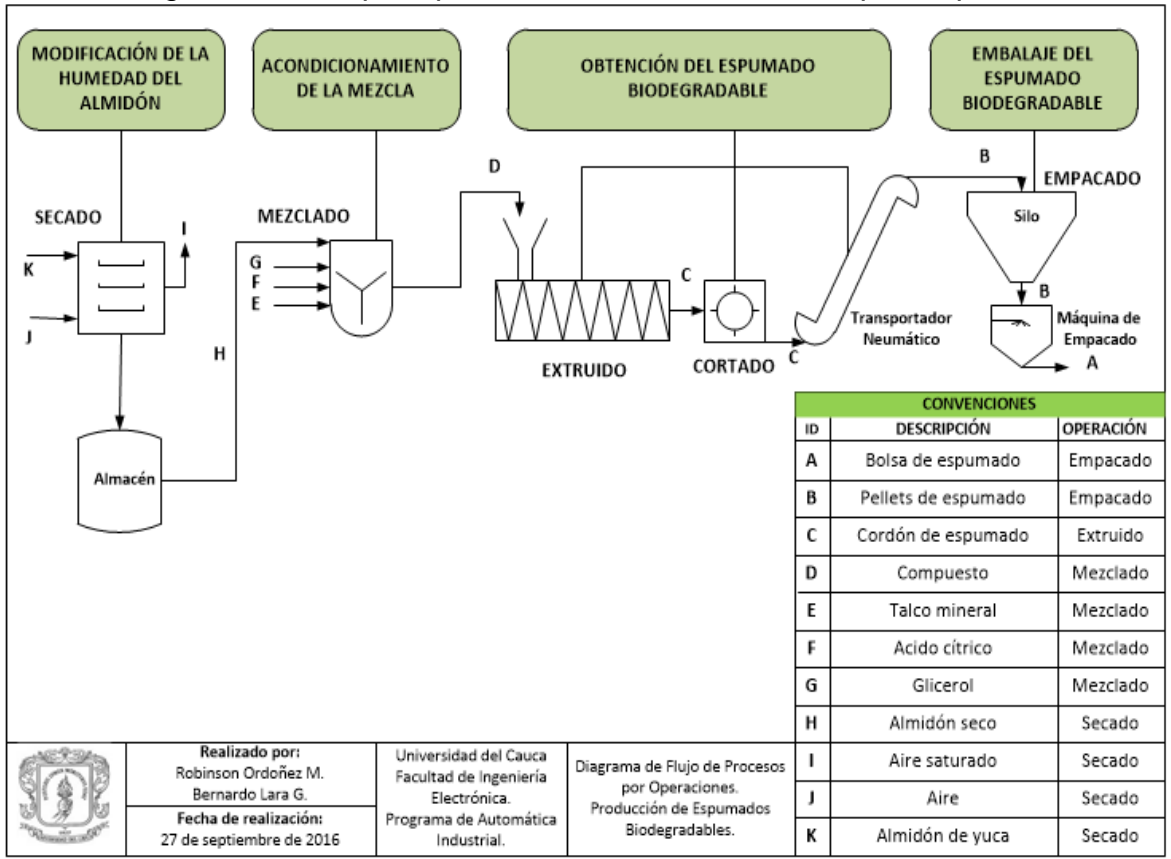

Figura 27. PFD por operaciones de PROESBIPAY planta piloto

Fuente: Propia, septiembre de 2016

Con el levantamiento del Diagrama de Flujo de Procesos, se da cumplimiento al requerimiento de automatización número 2 (RA2).

## **4.2.3 Modelo de proceso**

El Modelado de Proceso a nivel de planta piloto (ver *[Tabla](#page-86-0) 37*), comparado con su semejante a nivel de laboratorio (ver *[Tabla 3](#page-32-0)*), posee dos operaciones nuevas: "empacado" que pertenece a la etapa de "embalaje de espumado biodegradable" y la operación de "cortado" que pertenece a la etapa de "obtención del espumado biodegradable". Además, el mezclado del almidón seco con los aditivos (plastificante, espumante y nucleante) se realizara en una sola operación ya que en la planta piloto se ejecutará toda la línea de producción en la misma jornada.

| <b>Proceso</b>        | <b>Etapas</b>                                                                                                    | <b>Operaciones</b>                     | <b>Acciones</b>                                                                                       |
|-----------------------|----------------------------------------------------------------------------------------------------|----------------------------------------|----------------------------------------------------------------------------------------------------|
|                       | <b>Modificación</b><br>de la humedad<br>del almidón                                                               | Secado de<br>almidón de<br>yuca        | Cargar almidón de yuca en horno de conv. forzada                                                      |
| σ                     |                                                                                                    |                                        | Secar almidón de yuca en horno de conv. forzada                                                       |
|                       |                                                                                                    |                                        | Descargar almidón seco del horno y almacenarlo<br>en recipientes herméticos                           |
| Biodegradable<br>Yuca |                                                                                                    |                                        | Agregar "almidón seco", ácido cítrico, glicerol y<br>talco mineral en la mezcladora de alta velocidad |
| $\frac{e}{\sigma}$    | Acondicionami<br>ento de la<br>mezcla                                                                             | Mezclado de<br>almidón con<br>aditivos | Mezclar componentes en la mezcladora de alta<br>velocidad                                             |
| Espumado              |                                                                                                    |                                        | Descargar compuesto de la mezcladora de alta<br>velocidad                                             |
|                       | Extruido de<br>compuesto<br>Obtención del<br>espumado<br>Cortado de<br>biodegradable<br>espumado<br>biodegradable |                                        | Agregar compuesto al alimentador volumétrico                                                          |
|                       |                                                                                                    |                                        | Extruir compuesto en el extrusor de tornillo simple.                                                  |
| Partir de Almidón     |                                                                                                    |                                        | Cortar cordón de espumado biodegradable con la<br>cuchilla de corte.                                  |
| Producción de         |                                                                                                    |                                        | mediante<br>Transportar pellets de<br>espumado<br>transportador neumático.                            |
|                       | Embalaje de                                                                                                    | Empacado de                            | mediante<br>Dosificar<br>pellets<br>de<br>espumado                                                    |
|                       | espumado                                                                                                    | espumado                               | embolsadora semiautomática                                                                            |
|                       | biodegradable                                                                                                    | biodegradable                          | Sellar bolsa mediante selladora térmica.                                                              |

<span id="page-86-0"></span>Tabla 37. Modelo de proceso de PROESBIPAY planta piloto

Fuente: Propia, septiembre de 2016.

### **4.2.4 Modelo físico**

Siguiendo los lineamientos planteados en la sección 2.1.2, que corresponden al desarrollo del Modelo Físico (MF) del proceso, se construye dicho modelo a nivel de planta piloto (ver *[Tabla 38](#page-86-1)*).

| Célula de Proceso                                | <b>Unidad</b>                              | <b>Módulo de Equipo</b> | <b>Módulo de Control</b>     |
|--------------------------------------------------|--------------------------------------------|-------------------------|------------------------------|
| partir                                           | Modificación de la<br>humedad del          | Secador                 | Horno de convección forzada  |
|                                                  |                                            |                         | Bascula de piso              |
|                                                  | almidón                                    |                         | Operario                     |
| $\sigma$                                         |                                            |                         | Contenedor hermético         |
| Biodegradable                                    |                                            | Mezclador               | Mezcladora de alta velocidad |
|                                                  | Acondicionamiento                          |                         | Balanza digital de masa      |
| Yuca                                             | de la mezcla                               |                         | Operario                     |
|                                                  |                                            |                         | Cronometro                   |
| $\frac{e}{\sigma}$                               | Obtención del<br>espumado<br>biodegradable | <b>Extrusor</b>         | Extrusor de tornillo simple  |
|                                                  |                                            |                         | Dosificador volumétrico      |
| Almidón                                          |                                            |                         | Chiller (enfriador)          |
| spumado<br>$\frac{e}{\sigma}$<br>Producción de E |                                            | Cortador                | Cuchilla de corte            |
|                                                  |                                            |                         | Motor                        |
|                                                  |                                            |                         | Variador de frecuencia       |
|                                                  |                                            |                         | Transportador neumático      |
|                                                  | Embalaje de<br>espumado<br>biodegradable   | Empacador               | Silo de almacenamiento       |
|                                                  |                                            |                         | Embolsadora semiautomática   |
|                                                  |                                            |                         | Selladora térmica            |
|                                                  |                                            |                         | Operario                     |

<span id="page-86-1"></span>Tabla 38. MF de PROESBIPAY a nivel de planta piloto

Fuente: Propia, octubre de 2016

Desarrollado el MF a nivel de planta piloto, cabe resaltar los siguientes aspectos:

- En la unidad "obtención del espumado biodegradable", el módulo de equipo "extrusor" cuenta con un módulo de control nuevo llamado "dosificador volumétrico" y el módulo de equipo "cortador" (perteneciente a esta misma unidad) junto a sus módulos de control "cuchilla de corte", "motor", "variador de frecuencia", "transportador volumétrico", son componentes totalmente nuevos del nivel piloto.
- La unidad "embalaje de espumado biodegradable" junto a su módulo de equipo y módulos de control, son también componentes nuevos del nivel piloto.

### **4.2.5 Modelo de control de procedimiento**

En el modelo de procedimiento (ver *[Tabla 39](#page-87-0)*), se integra el nuevo procedimiento de unidad "embalaje de espumado biodegradable" y al procedimiento de unidad "obtención del espumado biodegradable" se le agrega una nueva operación llamada "cortar espumado biodegradable".

| <b>Procedi</b><br>miento                                            | <b>Procedimiento</b><br>de Unidad            | <b>Operaciones</b>                                                   | <b>Fases</b>                                                                                                    |
|---------------------------------------------------------------------|----------------------------------------------|----------------------------------------------------------------------|----------------------------------------------------------------------------------------------------|
| Producción de Espumado Biodegradable a Partir de Almidón de<br>Yuca | Modificación de<br>la humedad del<br>almidón | <b>Disminuir</b><br>humedad                                          | Cargar almidón de yuca<br>Secar almidón de yuca a una temperatura de<br>80°C, hasta obtener una humedad del 1% o<br>inferior y con un flujo de aire de 3.43 m <sup>3</sup> /s<br>Descargar "almidón seco" y almacenar                                                                                                    |
|                                                                     | Acondicionamie<br>nto de la mezcla           | Mezclar<br>"almidón seco"<br>con aditivos                            | Agregar almidón seco en una relación 70/30 con<br>respecto a la cantidad de glicerol<br>Agregar ácido cítrico con una relación de 0.5%<br>con respecto al almidón seco<br>Mezclar componentes por un periodo de 15<br>minutos<br>Agregar glicerol en una relación 30/70 con<br>respecto al almidón seco, en el intervalo [1,5]<br>minutos del periodo de mezclado<br>Agregar talco mineral en una relación de 0.2%<br>con respecto al almidón seco en el intervalo (5,10]<br>minutos del periodo de mezclado<br>Descargar compuesto |
|                                                                     | biodegradable<br>Obtención de<br>espumado    | *Extruir<br>compuesto<br><i>*Cortar</i><br>espumado<br>biodegradable | Agregar compuesto<br>Extruir compuesto a una temperatura de 120°C,<br>155°C, 170°C y 160°C, en las zonas de<br>alimentación, fusión, compresión y conformado<br>respectivamente. La velocidad de giro del tornillo<br>en el módulo simple es de 150 rpm.<br>Cortar cordón de espumado biodegradable<br>Transportar pellets de espumado.                                                                                                    |

<span id="page-87-0"></span>Tabla 39. Modelo de control de procedimiento de PROESBIPAY a nivel piloto

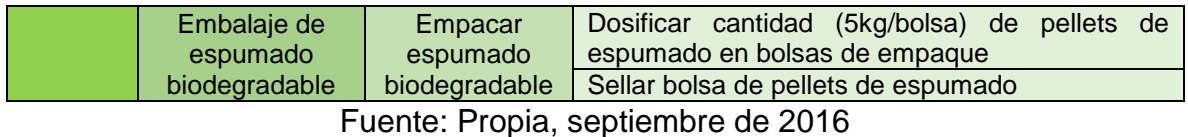

\* Estas operaciones son ejecutadas de forma paralela.

Con el desarrollo del modelo de proceso, modelo físico y modelo de control de procedimiento, se da cumplimiento al requerimiento de automatización número 3 (RA3).

## **4.3 Diagramas de Tuberías e Instrumentación P&ID**

#### **4.3.1 Definiciones**

**Sistemas regulatorios:** sistemas de control donde la Variable Controlada (VC) debe permanecer en un valor constante a lo largo de todo el proceso.

**Sistemas Servo-controlados:** sistemas de control donde la VC debe cambiar a lo largo del tiempo siguiendo una trayectoria.

**Diagrama P&ID:** diagramas de tubería/proceso e instrumentación, que presenta un esquema de tanques, tuberías, y máquinas en general, pero con los instrumentos superpuestos indicando lo que se mide y controla. En este se puede ver el flujo de proceso al igual que el flujo de datos entre los instrumentos que miden y controlan el proceso [51].

El desarrollo de los diagramas P&ID, está basado en cada una de las etapas (modificación de la humedad del almidón, acondicionamiento de la mezcla, obtención del espumado, peletización de espumado, refrigeración de espumado, embalaje de espumado) que posee el proceso a nivel de planta piloto. Antes de levantar los respectivos diagramas, se hace una "Descripción Conceptual" (respecto a los equipos seleccionados) que contiene a su vez, descripciones del proceso, equipo, variables manipuladas, controladas, disturbios, esquema de control y escenario de automatización.

**Descripción del proceso:** en este paso se describe en que consiste el proceso realizado en la planta y se mencionan las acciones de proceso más relevantes. **Descripción del equipo:** descripción física del equipo donde ejecuta el proceso.

**Variables controladas:** se identifica y lista las variables controladas presentes en la descripción del proceso. En este caso, la variable debe seguir un comportamiento deseado a lo largo de todo el proceso.

**Variables manipuladas:** variables cuya manipulación influye directamente sobre el comportamiento de la variable controlada.

**Variables de disturbio:** generalmente, son variables externas al proceso, de carácter aleatorio y principalmente aparecen en las corrientes de proceso (flujos de materias primas, fluidos energéticos y otros); cuando cambian su valor, se presentan afectaciones en la variable controlada. Las variables de disturbio pueden ser de tipo No Existente (NE), en el cual, a pesar de identificarse como un disturbio, prácticamente no se presenta en la planta; tipo No Critico (NC), tal que, se puede presentar y propagar a lo largo del proceso sin afectaciones graves; tipo Critico (C), en el cual, cuando se presenta y propaga a lo largo del proceso, la perturbación en la variable controlada es tan grave que obliga a descartar el proceso.

**Esquema de control:** en este paso, de acuerdo a la clasificación de los disturbios, se escoge el esquema de control para el proceso en la planta:

- a) Control en lazo abierto: cuando las variables de disturbio se clasifican como NE.
- b) Control *Feedback*: cuando las variables de disturbio se clasifican como NC.
- c) Control *Feedforward*: cuando las variables de disturbio se clasifican como C.

**Escenario de automatización:** Para automatizar el control de un proceso se puede optar por instrumentación en múltiples escenarios: *Stand Alone*, uso de instrumentos especializados y simples, comunicados típicamente por una señal de 4-20 mA o directamente entre ellos; *Controlador Lógico Programable*, uso de un controlador, tanto para realizar control discreto secuencial, como control continuo; *Red Industrial*, uso de instrumentos inteligentes por medio de una red industrial de comunicación digital; *Sistemas de Control Distribuido*, uso de tecnologías avanzadas y costosas para el control de procesos continuos.

En primer lugar, se desarrolla la descripción conceptual del equipo "horno de convección forzada" (ver *[Tabla 40](#page-89-0)*), relacionado con la etapa de modificación de la humedad del almidón.

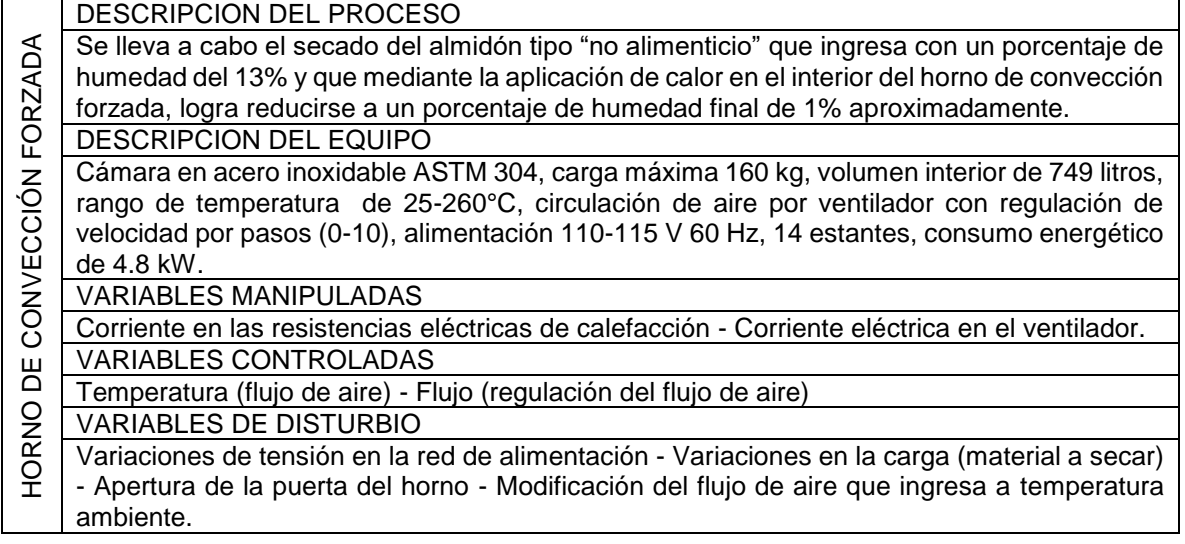

<span id="page-89-0"></span>Tabla 40. Descripción conceptual de Horno de Convección Forzada

| <b>ESQUEMA DE CONTROL</b>                                      |
|----------------------------------------------------------------|
| Feedback (resistencias eléctricas) – Lazo Abierto (ventilador) |
| <b>ESCENARIO DE AUTOMATIZACION</b>                             |
| <b>Stand Alone</b>                                             |

Fuente: Propia, septiembre de 2016

Para el desarrollo del diagrama P&ID del horno de convección forzada, se asume un lazo de "*control feedback"* al interior del master de control del horno, para ejercer control sobre la variable "*temperatura"* de las resistencias internas y un lazo de "*control abierto"* para manejar el flujo de aire del ventilador que depende de los 10 pasos de velocidad que posee el mismo (ver *[Figura 28](#page-90-0)*).

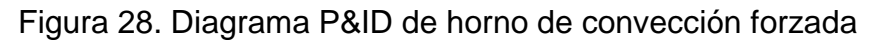

<span id="page-90-0"></span>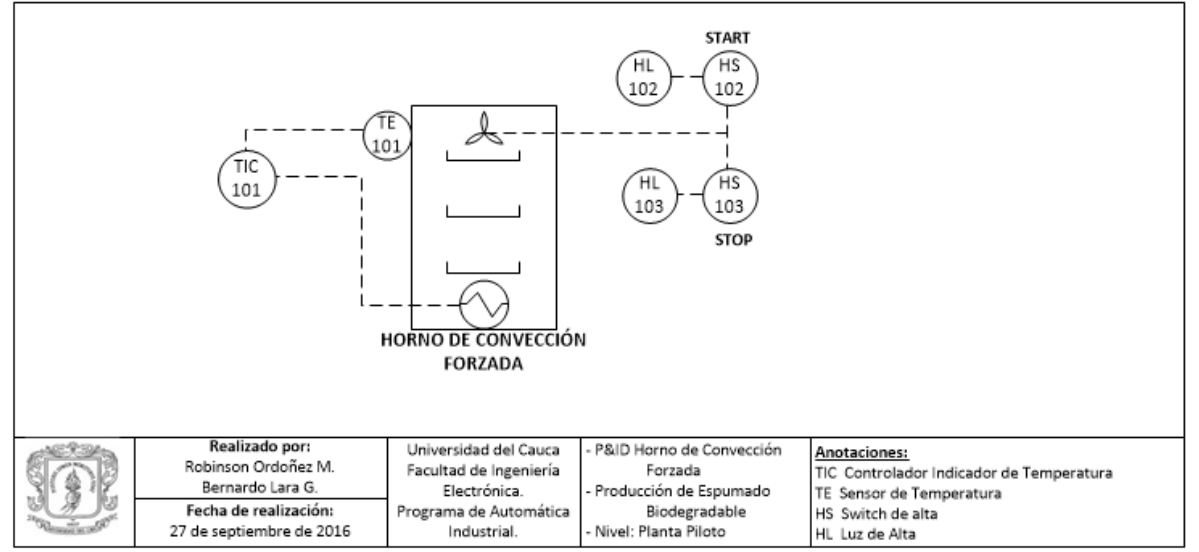

Fuente: Propia, septiembre de 2016

En segundo lugar, se desarrolla la descripción conceptual de la mezcladora de alta velocidad (ver *[Tabla 41](#page-90-1)*), relacionada con la etapa de acondicionamiento de la mezcla.

<span id="page-90-1"></span>Tabla 41. Descripción conceptual de Mezcladora de Alta Velocidad

|                               | DESCRIPCION DEL PROCESO                                                                    |
|-------------------------------|--------------------------------------------------------------------------------------------|
|                               | Mezclado del almidón seco con ácido cítrico (agente espumante), glicerol (plastificante) y |
| ALTA                          | talco mineral (agente nucleante), con el fin de obtener el compuesto listo para extrusión. |
|                               | Las aspas de mezclado permiten obtener una distribución uniforme de cada uno de los        |
| <b>AD</b>                     | componentes en el compuesto final.                                                         |
|                               | <b>DESCRIPCION DEL EQUIPO</b>                                                              |
|                               | Componentes en acero inoxidable, velocidad variable (197-462 rpm), alimentación 110/220    |
|                               | V, capacidad 20L, seguro para que el tazón de mezclado no se salga durante la operación,   |
|                               | desplazamiento vertical de la tolva, diferentes aspas de mezclado (gancho, pala, globo).   |
| MEZCLADOR <i>I</i><br>VELODII | <b>VARIABLES MANIPULADAS</b>                                                               |
|                               | Corriente eléctrica del motor                                                              |
|                               | <b>VARIABLES CONTROLADAS</b>                                                               |
|                               | Velocidad de agitación                                                                     |

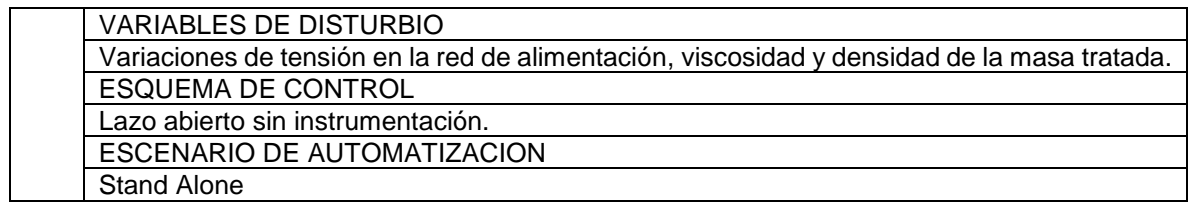

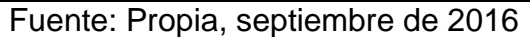

Para el desarrollo del diagrama P&ID de la mezcladora de alta velocidad, se cuenta con un lazo de "*control abierto"* para arranque y paro del motor de la misma (ver *[Figura 29](#page-91-0)*).

<span id="page-91-0"></span>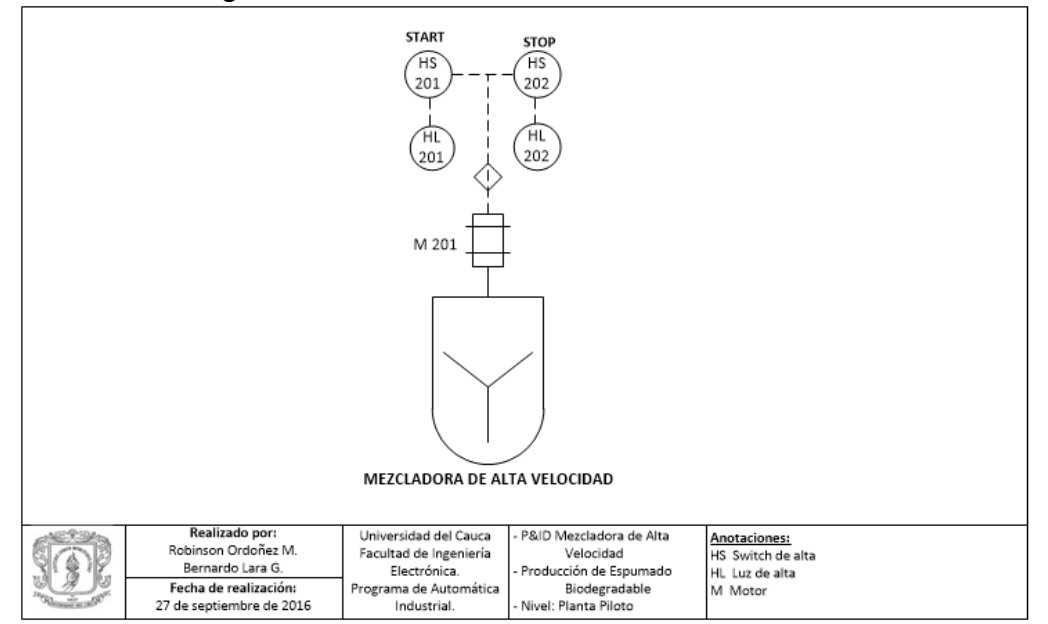

Figura 29. P&ID Mezcladora de Alta Velocidad

Fuente: Propia, septiembre de 2016

Como tercera medida, se desarrolla la descripción conceptual del extrusor de tornillo simple (ver [Tabla 42\)](#page-91-1), la cuchilla de corte (ver *[Tabla 43](#page-93-0)*) y el transportador volumétrico (ver *[Tabla 44](#page-94-0)*), relacionados todos con la etapa de "obtención del espumado biodegradable".

<span id="page-91-1"></span>Tabla 42. Conceptualización de Extrusor de Tornillo Simple

|   | DESCRIPCION DEL PROCESO                                                                                                    |
|---|----------------------------------------------------------------------------------------------------|
|   | Se inicia con el precalentamiento del extrusor de tal manera que las zonas de alimentación,<br>di fusión, compresión y conformado del equipo, alcancen la temperatura óptima.<br>$\overline{\alpha}$ Posteriormente se configura el flujo de compuesto de entrada deseado, mediante el $\overline{\alpha}$ el alimentador volumétrico del extrusor y se inicia la alimentación a la tolva del dosificador;<br>$\leq$ 1 finalmente, se obtiene un cordón extruido de espumado biodegradable a la salida del $\leq$ 3 extrusor. |
| ă | <b>J DESCRIPCION DEL EQUIPO</b>                                                                                                    |
|   | Diámetro de tornillo de 45 mm, relación L/D de 25:1, velocidad media de 85 rpm, potencia de                                                                                                    |
|   | calentamiento 9.6 kW, potencia de ventiladores 18 kW, potencia total instalada de 27.6 kW.                                                                                                    |

| <b>VARIABLES MANIPULADAS</b>                                                                     |
|--------------------------------------------------------------------------------------------------|
| Corriente (resistencias eléctricas) – Corriente (motor para giro de tornillo) – Corriente (motor |
| del alimentador volumétrico).                                                                    |
| <b>VARIABLES CONTROLADAS</b>                                                                     |
| Temperatura (resistencias eléctricas) – Velocidad (giro de tornillo del extrusor) – Velocidad    |
| (giro de tornillo del alimentador volumétrico).                                                  |
| <b>VARIABLES DE DISTURBIO</b>                                                                    |
| Variaciones de tensión en la red de alimentación, temperatura de entrada de la mezcla.           |
| <b>ESQUEMA DE CONTROL</b>                                                                        |
| Feedback (resistencias eléctricas) – Feedback (giro de tornillo del extrusor) – Feedback (giro   |
| de tornillo del alimentador volumétrico).                                                        |
| ESCENARIO DE AUTOMATIZACION                                                                      |
| Controlador Lógico Programable.                                                                  |
| $\cdot$ $\cdot$ $\cdot$ $\cdot$ $\cdot$ $\cdot$ $\cdot$ $\cdot$                                  |

Fuente: Propia, septiembre de 2016

Para el desarrollo del diagrama P&ID del extrusor de tornillo simple se asumen, en primer lugar, 4 lazos de "*control feedback"* (3 de ellos ubicados en el módulo de tornillo simple del extrusor y uno más en el dado de conformado del mismo, todos asociados a la variable temperatura); en segundo lugar, se asumen dos lazos más del mismo tipo *(feedback),* uno asociado con la velocidad de giro de tornillo del extrusor y el segundo, relacionado con la velocidad de giro del tornillo del alimentador volumétrico (ver *[Figura 30](#page-92-0)*).

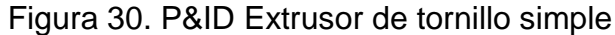

<span id="page-92-0"></span>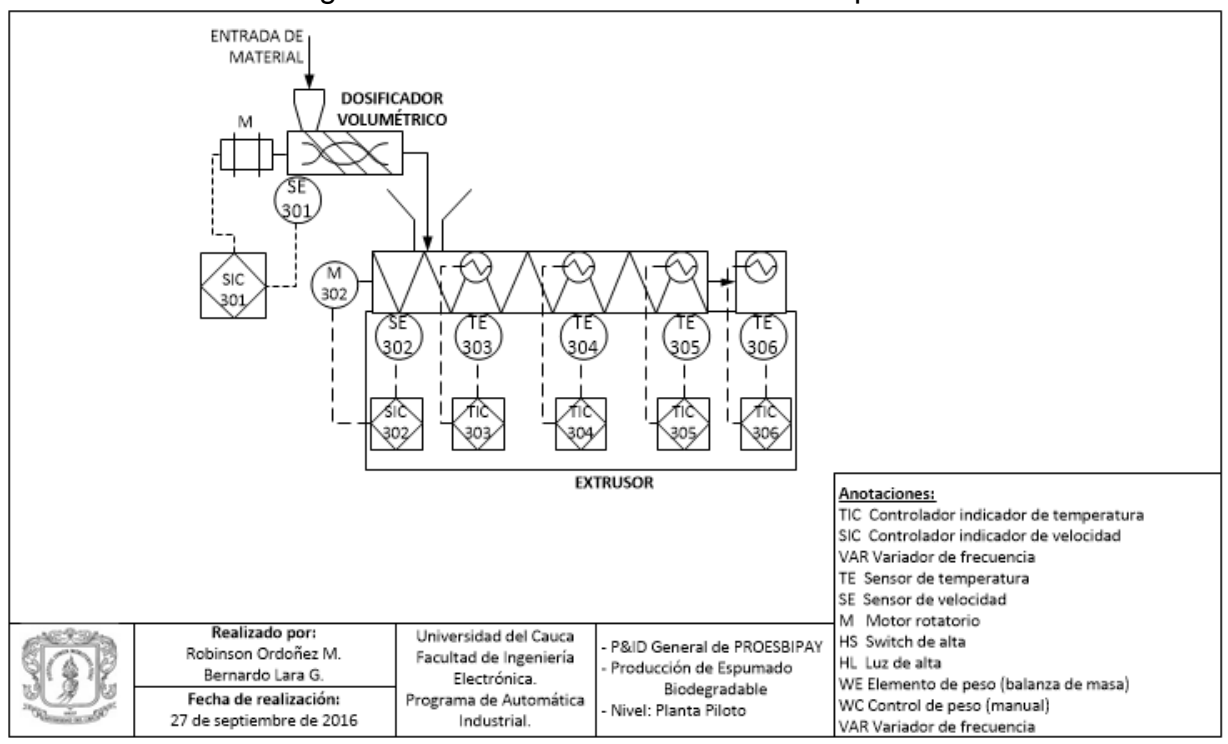

Fuente: Propia, septiembre de 2016

Desarrollada la conceptualización del equipo de extrusión, se procede a realizar su similar para la cuchilla de corte.

<span id="page-93-0"></span>Tabla 43. Conceptualización de Cuchilla De Corte

|          | DESCRIPCION DEL PROCESO                                                                      |
|----------|----------------------------------------------------------------------------------------------|
|          | Inicialmente, mediante un variador de frecuencia que controla la velocidad de giro del motor |
|          | de la cuchilla cortadora, se configura el tamaño de los pellets de espumado biodegradable;   |
|          | posteriormente, se procede a cortar el cordón de espumado biodegradable proveniente del      |
|          | dado de conformado del extrusor, los pellets son dirigidos hacia el transportador neumático. |
|          |                                                                                              |
|          | <b>DESCRIPCION DEL EQUIPO</b>                                                                |
| CORTE    | La cuchilla posee 2 brazos de corte de 35mm en acero inoxidable, está acoplada a un motor    |
|          | de 0.5 hp que es controlado por un variador de frecuencia marca SIEMENS de 0.37 kW de        |
| ЪE       | potencia. Adicionalmente, es sistema posee una "jaula" para captura de pellets construida    |
|          | en acero inoxidable.                                                                         |
|          | <b>VARIABLES MANIPULADAS</b>                                                                 |
|          | Corriente (motor)                                                                            |
| CUCHILLA | <b>VARIABLES CONTROLADAS</b>                                                                 |
|          | Velocidad (corte del espumado).                                                              |
|          | <b>VARIABLES DE DISTURBIO</b>                                                                |
|          | Variaciones de tensión en la red de alimentación - Densidad del material extruido.           |
|          | <b>ESQUEMA DE CONTROL</b>                                                                    |
|          | Lazo abierto sin instrumentación.                                                            |
|          | ESCENARIO DE AUTOMATIZACION                                                                  |
|          | Stand Alone.                                                                                 |

Fuente: Propia, septiembre de 2016

Para levantar el diagrama P&ID correspondiente a la "cuchilla de cortado" (ver *[Figura 31](#page-93-1)*), se presenta un lazo de *control abierto y de tipo regulado,* para controlar la velocidad de giro de la cuchilla que a su vez determina el tamaño de los pellets de espumado biodegradable.

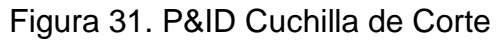

<span id="page-93-1"></span>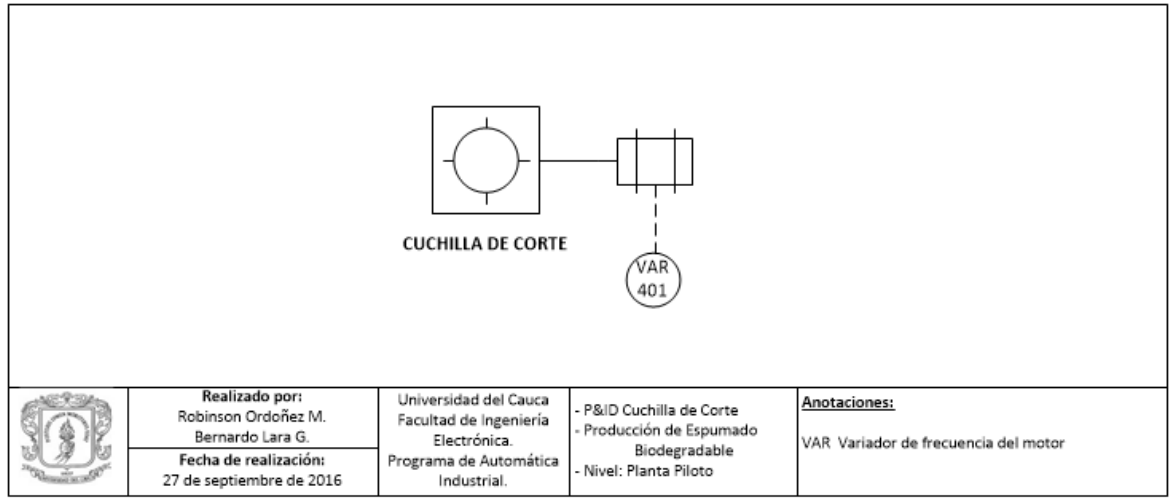

Fuente: Propia, septiembre de 2016

El último desarrollo de conceptualización para la etapa de "obtención del espumado biodegradable" se realiza para el transportador neumático (ver *[Tabla 44](#page-94-0)*).

<span id="page-94-0"></span>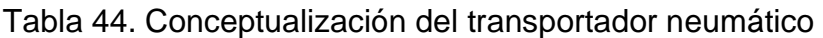

|                      | DESCRIPCION DEL PROCESO                                                                        |
|----------------------|------------------------------------------------------------------------------------------------|
| NEUMÁTICO            | En transportador neumático se encarga de recepcionar los pellets generados en la               |
|                      | operación de cortado (cuchilla de corte) y aplicar un flujo de aire que transporta el material |
|                      | a través de un tubo hasta el silo de almacenamiento dispuesto en la etapa de embalado.         |
|                      | <b>DESCRIPCION DEL EQUIPO</b>                                                                  |
|                      | El equipo cuenta con un ventilador centrifugo de 1.5 kW de potencia, la longitud del tubo      |
|                      | transportador es de 6m y el diámetro de la tubería es de 15mm.                                 |
|                      | <b>VARIABLES MANIPULADAS</b>                                                                   |
|                      | Corriente (ventilador centrífugo).                                                             |
|                      | <b>VARIABLES CONTROLADAS</b>                                                                   |
|                      | Presión de succión.                                                                            |
|                      | <b>VARIABLES DE DISTURBIO</b>                                                                  |
| <b>TRANSPORTADOR</b> | Variaciones de tensión en la red de alimentación, variación en la carga de entrada (pellets    |
|                      | de espumado biodegradable).                                                                    |
|                      | <b>ESQUEMA DE CONTROL</b>                                                                      |
|                      | Lazo abierto.                                                                                  |
|                      | ESCENARIO DE AUTOMATIZACION                                                                    |
|                      | Stand Alone.                                                                                   |

Fuente: Propia, septiembre de 2016.

En el desarrollo del diagrama P&ID correspondiente al "transportador neumático" (ver *[Figura 32](#page-94-1)*), se presenta un único lazo de *control abierto* para arrancar y parar el equipo.

<span id="page-94-1"></span>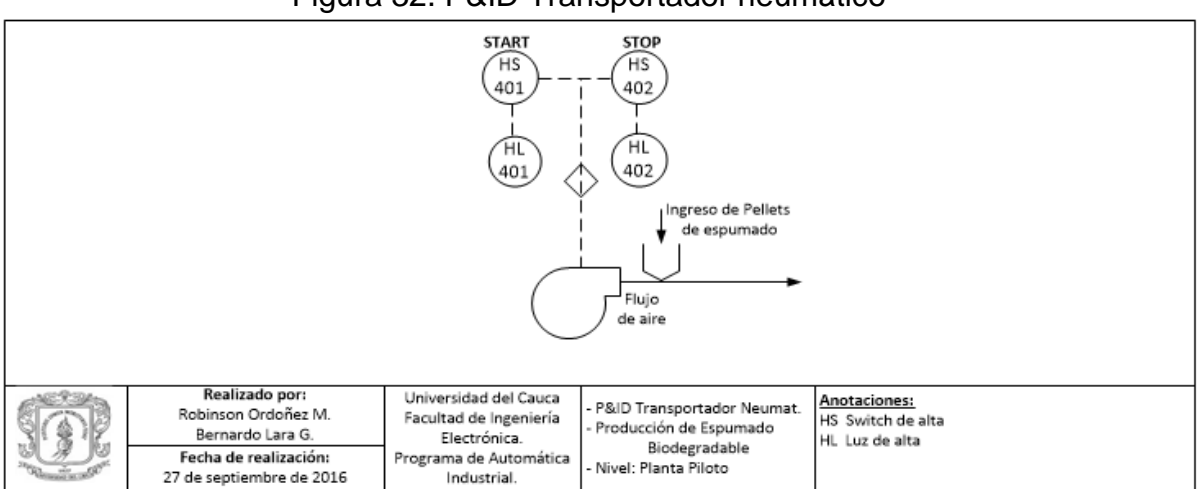

Figura 32. P&ID Transportador neumático

Fuente: Propia, septiembre de 2016

Como cuarto paso, se desarrolla la descripción conceptual de la maquina embolsadora que integra un módulo de embolsado y un segundo módulo para sellado de bolsas (ver [Tabla 45\)](#page-95-0), relacionada con la etapa de "embalaje de espumado biodegradable".

#### <span id="page-95-0"></span>Tabla 45. Conceptualización de la Maquina Embolsadora

|                   | DESCRIPCION DEL PROCESO                                                                     |
|-------------------|---------------------------------------------------------------------------------------------|
|                   | En esta etapa, los pellets de espumado biodegradable refrigerados son pesados y             |
|                   | colocados en bolsas para su respectivo almacenaje. Una vez determinada la cantidad de       |
|                   | pellets y la bolsa que corresponde, se procede a ejecutar el sellado mediante aplicación de |
|                   | calor y presión, utilizando el equipo de sellado.                                           |
|                   | <b>DESCRIPCION DEL EQUIPO</b>                                                               |
| SELLADORA TÉRMICA | Equipo con capacidad entre 5 y 20 kg, carga por gravedad, pesaje electrónico mediante       |
|                   | celdas de carga, panel frontal para programación de parámetros, 2 velocidades de carga      |
|                   | (lenta, rápida), 220V.                                                                      |
|                   | <b>VARIABLES MANIPULADAS</b>                                                                |
|                   | Corriente (servomotor de la válvula) – Corriente (servo válvula para paso de aire).         |
|                   | <b>VARIABLES CONTROLADAS</b>                                                                |
|                   | Porcentaje de apertura (válvula motorizada) / Flujo (aire del cilindro neumático)           |
|                   | <b>VARIABLES DE DISTURBIO</b>                                                               |
|                   | Variaciones de tensión en la red de alimentación.                                           |
|                   | <b>ESQUEMA DE CONTROL</b>                                                                   |
|                   | Feeback (dosificado de material) - Feeback (accionamiento de la selladora por presencia     |
|                   | de bolsas).                                                                                 |
|                   | ESCENARIO DE AUTOMATIZACION                                                                 |
|                   | Controlador Lógico Programable.                                                             |

Fuente: Propia, septiembre de 2016

Para desarrollar el diagrama P&ID correspondiente a la máquina embolsadora (ver *[Figura 33](#page-95-1)*), se asumen 2 lazos de control feedback, uno de ellos ubicado en las celdas de carga para pesaje directo en la bolsa y el segundo, ubicado en el módulo de sellado para controlar apertura y cierre de la selladora térmica.

<span id="page-95-1"></span>MAQUINA EMBOLSADORA FCV 302 303 ∾⊠ 303 **PISTON** Ŵί 302 ʻΖE ⊛ 303 **DOSIFICADO** SELLADORA TERMICA **DE PELLETS** Realizado por: Universidad del Cauca Anotaciones: P&ID Maquina Embolsadora Robinson Ordoñez M. Facultad de Ingeniería ZE: Elemento Primario de Posición FC: Controlador de Fluio Producción de Espumado EW: Elemento Primario de Peso Y: Convertidor de señal Bernardo Lara G. Electrónica. Biodegradable M: Elemento Motorizado WIC: Controlador Indicador de Peso Fecha de realización: Programa de Automática Nivel: Planta Piloto FCV: Válvula de Control de Flujo 27 de septiembre de 2016 Industrial.

Figura 33. P&ID Máquina Embolsadora

Fuente: Propia, septiembre de 2016

Como un último paso, se desarrolla el P&ID general del proceso PROESBIPAY a nivel de planta piloto (ver *[Figura 34](#page-96-0)*), iniciando con la representación de la etapa de "Modificación de la Humedad del Almidón" (horno de secado), seguidamente se encuentra la representación del procedimiento de mezclado manual y la etapa de "Acondicionamiento de la Mezcla" (Mezclado), posteriormente aparece la etapa de "Obtención del Espumado Biodegradable" (extrusor de tornillo simple, cortadora) y finalmente, aparece la etapa de "Embalaje de Espumado Biodegradable" (embolsado de pellets, selladora térmica).

<span id="page-96-0"></span>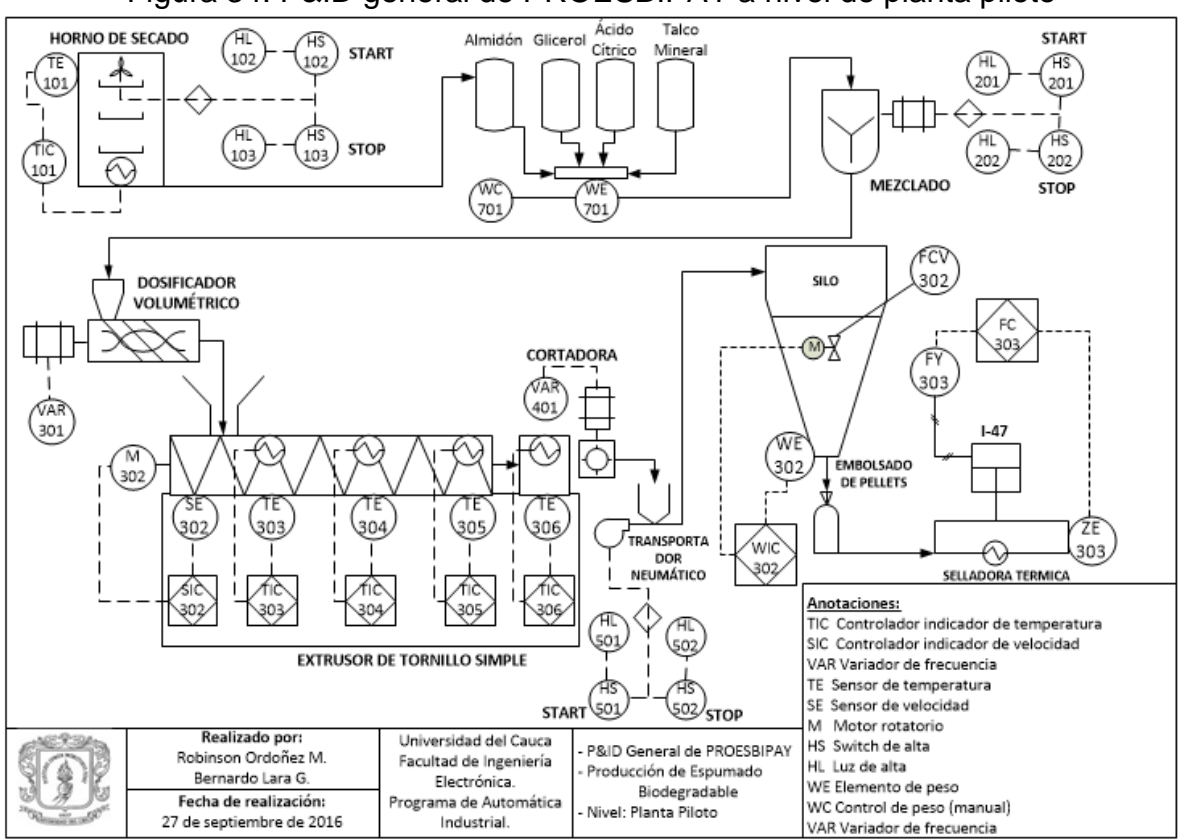

Figura 34. P&ID general de PROESBIPAY a nivel de planta piloto

Fuente: Propia, septiembre de 2016

Con el desarrollo de los diagramas P&ID, se da por cumplido el RA4. Además, teniendo en cuenta que se desarrolló una "descripción conceptual" que involucra la identificación de las variables (manipuladas, controladas, disturbios) en cada etapa del proceso, se da por cumplida la solución para el RA5.

#### **4.3.2 Receta maestra**

Como se mencionó en la sección 3.2.3 del capítulo 3, en la receta maestra se agrupa la información mínima necesaria para llevar a cabo la transformación de materias

primas. En este caso, se presenta la receta maestra de PROESBIPAY a nivel de planta piloto (ver *[Tabla 47](#page-97-0)*).

| <b>CONVENCIÓN DE VARIABLES</b> |                                                         |  |  |  |
|--------------------------------|---------------------------------------------------------|--|--|--|
| Temperatura SA                 | Temperatura de Secado del Almidón                       |  |  |  |
| Humedad A                      | Humedad del Almidón                                     |  |  |  |
| Flujo V                        | Flujo de aire en el horno                               |  |  |  |
| Tiempo SA                      | Tiempo de Secado del Almidón                            |  |  |  |
| Masa A_G_AC_TM                 | Masa de Almidón, Glicerol, Ácido Cítrico, Talco Mineral |  |  |  |
| Velocidad T DV                 | Velocidad del Tornillo del Dosificador Volumétrico      |  |  |  |
| Temperatura de extrusión R1    | Temperatura de la zona de alimentación                  |  |  |  |
| Temperatura de extrusión R2    | Temperatura de la zona de fusión                        |  |  |  |
| Temperatura de extrusión R3    | Temperatura de zona de compresión                       |  |  |  |
| Temperatura de extrusión R4    | Temperatura de la zona de conformado                    |  |  |  |
| Velocidad T E                  | Velocidad del Tornillo del Extrusor                     |  |  |  |
| Velocidad CC                   | Velocidad de giro de la Cuchilla de Corte               |  |  |  |
| Peso EB                        | Peso del Espumado Biodegradable                         |  |  |  |
| Temperatura ST                 | Temperatura de la Selladora Térmica                     |  |  |  |

Tabla 46. Convenciones usadas para representar las variables del proceso

Fuente: Propia, octubre de 2016

Definida la representación de cada una de las variables que intervienen en el proceso a nivel de planta piloto, se procede a desarrollar la receta maestra correspondiente.

<span id="page-97-0"></span>Tabla 47. Receta maestra de PROESBIPAY a nivel de planta piloto

| <b>RECETA MAESTRA</b><br>PRODUCCIÓN DE ESPUMADO BIODEGRADABLE A PARTIR DE ALMIDÓN DE YUCA |                                     |                             |  |  |  |
|-------------------------------------------------------------------------------------------|-------------------------------------|-----------------------------|--|--|--|
| AUTOR (ES): Robinson Ordoñez M, Bernardo Lara G.                                          | FECHA: 01 de octubre de 2016        |                             |  |  |  |
|                                                                                           | Fórmula                             |                             |  |  |  |
| Entrada de proceso                                                                        | Almidón de yuca                     |                             |  |  |  |
|                                                                                           | Glicerol                            |                             |  |  |  |
|                                                                                           | Ácido cítrico                       |                             |  |  |  |
|                                                                                           | Talco mineral                       |                             |  |  |  |
|                                                                                           | Mano de obra                        |                             |  |  |  |
| Alimentación eléctrica                                                                    |                                     |                             |  |  |  |
| Producto en proceso                                                                       | Almidón seco, compuesto             |                             |  |  |  |
|                                                                                           | Operación                           | Parámetro                   |  |  |  |
|                                                                                           |                                     | Temperatura SA              |  |  |  |
|                                                                                           | Secado de almidón de yuca           | Humedad A                   |  |  |  |
|                                                                                           |                                     | Flujo V                     |  |  |  |
|                                                                                           |                                     | Tiempo SA                   |  |  |  |
| Parámetros de proceso por<br>operación                                                    | Mezclado de almidón con<br>aditivos | Masa A_G_AC_TM              |  |  |  |
|                                                                                           |                                     | Velocidad T_DV              |  |  |  |
|                                                                                           |                                     | Temperatura de extrusión R1 |  |  |  |
|                                                                                           | Extruido del compuesto              | Temperatura de extrusión R2 |  |  |  |
|                                                                                           |                                     | Temperatura de extrusión R3 |  |  |  |
|                                                                                           |                                     | Temperatura de extrusión R4 |  |  |  |

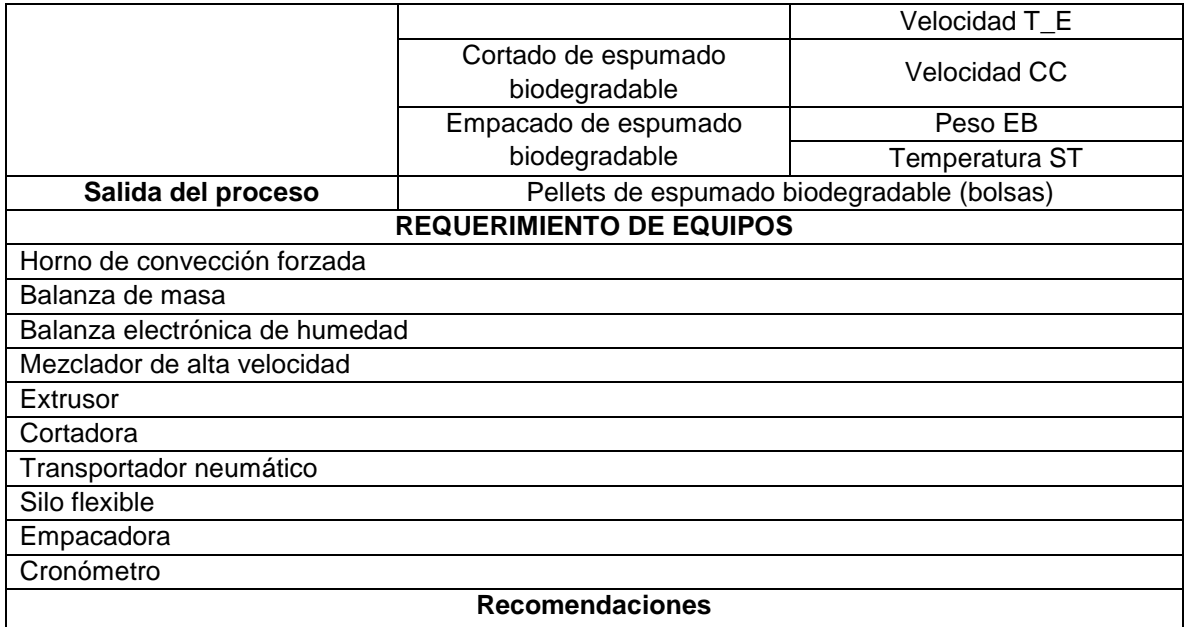

Fuente: Propia, julio de 2016.

#### **4.3.3 Receta de control**

Con la información recolectada en la sección 3.3.2 (Escalamiento de la producción), se obtiene la correspondiente receta de control de PROESBIPAY a nivel de planta piloto (ver *[Tabla 48](#page-98-0)*).

<span id="page-98-0"></span>Tabla 48. Receta de control de PROESBIPAY piloto

| <b>RECETA DE CONTROL</b><br>PRODUCCIÓN DE ESPUMADO BIODEGRADABLE A PARTIR DE ALMIDÓN DE YUCA |                              |                 |                  |  |  |
|----------------------------------------------------------------------------------------------|------------------------------|-----------------|------------------|--|--|
| AUTOR (ES): Robinson Ordoñez M, Bernardo Lara G.                                             | FECHA: 01 de octubre de 2016 |                 |                  |  |  |
| Fórmula                                                                                      |                              |                 |                  |  |  |
| Entrada de proceso                                                                           | <b>Material</b>              | <b>Cantidad</b> | <b>Unidad</b>    |  |  |
|                                                                                              | Almidón de yuca              | 79.9            | kg               |  |  |
|                                                                                              | Glicerol                     | 2.514           | kg               |  |  |
|                                                                                              | Ácido cítrico                | 0.029           | kg               |  |  |
|                                                                                              | Talco mineral                | 0.012           | kg               |  |  |
|                                                                                              | Mano de obra (1 persona)     | 8               | $\boldsymbol{h}$ |  |  |
|                                                                                              | Alimentación eléctrica       | 110-220         | VAC              |  |  |
| Producto en proceso                                                                          | Almidón seco, compuesto      |                 |                  |  |  |
|                                                                                              | <b>Parámetro</b>             | Valor           | <b>Unidad</b>    |  |  |
|                                                                                              | Temperatura SA               | 80              | °C               |  |  |
|                                                                                              | Humedad A                    | ≤1              | $\%$             |  |  |
| Parámetros de proceso por                                                                    | Flujo V                      | 3.43            | $m^3/h$          |  |  |
| operación                                                                                    | Tiempo SA                    | 6               | $\boldsymbol{h}$ |  |  |
|                                                                                              | Masa A_G_AC_TM               | 8.42            | kg               |  |  |
|                                                                                              | Velocidad T_DV               |                 | rpm              |  |  |
|                                                                                              | Temperatura de extrusión R1  | 120             | °C               |  |  |
|                                                                                              | Temperatura de extrusión R2  | 155             | $\rm ^{\circ}C$  |  |  |

|                           |                                                                        | Temperatura de extrusión R3<br>170<br>160                            |              | $\rm ^{\circ}C$ |  |  |  |
|---------------------------|------------------------------------------------------------------------|----------------------------------------------------------------------|--------------|-----------------|--|--|--|
|                           |                                                                        | Temperatura de extrusión R4                                          | $\mathrm{C}$ |                 |  |  |  |
|                           |                                                                        | Velocidad de giro T                                                  | 150          | rpm             |  |  |  |
|                           |                                                                        | Velocidad CC                                                         | 244.8        | rpm             |  |  |  |
|                           |                                                                        | Peso EB                                                              | 5            | kg              |  |  |  |
|                           |                                                                        | Temperatura ST                                                       |              | $\circ$ C       |  |  |  |
|                           |                                                                        | Pellets de espumado biodegradable con un diámetro                    |              |                 |  |  |  |
| Salida del proceso        |                                                                        | aproximado de 7.9 mm y una longitud de 30 mm                         |              |                 |  |  |  |
|                           |                                                                        | <b>REQUERIMIENTO DE EQUIPOS</b>                                      |              |                 |  |  |  |
| <b>Equipo</b>             |                                                                        | Especificación                                                       |              |                 |  |  |  |
|                           |                                                                        | Marca memmert, modelo UF 750 PLUS, Cámara en acero inoxidable        |              |                 |  |  |  |
| Horno de convección       |                                                                        | ASTM 304, carga máxima 160 kg, volumen interior de 749 litros,       |              |                 |  |  |  |
|                           |                                                                        | rango de temperatura de 25-260°C, circulación de aire por ventilador |              |                 |  |  |  |
| forzada (horno universal) |                                                                        | con regulación de velocidad por pasos (0-10), alimentación 110-115   |              |                 |  |  |  |
|                           |                                                                        | V 60 Hz, 14 estantes, consumo energético de 4.8 kW.                  |              |                 |  |  |  |
| Balanza de masa           |                                                                        | Marca FENIX, capacidad de masa 15 kg.                                |              |                 |  |  |  |
| Balanza electrónica de    |                                                                        | Marca ViBRA, modelo SJ, capacidad de masa 620g, alimentación         |              |                 |  |  |  |
| humedad                   |                                                                        |                                                                      |              |                 |  |  |  |
|                           | Marca SINMAG, modelo B20G-20LTS, en acero inoxidable,                  |                                                                      |              |                 |  |  |  |
| Mezclador de alta         | velocidad variable (197-462 rpm), alimentación 110/220 V, capacidad    |                                                                      |              |                 |  |  |  |
| velocidad                 | 20L, desplazamiento vertical de la tolva, diferentes aspas de          |                                                                      |              |                 |  |  |  |
|                           |                                                                        | mezclado (gancho, pala, globo)                                       |              |                 |  |  |  |
| Dosificador Volumétrico   |                                                                        | Marca BATTE, capacidad 50 L/h.                                       |              |                 |  |  |  |
|                           |                                                                        | Marca BAUSANO, modelo TM-45-25, diámetro de tornillo de 45 mm,       |              |                 |  |  |  |
|                           | relación L/D de 25:1, velocidad media de 85 rpm, potencia de           |                                                                      |              |                 |  |  |  |
| Extrusor                  |                                                                        | calentamiento 9.6 kW, potencia de ventiladores 18 kW, potencia total |              |                 |  |  |  |
|                           | instalada de 27.6 kW.                                                  |                                                                      |              |                 |  |  |  |
| Cuchilla cortadora        |                                                                        | Alimentación motor: 220 V - 240 V (60 Hz), número de cuchillas en    |              |                 |  |  |  |
|                           | cabezal: 2, potencia: 0.37 kW.                                         |                                                                      |              |                 |  |  |  |
| Transportador neumático   |                                                                        | Marca PALINI, capacidad 770-2800 m3/h                                |              |                 |  |  |  |
| Silo flexible             |                                                                        | Marca T'UVENTO, capacidad 3.3-4.4 m3.                                |              |                 |  |  |  |
|                           | Marca INGESIR, modelo ECG 420, para bolsas de boca abierta,            |                                                                      |              |                 |  |  |  |
|                           | carga por gravedad (5kg min-20kg máx), sistema sujeta bolsas           |                                                                      |              |                 |  |  |  |
|                           | neumático de mandíbulas, conducto de despresurización, pesaje          |                                                                      |              |                 |  |  |  |
| Empacadora                | directo en la bolsa a través de celdas de carga, equipo electrónico de |                                                                      |              |                 |  |  |  |
|                           | pesaje con panel frontal, sistema de válvula mariposa que permite      |                                                                      |              |                 |  |  |  |
|                           | doble velocidad de carga, pedal de carga para inicio de llenado y      |                                                                      |              |                 |  |  |  |
|                           | selladora                                                              |                                                                      |              |                 |  |  |  |
| Cronómetro                |                                                                        | Marca CAMPEON.                                                       |              |                 |  |  |  |

Fuente: Propia, julio de 2016

Con el desarrollo de las recetas, maestra y de control, se da cumplimiento al requerimiento de automatización número 6 (RA6).

# **Capítulo 5**

# **5 Simulación de PROESBIPAY en SuperPro**

En el presente capítulo se efectúa la simulación de la planta piloto de PROESBIPAY, haciendo uso de la herramienta computacional SuperPro Designer, al igual que la información, modelos, tablas y parámetros obtenidos durante la aplicación del PEIPP mejorado y los modelos ISA-S88.01. El desarrollo del capítulo se realiza en dos etapas: la primera establece los requerimientos para simulación y en la segunda se realiza el diseño de la planta en SuperPro.

# **5.1 Requerimientos para Simulación**

En el capítulo 3 y 4 del presente trabajo, se establecieron e identificaron condiciones de operación y parámetros específicos para la puesta en marcha de la planta piloto de PROESBIPAY. Así mismo, se hizo uso de las normas ISA-88 para estructurar y discernir información relevante. Por lo tanto, para caracterizar la simulación de este proceso, es necesario establecer requerimientos agrupándolos en tres grupos: Requerimientos de proceso, referentes a materias primas, productos intermedios y demás (ver *[Tabla 24](#page-68-0)*, sección 3.3.2, "Escalamiento de la producción"); Requerimientos de control, concernientes a los valores que se espera tengan las diferentes variables de proceso (ver *[Tabla 25](#page-69-0)*, *[Tabla 26](#page-69-1)* y *[Tabla 27](#page-70-0)*, sección 3.3.3, "Modificación cuantificada de variables principales del proceso") y Requerimientos de Equipos, relacionados con los dispositivos, unidades y demás encargados de desarrollar el proceso (ver sección 3.5.1,"Escogencia de Equipos"). Además, se incluyen como requerimientos, la información obtenida acerca de los modos de operación y distribución de tiempos de la sección 3.3.2, "Escalamiento de la producción".

# **5.2 Simulación de la Planta en SuperPro**

Para realizar la simulación de manera estructurada, se hará uso de los modelos del estándar ISA-88.01 de PROESBIPAY planta piloto; pero antes, es de gran importancia conocer los conceptos que maneja la herramienta computacional para poder aplicar adecuadamente los modelos ISA. Para SuperPro un "procedimiento de unidad" se define como una secuencia de acciones (llamadas operaciones) que tienen lugar dentro del mismo equipo principal; las "operaciones" a su vez, son el grano de acción más pequeño que la herramienta puede simular y la "sección" es definida como el conjunto de procedimientos de unidad que se agrupan junto a un objetivo determinado. De acuerdo a lo mencionado, se realiza un cuadro

comparativo con el motivo de facilitar el desarrollo de la simulación (ver *[Tabla 49](#page-101-0)*). De aquí en adelante, se hablará en términos del estándar ISA-88.01.

| <b>SuperPro Designer</b> | <b>ISA-S88.01</b><br>Modelo de proceso | <b>ISA-S88.01</b><br>Modelo de control procedimental |
|--------------------------|----------------------------------------|------------------------------------------------------|
| Documento de simulación  | Proceso                                | Procedimiento                                        |
| Sección                  | Etapa de proceso                       | Procedimiento de unidad                              |
| Procedimiento de unidad  | Operación de proceso                   | Operación                                            |
| Operación unitaria       | Acción de proceso                      | Fase                                                 |

<span id="page-101-0"></span>Tabla 49. Relación entre SuperPro y el modelo de proceso ISA-S88.01

Fuente: Propia, noviembre de 2016.

A continuación se describe de manera general los pasos a seguir para realizar la simulación de un proceso en la herramienta SuperPro Designer. Para tener una descripción más detallada de estos pasos, aplicados a un caso de estudio, se puede dirigir al Anexo H, "Manejo de la herramienta SuperPro Designer".

- a) Crear y configurar un proyecto en SuperPro: iniciar un nuevo documento y seleccionar el modo de operación (Batch vs Continuo).
- b) Registrar los materiales involucrados en el proceso, al archivo de simulación. Primero se registra los componentes puros, seleccionándolos de la base de datos (Designer) de la herramienta; dado el caso de no encontrarse, se debe crear y registrar sus propiedades (físicas, económicas, etc.). Luego se registran o crean los materiales calificados como mezclas, en este caso la herramienta calcula sus propiedades características a partir de sus componentes.
- c) Introducir las operaciones de proceso al documento (ver *[Tabla 49](#page-101-0)*). Es importante verificar que la operación elegida tenga disponible las acciones que se requieren para la simulación.
- d) Dibujar las corrientes  $\left(\frac{m}{n}\right)$  de entrada, intermedias y de salida requeridas para cada una de las operaciones de proceso, de manera que se asemeje a un diagrama de flujo de proceso.
- e) Inicializar las corrientes de entrada: Se especifica el material(es) y la cantidad que circula por cada una de las corrientes de entrada.
- f) Agregar y configurar las acciones de cada operación de proceso: En SuperPro las acciones de proceso se denominan "operaciones unitarias" y es donde se ingresan o configuran los parámetros concernientes a los requerimientos de control, modos de operación y distribución de tiempos.
- g) Crear secciones y asignarles los procedimientos de unidad correspondientes para representar las etapas de proceso.
- h) Verificación y evaluación de la simulación: Una vez realizados correctamente los pasos anteriores, el programa ejecutara los correspondientes balances de masa y energía que determinan el estado de materiales en las corrientes intermedias y de salida; además, permite generar gráficos que representan el funcionamiento de la planta, como los tiempos de ocupación de equipos, operarios, etc.

### **5.2.1 Validación de modelos matemáticos en SuperPro**

En esta sección, se pretende demostrar por medio de la herramienta software SuperPro Designer, que la información obtenida con los modelos físico matemáticos de los equipos principales de las operaciones más críticas de PROESBIPAY para la planta piloto, es válida y permite dimensionar la nueva escala.

#### **Validación de los modelos matemáticos del secador**

La validación de los datos obtenidos con los modelos del secador, ecuaciones *[\(3\)](#page-59-0)* y *[\(4\)](#page-59-1)* (ver sección 3.3.1, "Estudio de variables principales del proceso"), se divide en dos partes: primero se valida lo correspondientes a balances de masa (ver *[Tabla](#page-68-0)  [24](#page-68-0)*) y posteriormente se valida los balances de energía (ver *[Tabla 25](#page-69-0)*). Siguiendo los pasos mencionados para realizar la simulación, se registró el almidón de yuca como una mezcla, empezando por sus componentes: 87% carbohidratos, 0.2% cenizas y 12.8% agua; el aire no fue necesario registrar, pues aparece por defecto. Luego se seleccionó la operación de secado de bandejas (Try Drying) que tiene dos entradas: una para la alimentación de materia prima (almidón de yuca) y otra para el fluido de secado (aire), y dos salidas: producto (almidón seco) y salida del fluido saturado (ver *[Figura 35](#page-102-0)*). La simulación para la validación de los modelos matemáticos de la unidad de secado se encuentra en los Anexos digitales K y L ("Validación\_BM\_Modelos\_Secador" y "Validación\_BE\_Modelos\_Secador").

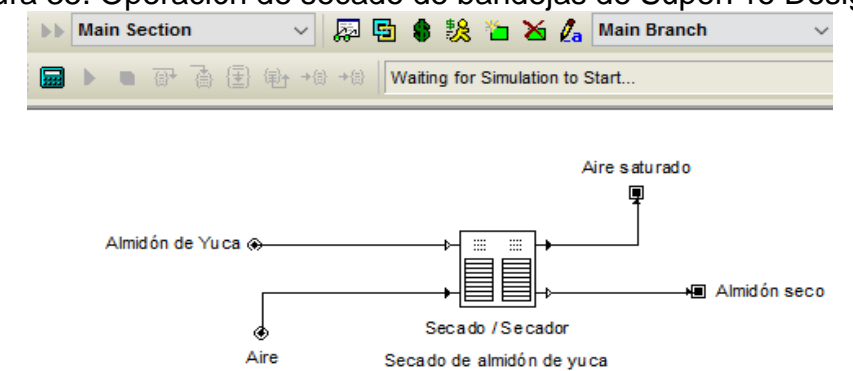

<span id="page-102-0"></span>Figura 35. Operación de secado de bandejas de SuperPro Designer

Fuente: Propia, noviembre de 2016.

El funcionamiento del equipo secador se modela con la acción de proceso "secar" (Dry) disponible en la operación seleccionada. Esta acción tiene dos modos de simulación: El modo Diseño en el que a partir de la profundidad de la torta húmeda (espesor de las bandejas), se calcula el área total de las bandejas, y el modo Clasificación que realiza lo contrario. Para validar los modelos, se simuló en el modo diseño y se especificaron como parámetros independientes la profundidad de las bandejas, el tiempo de secado, el porcentaje de agua deseado en el producto final y el flujo de aire aplicado para que la herramienta retorne como parámetro

dependiente la tasa de evaporación del proceso, el área total de las bandejas y la composición en las corrientes de salida. Como resultado de la simulación se despliega la información que se muestra en la *[Figura 36](#page-103-0)*.

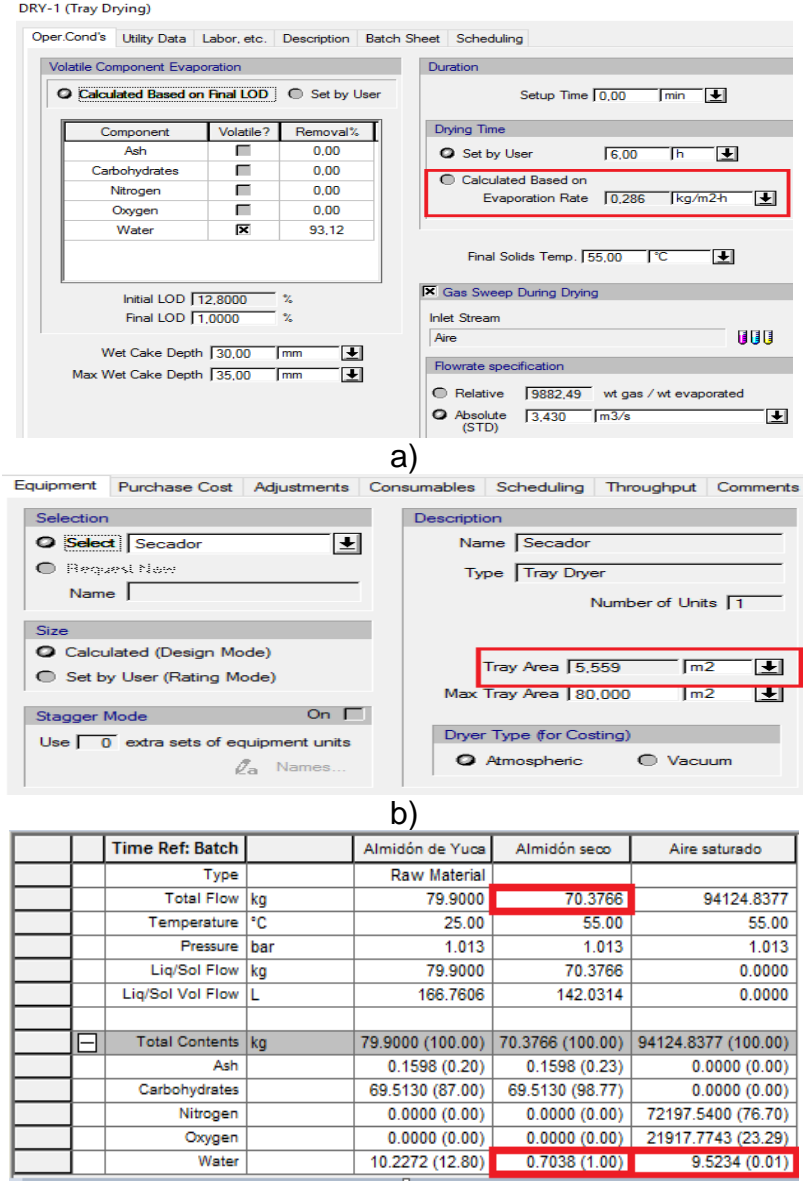

<span id="page-103-0"></span>Figura 36. Resultados de la simulación del secado de bandejas en SuperPro a). Tasa de evaporación b). Área total de las bandejas c). Corrientes de salida

c) Fuente: Propia, noviembre de 2016.

A continuación se muestra un cuadro comparativo entre los datos obtenidos con los modelos (sección 3.3.3) y los entregados por la simulación presentes en la *[Figura](#page-103-0)  [36](#page-103-0)* (ver *[Tabla 50](#page-104-0)*).

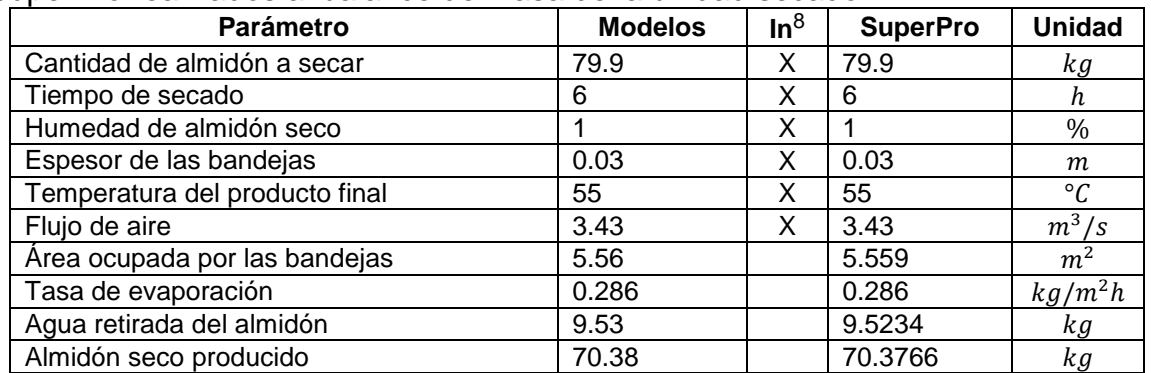

<span id="page-104-0"></span>Tabla 50. Comparación de datos de los Modelos matemáticos & Simulados en SuperPro realizados al balance de masa de la unidad secado

Fuente: Propia, noviembre de 2016.

Como se observa en la *[Tabla 50](#page-104-0)*, la información entregada por la herramienta concuerda con la obtenida por los modelos en cuanto a balances de materia se refiere, con esto se concluye que los requerimientos de producción registrados en la *[Tabla 24](#page-68-0)*, ver sección 3.3.2, cuyo procedimiento de cálculo se desarrolló en la sección 5.2.4 del anexo D (Unidad productiva para operaciones de PROESBIAY), son correctos.

Aprovechando que SuperPro Designer es capaz de predecir la fase de los materiales (sólido/líquido o vapor) frente a un ambiente determinado, a partir de modelos matemáticos rigurosos basados en leyes físicas; se procede a validar los requerimientos energéticos obtenidos con los modelos físico-matemáticos del secador, utilizando la operación de calefacción (Heating) de la herramienta, *[Figura](#page-104-1)  [37](#page-104-1)*. De esta manera, al correr la simulación con los datos energéticos de los modelos: transferencia de calor del aire, tiempo de proceso, coeficiente de convección del sistema, eficiencia de transferencia de calor y el área de trasferencia de calor (de las bandejas); se verifica si la cantidad de agua en fase gaseosa de la corriente de salida corresponde a la cantidad de agua que se desea retirar del almidón.

<span id="page-104-1"></span>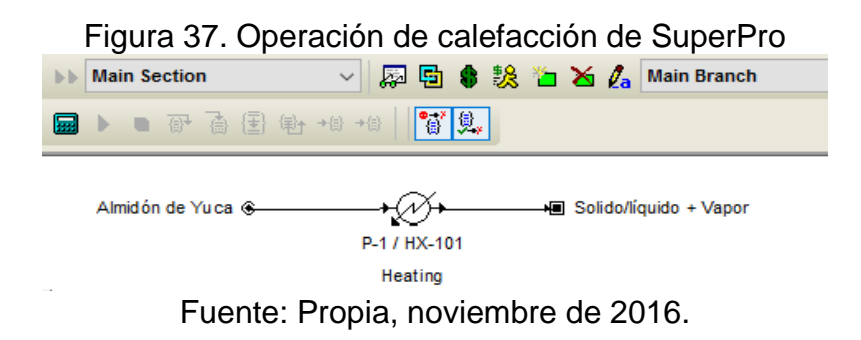

<sup>&</sup>lt;sup>8</sup> La X indica los datos ingresados al software o parámetros independientes. Los datos sin la X son los que entrega el software como resultado o parámetros dependientes.

l

Los datos se ingresan en la ventana de configuración de la acción "calentar" (Heat) de la operación, como se muestra en la *[Figura 38](#page-105-0)*. Al correr la simulación se despliegan los resultados mostrados en la *[Figura 39](#page-105-1)*.

<span id="page-105-0"></span>Figura 38. Ingreso de datos a la operación de calefacción de SuperPro a). Configuración de la acción calentar b). Área del almidón en las bandejas

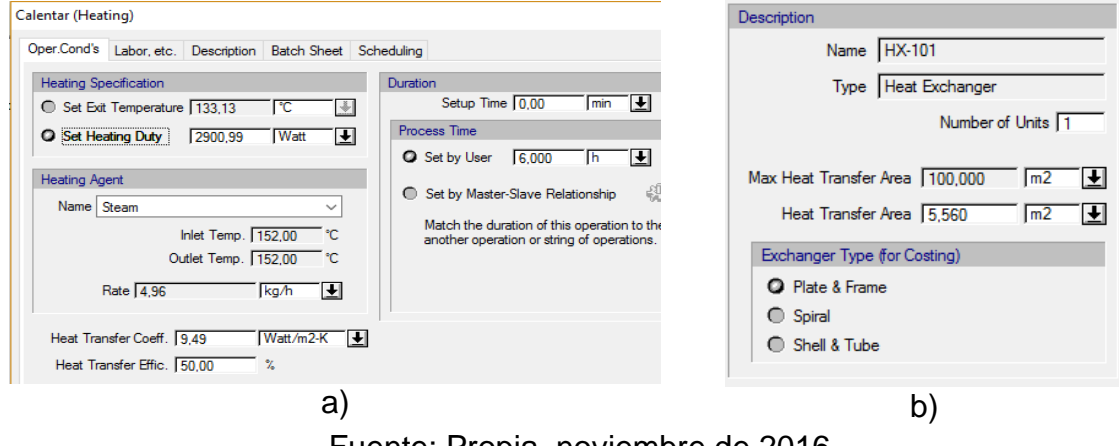

Fuente: Propia, noviembre de 2016.

<span id="page-105-1"></span>

| Figura 39. Resultados de la simulación de calefacción del almidón               |  |   |                        |     |                     |                  |
|---------------------------------------------------------------------------------|--|---|------------------------|-----|---------------------|------------------|
| <b>BBFXXBBF3E35648985</b><br>Stream Summary Table (Tranferencia de calor horno) |  |   |                        |     |                     |                  |
| ▽ 關固● 設治× A Main Branch<br><b>Main Section</b>                                  |  |   | <b>Time Ref: Batch</b> |     | Almidón de Yuca     | Solido/líquido + |
| ▶ ■ 邵 喬 国 杜 +8 +8    高 臭,                                                       |  |   | Type                   |     | <b>Raw Material</b> |                  |
|                                                                                 |  |   | <b>Total Flow</b> kg   |     | 79,9000             | 79,9000          |
|                                                                                 |  |   | Temperature            | ۰c  | 25.00               | 133.13           |
|                                                                                 |  |   | Pressure               | har | 1.013               | 1.013            |
|                                                                                 |  |   | Liq/Sol Flow kg        |     | 79.9000             | 70.1579          |
| + Solido/líquido + Vapor<br>Almidón de Yu ca<br>6                               |  |   | Lig/Sol Vol Flow  L    |     | 166.7606            | 66.7913          |
|                                                                                 |  |   |                        |     |                     |                  |
| P-1 / HX-101<br>Heating                                                         |  | ⊟ | Liq/Sol Phase kg       |     | 79.9000 (100.00)    | 70.1579 (100.00) |
|                                                                                 |  |   | Ash                    |     | 0.1598(0.20)        | 0.1584(0.23)     |
|                                                                                 |  |   | Carbohydrates          |     | 69.5130 (87.00)     | 69.5130 (99.08)  |
|                                                                                 |  |   | Nitrogen               |     | 0.0000(0.00)        | 0.0000(0.00)     |
|                                                                                 |  |   | Oxygen                 |     | 0.0000(0.00)        | 0.0000(0.00)     |
|                                                                                 |  |   | Water                  |     | 10.2272 (12.80)     | 0.4865(0.69)     |
|                                                                                 |  | ⊟ | Vapor Phase   kg       |     | 0.0000(0.00)        | 9.7421(100.00)   |
|                                                                                 |  |   | Ash                    |     | 0.0000(0.00)        | 0.0014(0.01)     |
|                                                                                 |  |   | Carbohydrates          |     | 0.0000(0.00)        | 0.0000(0.00)     |
|                                                                                 |  |   | Nitrogen               |     | 0.0000(0.00)        | 0.0000(0.00)     |
|                                                                                 |  |   | Oxygen                 |     | 0.0000(0.00)        | 0.0000(0.00)     |
|                                                                                 |  |   | Water                  |     | 0.0000(0.00)        | 9.7407 (99.99)   |

Fuente: Propia, noviembre de 2016.

Para comprender los resultados en la *[Figura 39](#page-105-1)*, se tiene en cuenta que los materiales en fase líquido/sólido corresponden a la composición del almidón seco producido; por lo tanto, los materiales en fase de vapor representan a los que se retiran del almidón de yuca, en este caso, agua y una mínima cantidad de ceniza. A continuación, se muestra la *[Tabla 51](#page-106-0)* en la que se puede comparar la información obtenida por los modelos y la entregada por la simulación.

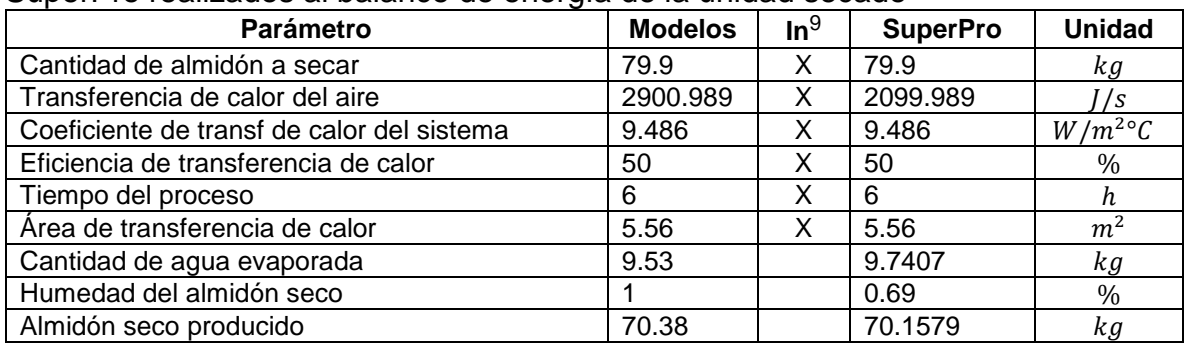

<span id="page-106-0"></span>Tabla 51. Comparación de datos de los Modelos matemáticos & Simulados en SuperPro realizados al balance de energía de la unidad secado

Fuente: Propia, noviembre de 2016.

Como lo demuestra la *[Tabla 51](#page-106-0)*, en la simulación el porcentaje de agua en el almidón seco es 0.69%, lo que significa que los parámetros energéticos obtenidos a partir de los modelos superan las necesidades de calefacción del almidón de yuca para reducir su humedad al 1%; sin embargo son confiables, pues para el proceso se requiere que el almidón seco tenga una humedad igual o menor a ese valor; además, es posible reducir el tiempo de proceso para aumentar su humedad al 1%.

#### **Validación de los modelos matemáticos del Extrusor**

l

Para validar los datos obtenidos a partir de los modelos del extrusor, se realiza la simulación de la operación de extrusión de SuperPro en el modo diseño, de manera que a partir de datos como el flujo de alimentación, velocidad angular del tornillo, profundidad de los filetes, temperatura de salida del polímero y el tiempo del proceso en caso de operar en modo Batch, la herramienta calcule el diámetro del tornillo que cumpla estas condiciones; así, el diámetro del tornillo calculado por la herramienta deberá ser igual o cercano al obtenido con los modelos para considerarlos válidos. La simulación realizada para la validación de los modelos matemáticos de la unidad de extrusión se encentra en el Anexo digital M ("Validación\_Modelos\_Extrusor")

Teniendo en cuenta que la operación anterior a la extrusión opera por lotes, para realizar la simulación se selecciona el modo Batch, de manera que el flujo de alimentación del extrusor corresponda a un lote de compuesto  $(8.42 \text{ kg})$  y el tiempo de proceso será igual al tiempo del lote de la operación anterior  $(30 \text{ min})$ ; así, se cumple que la unidad productiva del extrusor sea de  $16.84 \ kg/h$ . Antes de iniciar la simulación se registran los materiales que pertenecen al "compuesto" (almidón seco, glicerol, ácido cítrico y talco mineral), se selecciona la operación de extrusión, se inicializa la corriente de entrada, *[Figura 40](#page-107-0)*, y se ingresan los datos del extrusor en la interfaz de configuración de la acción de proceso "extruir", *[Figura 41](#page-108-0)*.

 $9$  La X indica los datos ingresados al software. Los datos sin la X son los que entrega el software como resultado.

<span id="page-107-0"></span>Figura 40. Simulación de la operación de extrusión a). Inicialización de la corriente de entrada b). Operación de extrusión

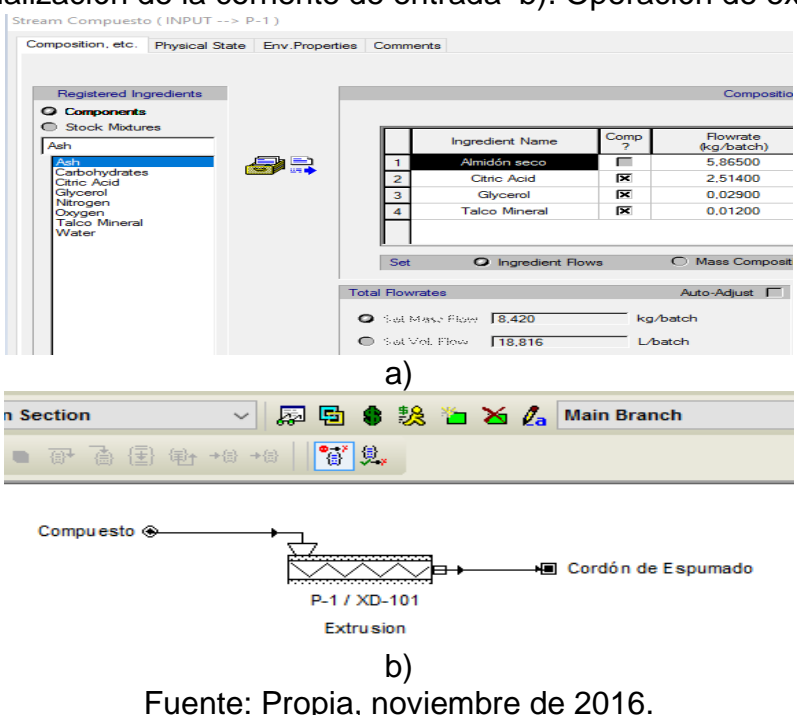

Como se demuestra en la *[Figura 41b](#page-108-0)*, recuadro rojo, al correr la simulación en la herramienta, se tiene que el diámetro de tornillo, para cumplir las condiciones de operación ingresadas, debe ser de  $44 \, mm$ , lo cual es un valor cercano al diámetro calculado a partir de los modelos  $(41 \, mm,$  ver sección 5.3.2 del Anexo E, "Dimensionamiento de PROESBIPAY planta piloto"). Se presume que esta pequeña diferencia se debe a que los modelos matemáticos de SuperPro para la extrusión, solo modelan el flujo de arrastre del tornillo y no tienen en cuenta los efectos de la presión impuesta por una boquilla a la salida del extrusor (conceptos referenciados en la sección 3.3,1, "Estudio de variables principales del proceso") y mucho menos los efectos que puede generar el agente espumante al descomponerse en la zona de dosificación, pues se presume que al formar gas en esta zona, aumentaría la presión que se opone al flujo de arrastre. Sin embargo, esta diferencia no supera el 10% por lo que se concluye que los datos obtenidos con los modelos, son confiables.
#### Figura 41. Configuración del extrusor en SuperPro a). Condiciones de operación b). Dimensiones del equipo extrusor

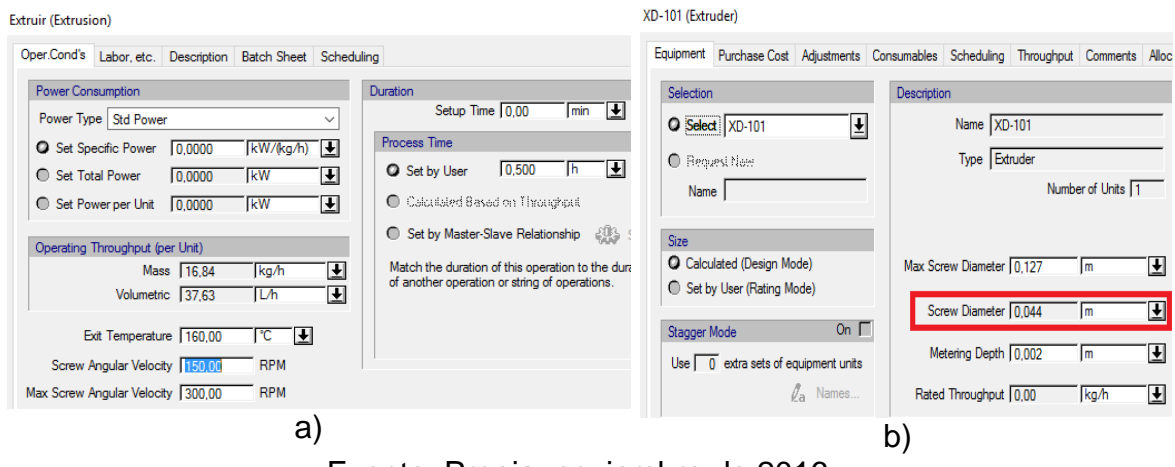

Fuente: Propia, noviembre de 2016.

## **Validación de los modelos matemáticos de la cortadora**

SuperPro no cuenta con una operación de proceso que permita modelar el funcionamiento de la cortadora, por lo tanto, para la simulación de la planta piloto se decide modelarla de una manera genérica a partir de la operación de trituración (Shredding), que se ajusta al flujo de la corriente de entrada (16.84  $kg/h$ ).

## **5.2.2 Implementación de la planta piloto en SuperPro Designer**

Realizada la validación de los modelos matemáticos para los equipos más críticos de PROESBIPAY, se procede a ingresar y configurar todas las etapas de proceso de la planta piloto. Aquí se desarrollan dos puntos importantes para cada acción de proceso: Se especifica la intervención del operario mediante la pestaña "Labor" (ver *[Figura 42a](#page-109-0)*) y se establece la dependencia a otras acciones de proceso ya sean de la misma operación o no, mediante la pestaña "Scheduling" en la interfaz de configuración (ver *[Figura 42b](#page-109-0)*); esto se realiza tomando como base el modelo de control procedimental o la distribución de tiempos obtenida en la sección 3.3.2 (Escalamiento de la producción).

#### <span id="page-109-0"></span>Figura 42. Configuración común de las acciones de proceso en SuperPro a). Intervención del operario b). Dependencia a otras acciones

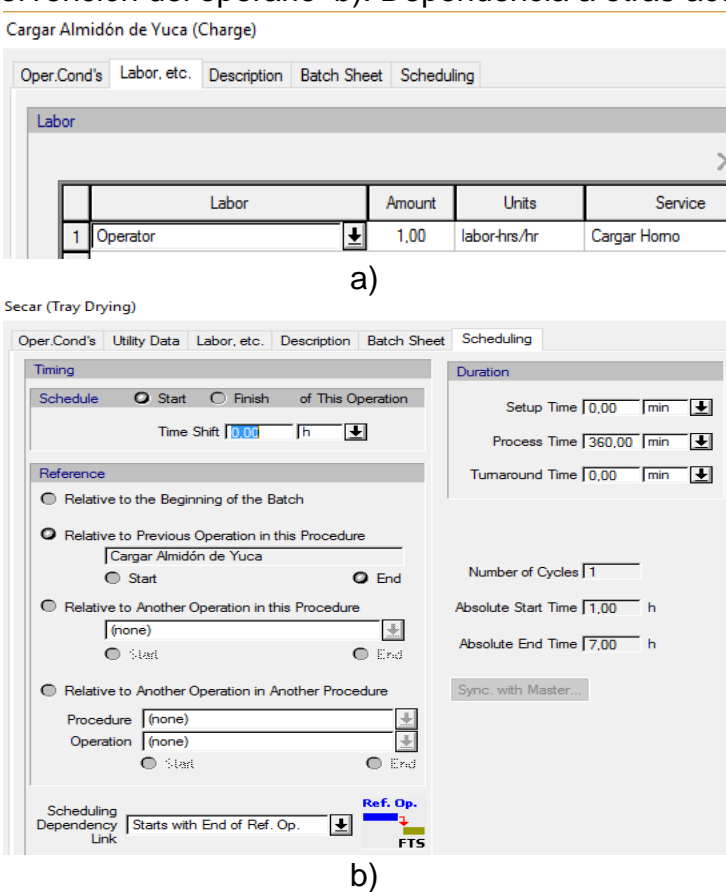

Fuente, Propia, noviembre de 2016.

### **Operación de secado**

Antes de comenzar, se completa la operación de secado, incluyendo las acciones de carga y descarga del horno, para esto, se activan las acciones "Charge" y "Transfer out" en la secuencia que se indica en la *[Figura 43a](#page-110-0)*, estas se configuran seleccionando la corriente que se utiliza para ingresar o retirar material y la duración de la acción, *[Figura 43](#page-110-0)*; en este caso, se indica la intervención de un operario para cada acción, excepto para "secar" y se configura su dependencia de manera que su ejecución sea secuencial.

<span id="page-110-0"></span>Figura 43. Configuración de la operación de secado en SuperPro a). Activación de las acciones de proceso b). Configuración de las acciones

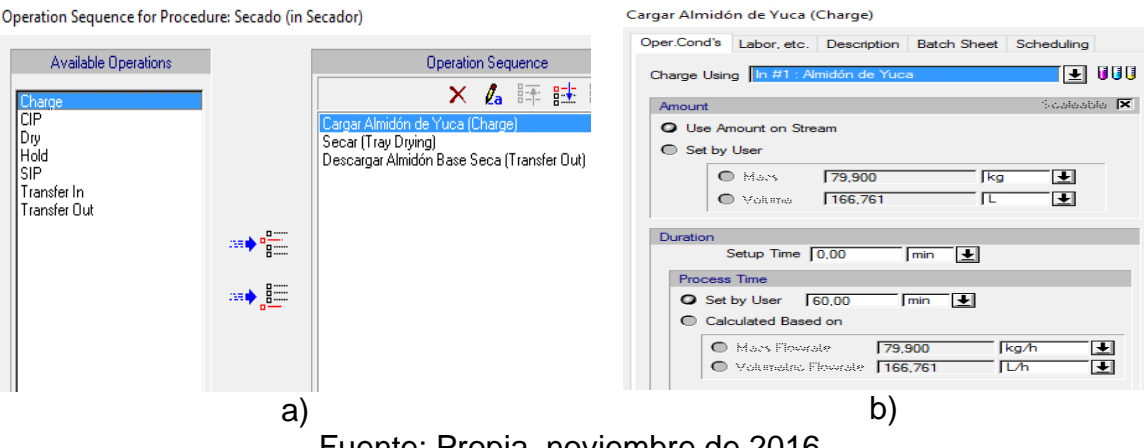

Fuente: Propia, noviembre de 2016.

También se incluye el tambor de almacenamiento en el que se almacenará el almidón seco después del secado. Para su configuración se especifica la densidad aparente del almidón seco y el volumen ocupado por este (ver *[Tabla 24](#page-68-0)*).

#### **Operación de mezclado**

Para modelar esta operación, se selecciona la que está relacionada a un tanque de mezcla, a esta se conectan las corrientes de entrada correspondientes al almidón seco, ácido cítrico, glicerol y talco mineral que se inicializan con los valores obtenidos en la sección 3.3.2. Luego se insertan las acciones de carga, agitación y transferencia para representar el ingreso de material, el mezclado y la descarga del compuesto, *[Figura 44](#page-110-1)*; para estas acciones se especifica la corriente inicializada con el material correspondiente, la duración, la intervención del operario y por ultimo su dependencia de manera que su ejecución sea acorde a la distribución de tiempos realizada en el capítulo 3, *[Tabla 23](#page-66-0)*. El dimensionamiento del equipo se realiza en el modo de diseño para calcular el volumen del recipiente, por lo que es necesario cambiar las densidades de cada material por su densidad aparente.

<span id="page-110-1"></span>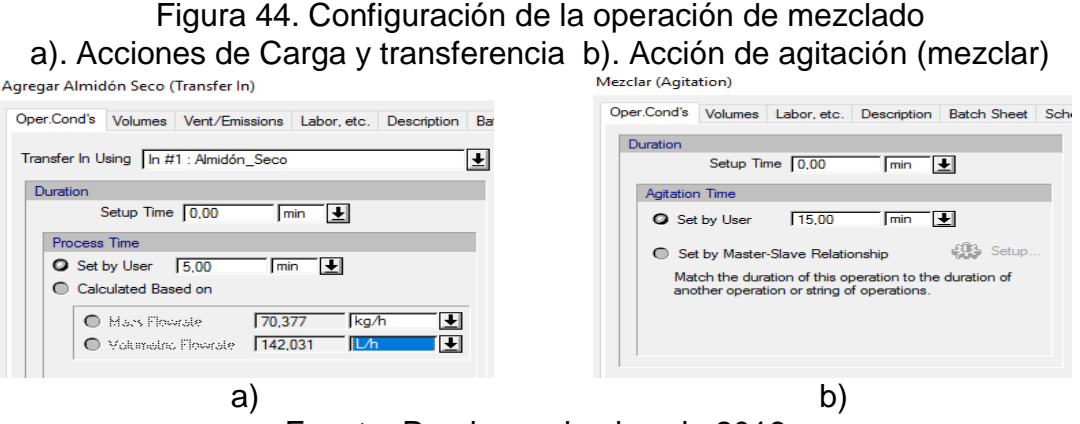

Fuente: Propia, noviembre de 2016.

Debido a que SuperPro toma como referencia el tiempo del lote de la operación más lenta, la cual corresponde a la operación de secado, para esta simulación se instaura que un Batch represente la producción de una jornada de 8 horas. Por lo tanto, para modelar la operación de mezclado se inicializan las corrientes de entrada con la cantidad de material que se utiliza en toda la jornada y se configura la operación de manera que se realicen 12 ciclos en un Batch, que representan la cantidad de lotes de mezclado que se producen en la jornada, *[Figura 45](#page-111-0)*.

<span id="page-111-0"></span>Figura 45. Ajuste de la operación de mezclado en SuperPro a). Ciclos por Batch b). Producción por Batch (jornada) c). Producción por ciclo

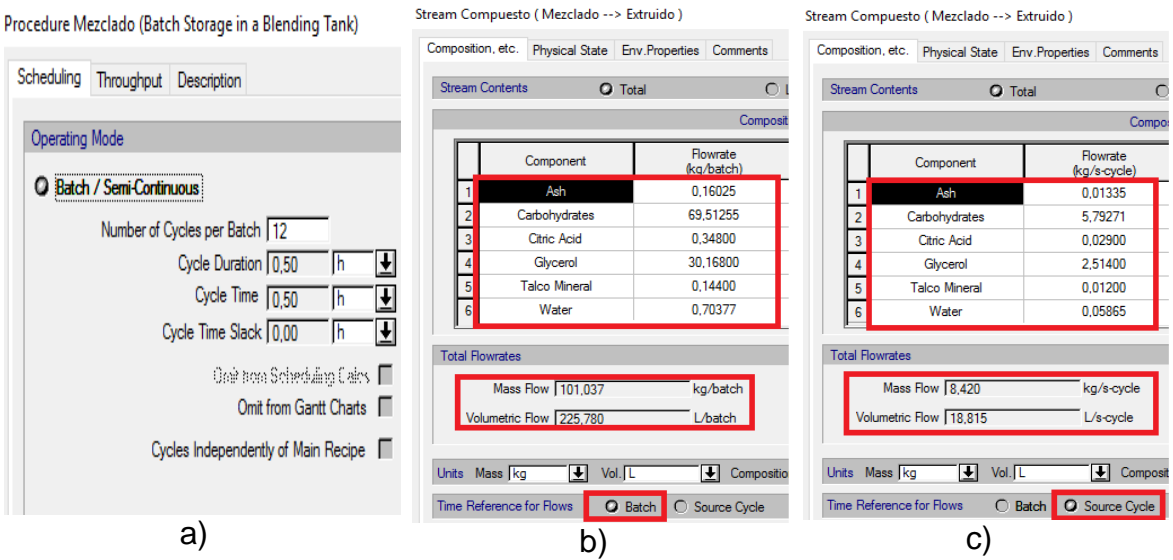

Fuente: Propia, noviembre de 2016.

Como se demuestra efectivamente en la simulación (*[Figura 45](#page-111-0)*), la producción de la operación de mezclado en un Batch corresponde a la producción que se calculó en el capítulo 3 para una jornada de 8 horas (101.04  $kg$ ), igualmente, la producción por ciclo es igual a un lote de compuesto  $(8.42 \text{ kg})$ , además, su composición es igual a la que se calculó previamente (*[Tabla 24](#page-68-0)*).

#### **Operación de extruido**

Teniendo en cuenta que para la simulación se considera a un Batch como la producción en una jornada de 8 horas, se ajusta la duración de la acción "extruir" a 6 horas como se estableció en la *[Tabla 21](#page-65-0)* de la sección 3.3.2, puesto que en la simulación, la operación asumirá como entrada los  $101.04$   $kg$  de compuesto que salen de la operación de mezclado (*[Figura 45b](#page-111-0)*); de esta manera se modela el funcionamiento continuo del extrusor durante la jornada con unidad productiva de  $16.84 \ kg/h$ , además, no se afectan los parámetros de diseño obtenidos anteriormente (*[Figura 46](#page-112-0)*). La dependencia de esta acción se configura de manera

que inicie a partir del primer lote de compuesto producido en el mezclado; en la simulación un lote de mezclado equivale a un ciclo (*[Figura 45c](#page-111-0)*).

<span id="page-112-0"></span>Figura 46. Ajuste del tiempo de la operación de extruido a). Ajuste de la duración de la acción extruir b) Dimensiones del extrusor

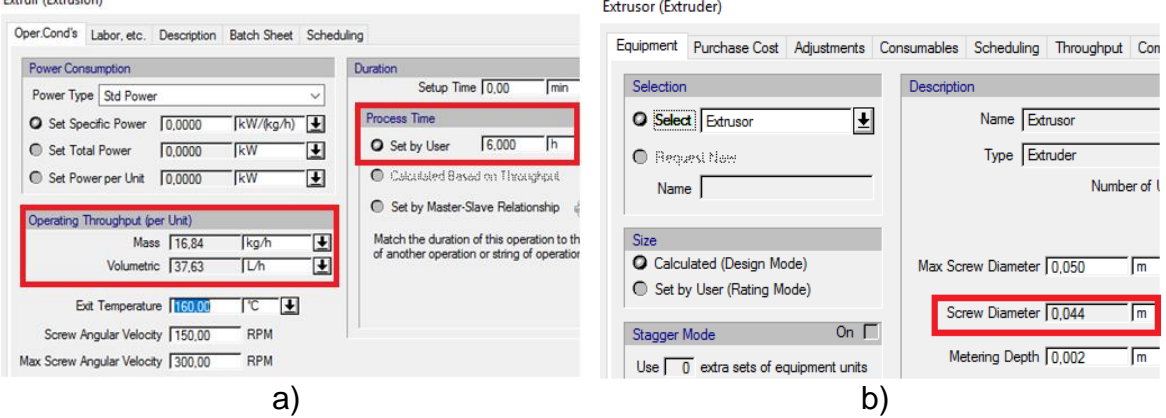

Fuente: Propia, noviembre de 2016.

## **Operación de cortado**

Para modelar el cortado a partir de la operación de trituración (Shredding) de la herramienta, simplemente se ajusta la duración de la acción "cortar" a 6 horas y se configura su dependencia de forma paralela a la extrusión.

También es necesario modelar el transportador neumático que alimenta al silo para tener la posibilidad de estimar el consumo energético de todos los equipos en la planta piloto. Para su configuración se especifican el diámetro y la altura de la tubería que se establecieron en la sección 4.1.3 (sistema de enfriamiento); además, se define el flujo de trabajo que debe ser igual a la producción de la extrusión  $(16.84 \text{ kg})$ . Este equipo depende de la operación de cortado por lo tanto su duración se ajusta a 6 horas y se inicia de forma paralela.

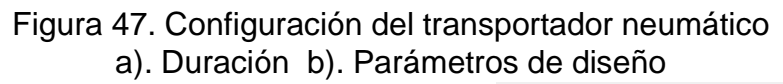

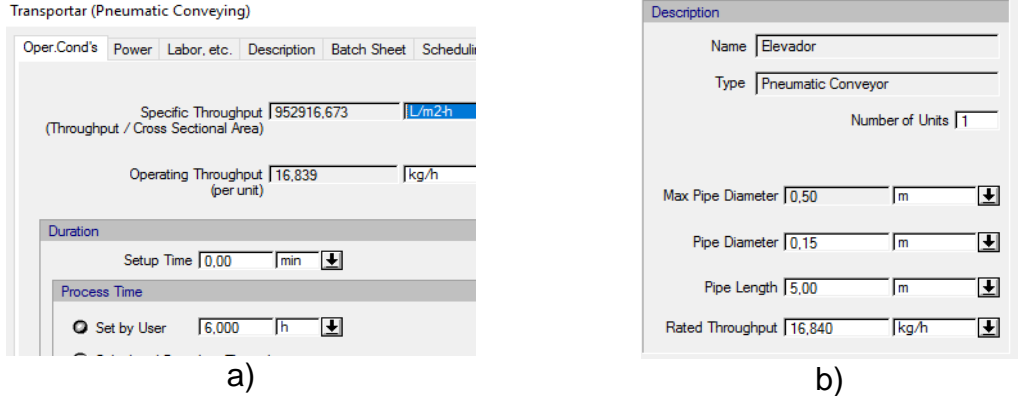

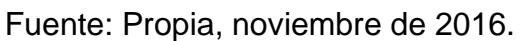

### **Operación de empacado**

Para modelar esta operación, se ingresa un silo para almacenamiento de sólidos y se configura de manera que inicie junto con el transporte neumático pues ese será el momento que empieza a recibir material; la duración se ajusta a 6.5 horas para representar que se almacenan los pellets de espumado hasta finalizar la jornada. También se ajusta la densidad de las corrientes de entrada y salida a la densidad aparente (27.37  $kg/m^3$ , calculada en la sección 5.2.1 del Anexo E) para que la herramienta calcule adecuadamente el volumen del equipo.

Figura 48. Configuración del silo en SuperPro

a). Volumen admisible en silo b). Volumen del silo c). Duración de la acción Almacenar (Batch Solids Storage)

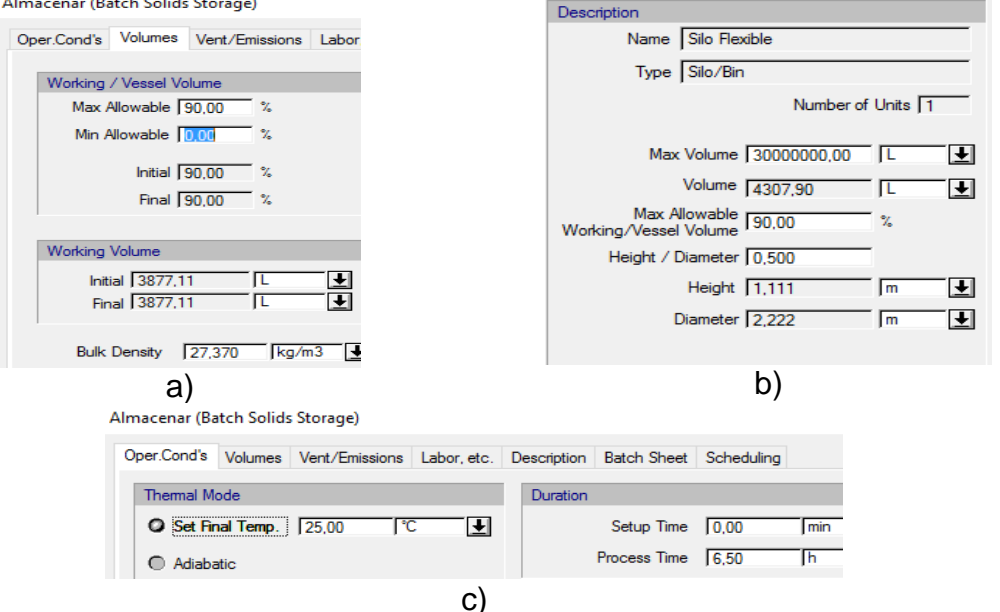

Fuente: Propia, noviembre de 2016.

Ahora, se agrega el equipo empacador representado por la operación "Filling" de la herramienta, el cual cuenta con dos entradas: una para corrientes a granel que se conecta con el flujo de pellets de espumado provenientes del silo y la otra para corrientes discretas, específicamente contenedores, que se inicializa con la materia prima "bolsa plástica". Como salida tiene una corriente discreta que representará las bolsas llenas con los pellets de espumado biodegradable en presentaciones de 5 kg. Para su configuración se especifica el nombre del contenedor lleno, esto es, bolsas de espumado biodegradable, mientras que el contenedor vacío corresponde a la entrada discreta que son las bolsas plásticas. También se especifica la necesidad de un operario y la cantidad de material que se llena en cada contenedor, para este caso son 5 kg de pellets de espumado y la duración se ajusta a 30 minutos al final de la jornada como se estipulo en la distribución de tiempos del capítulo 3 (sección 3.3.2) (*[Figura 49](#page-114-0)*).

#### Figura 49. Configuración de la operación de empacado en SuperPro a). Acción de proceso llenar bolsa b). Corriente de salida

<span id="page-114-0"></span>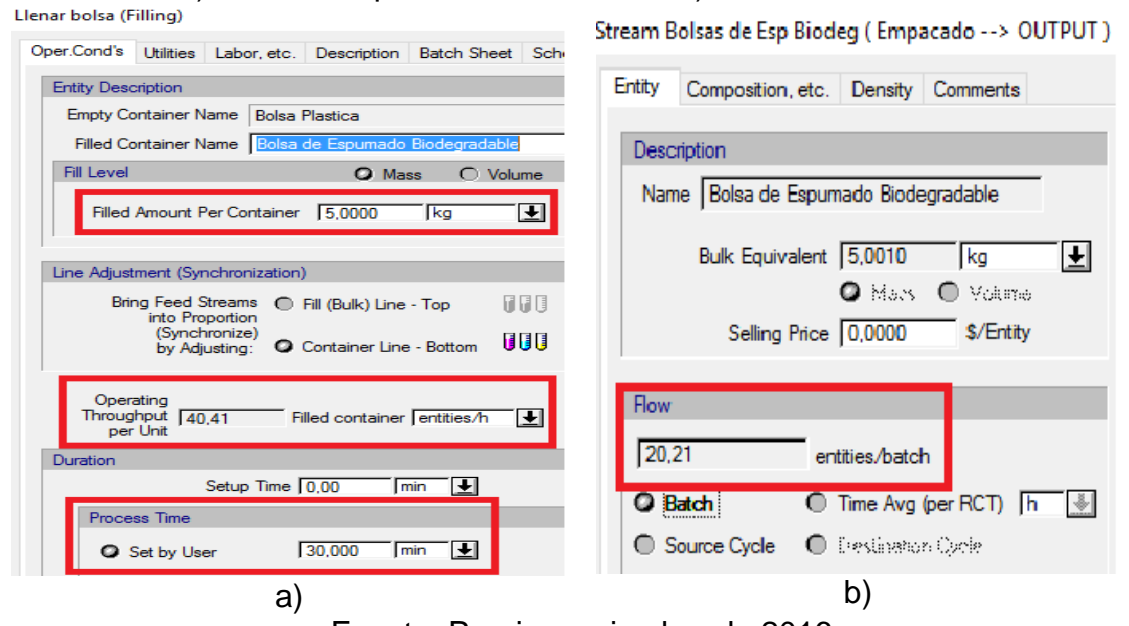

Fuente: Propia, noviembre de 2016.

Al correr la simulación se puede evidenciar en la *[Figura 49b](#page-114-0)* que en la jornada (Batch) se producirán 20.21 bolsas de espumado biodegradable en presentaciones de 5 kg; además, la herramienta estima que la tasa de producción de la operación de empacado es de 40.41 *bolsas/h* (ver *[Figura 49a](#page-114-0)*) que equivale a empacar una bolsa cada 1.48 min, tiempo que se estimó en la sección 3.3.2 (Distribución de tiempos).

Por último, se crean las etapas de proceso dando clic en el icono  $\Box$  y se agregan a cada una las operaciones como se acordó en el modelo de proceso, capítulo 4, seleccionando la operación y cliqueando en el botón.<sup>14</sup>

Figura 50. Configuración de etapas de proceso en SuperPro

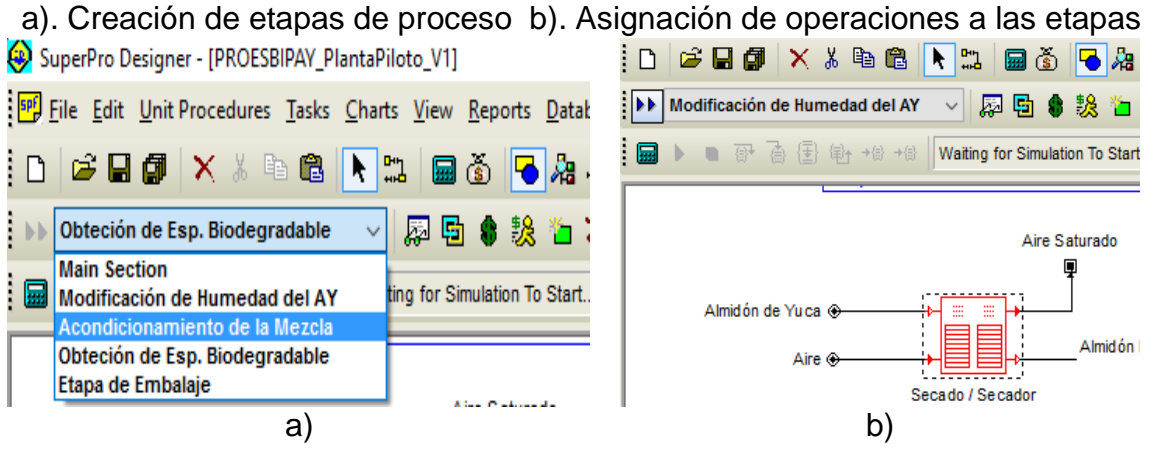

Fuente: Propia, noviembre de 2016.

Al finalizar el diseño y configuración de todas las etapas y operaciones de PROESBIPAY planta piloto en la herramienta SuperPro Designer con sus respectivas corrientes etiquetadas, la planta deberá lucir similar a la *[Figura 51](#page-115-0)*. La simulación completa de la planta piloto se puede encontrar en el archivo digital del Anexo N (PROESBIPAY\_PlantaPiloto).

<span id="page-115-0"></span>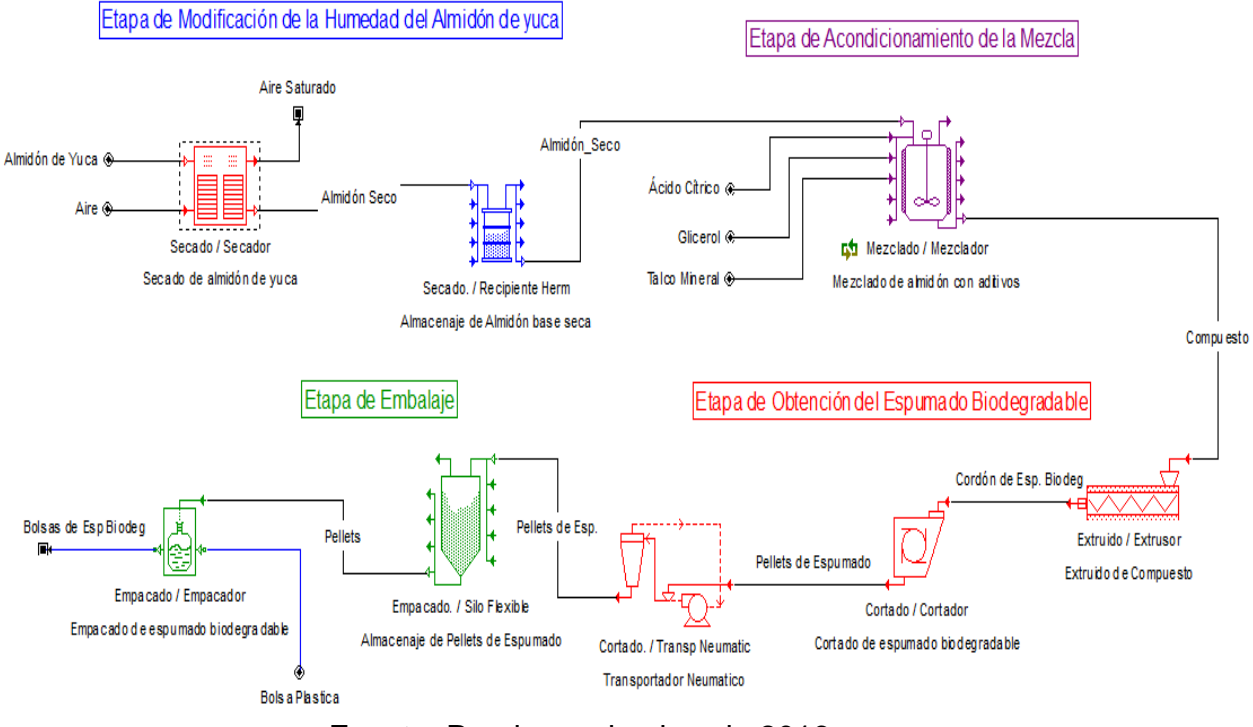

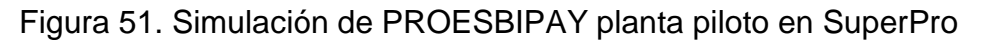

Fuente: Propia, noviembre de 2016.

# **5.3 Análisis de resultados**

En esta sección se analiza la información que entrega la herramienta al simular la planta piloto de PROESBIPAY con los parámetros obtenidos en el proceso de escalamiento, capítulos 3 y 4.

### **5.3.1 Diagrama de Gantt**

SuperPro tiene la opción de presentar una vista general de la programación completa para uno o varios lotes mediante un diagrama de Gantt. En este caso, se utiliza para verificar que la distribución de tiempos de operación de la planta piloto se ajustó adecuadamente. Es importante recordar que la simulación se realizó con la premisa de que un lote representa la producción de una jornada de 8 horas. Por lo tanto, en la *[Figura 52](#page-116-0)* se presenta el diagrama de Gantt de dos jornadas.

<span id="page-116-0"></span>

|                 |    | ັ                              | ີ                      |                 |                           |                                          |         |  |  |  |
|-----------------|----|--------------------------------|------------------------|-----------------|---------------------------|------------------------------------------|---------|--|--|--|
|                 | 10 | Task                           | <b>Duration</b><br>(h) | Start End<br>ሔነ | <b>Timel Timel</b><br>(h) | <b>Description</b>                       | 16<br>8 |  |  |  |
|                 |    | Complete Recipe                | 8.00                   | 0.00            | 8.00                      |                                          |         |  |  |  |
|                 |    | F Secado in Secador            | 7.50                   | 0.00            | 7.50                      | Secado de almidón de yuca                |         |  |  |  |
| 6               |    | H Mezclado in Mezclador        | 6.00                   | 1.00            | 7.00                      | Mezclado de almidón con aditivos         |         |  |  |  |
| 91              |    | <b>+ Extruido in Extrusor</b>  | 6.00                   | 1.50            | 7.50                      | Extruido de Compuesto                    |         |  |  |  |
| 93              |    | <b>+ Cortado</b> in Cortador   | 6.00                   | 1.50            | 7.50                      | Cortado de espumado biodegradable        |         |  |  |  |
| $\frac{95}{2}$  |    | F Cortado. in Transp Neumatic  | 6.00                   | 1.50            | 7.50                      | Transportador Neumatico                  |         |  |  |  |
| 97              |    | F Empacado. in Silo Flexible   | 6.50                   | 1.50            | 8.00                      | Almacenaje de Pellets de Espumado        |         |  |  |  |
| 99              |    | <b>H</b> Empacado in Empacador | 0.50                   | 7.50            | 8.00                      | Empacado de espumado biodegradable       |         |  |  |  |
| 10 <sup>°</sup> |    | Complete Recipe (Batch #2)     | 8.00                   | 8.00            | 16.00                     |                                          |         |  |  |  |
| 102             |    | FI Secado in Secador           | 7.50                   | 8.00            |                           | 15.50 Secado de almidón de yuca          |         |  |  |  |
| 106             |    | H Mezclado in Mezclador        | 6.00                   | 9.00            |                           | 15.00 Mezclado de almidón con aditivos   |         |  |  |  |
| 191             |    | <b>F Extruido in Extrusor</b>  | 6.00                   | 9.50            |                           | 15.50 Extruido de Compuesto              |         |  |  |  |
| 193             |    | <b>FI</b> Cortado in Cortador  | 6.00                   | 9.50            |                           | 15.50 Cortado de espumado biodegradable  |         |  |  |  |
| 195             |    | F Cortado. in Transp Neumatic  | 6.00                   | 9.50            |                           | 15.50 Transportador Neumatico            |         |  |  |  |
| 197             |    | F Empacado. in Silo Flexible   | 6.50                   | 9.50            |                           | 16.00 Almacenaje de Pellets de Espumado  |         |  |  |  |
| 199             |    | F Empacado in Empacador        | 0.50                   | 15.50           |                           | 16.00 Empacado de espumado biodegradable |         |  |  |  |
|                 |    |                                |                        |                 |                           |                                          |         |  |  |  |

Figura 52. Diagrama de Gantt por operaciones de la planta piloto en SuperPro

Fuente: Propia, noviembre de 2016.

Efectivamente se demuestra que la distribución de tiempos para cada operación en la simulación corresponde a los tiempos planteados en la *[Tabla 21](#page-65-0)*, sección 3.3.2 (Escalamiento de la producción). Además, en la *[Figura 53](#page-117-0)* también se demuestra efectivamente la distribución adecuada de las acciones de cada operación, especialmente las acciones del secado y mezclado (ver *[Tabla 22](#page-65-1)* y *[Tabla 23](#page-66-0)*, sección 3.3.2); así mismo, se comprueba que en la jornada se realizan 12 lotes de mezclado y apenas se tenga el primer lote, se empezará a extruir, cortar y almacenar para al final de la jornada, dosificar los pellets de espumado en bolsas y sellarlas. Como se mencionó en la sección 5.2.2, fue necesario modelar el transportador neumático con el fin de obtener una estimación del consumo energético con todos los equipos de la planta y el silo para calcular el volumen que este debe tener; sin embargo, como SuperPro tiene asignado un equipo para cada operación de proceso, los toma como operaciones individuales, por lo tanto se etiquetaron con el nombre de la operación a la que pertenecen para evitar confusiones.

<span id="page-117-0"></span>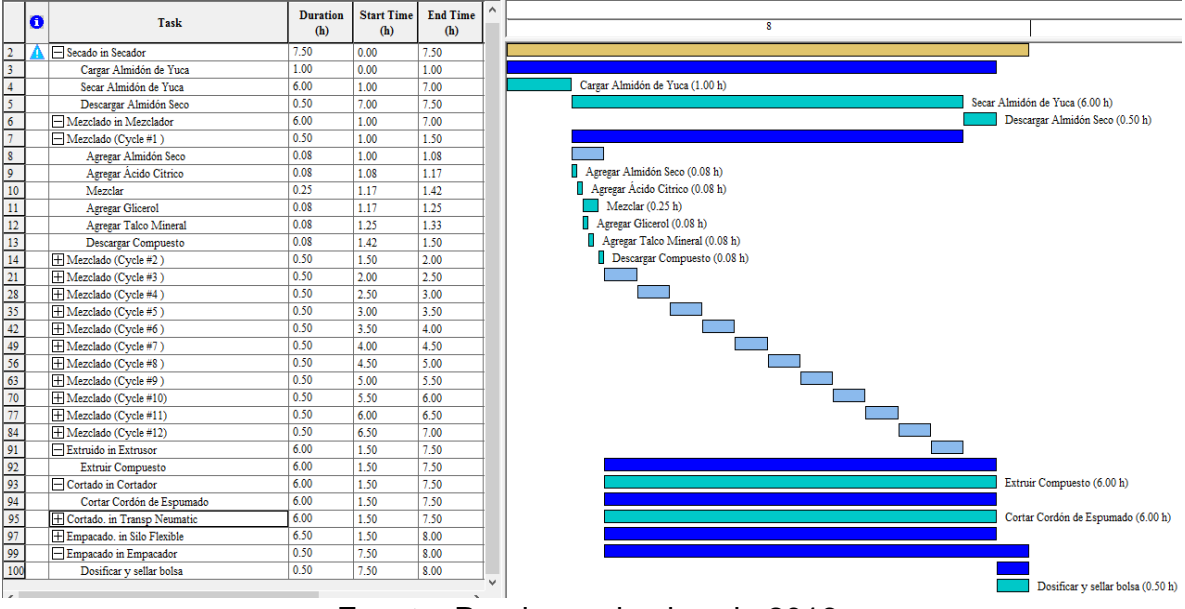

Figura 53. Diagrama de Gantt por acciones de la planta piloto en SuperPro

Fuente: Propia, noviembre de 2016.

#### **5.3.2 Demanda de operarios**

Como se especificó en la sección 3.3.2 (Distribución de tiempos de operación), la distribución de tiempos se determinó con la premisa de que la línea de producción pueda ser maniobrada por un solo operario, con esto se identificaron las acciones que lo requieren y se ordenaron como se muestra en la *[Figura 53](#page-117-0)*. Al generar el grafico que representa la demanda de operarios durante el proceso, se comprueba que la distribución de tiempos de operación obtenida en el escalamiento, permite que la planta piloto de PROESBIPAY pueda ser manejada por un solo operario, ver *[Figura 54](#page-117-1)*. Cabe aclarar que la simulación se ajustó para ejecutar las jornadas (Batch) de forma continua, es decir, que para el programa en un día (24 horas) se desarrollan 3 jornadas (8 horas c/u), esto se realizó con el motivo de obviar el tiempo en el que la planta no está operando; por lo tanto, en esta grafica se muestra la labor para dos jornadas de trabajo. Las pequeñas secciones en las que no se requiere un operario corresponden al tiempo previo a la descarga de compuesto en el mezclado.

<span id="page-117-1"></span>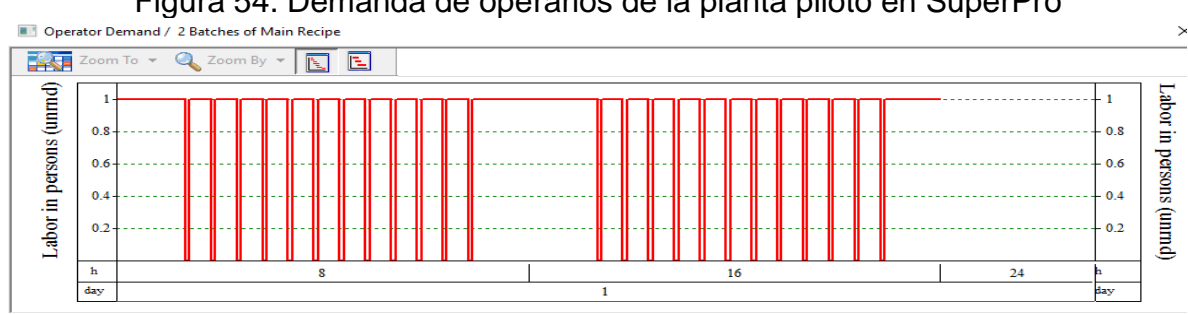

Figura 54. Demanda de operarios de la planta piloto en SuperPro

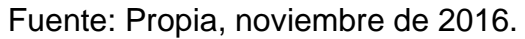

Teniendo en cuenta que en el programa se está obviando el tiempo en el que la planta no opera, se sigue la siguiente consideración: en un día la producción dura 8 horas, suponiendo que la planta trabaja 6 días de la semana, el mes consta de 4 semanas y un año de 12 meses, el tiempo de operación al año será de 2304 horas en 288 jornadas. Estos datos se ingresan al programa para generar reportes que permitan estimar los costos de operación de la planta piloto, *[Figura 55](#page-118-0)*.

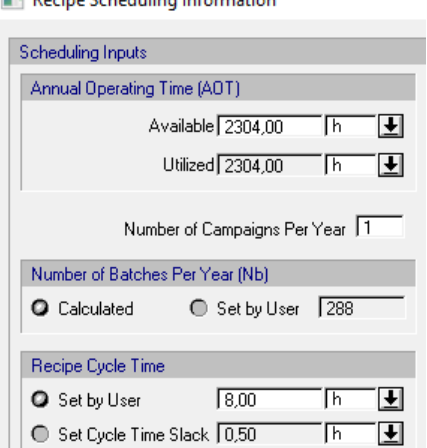

<span id="page-118-0"></span>Figura 55. Ajuste del tiempo de operación por año de la planta piloto

Fuente: Propia, noviembre de 2016.

Asumiendo que el costo de la mano de obra es de  $5186.224$   $COP/h$  (calculado a partir salario integral para el mes de diciembre del 2016), al generar el reporte de evaluación económica se obtiene que el costo anual de la mano de obra será de 10,455,420 COP, ver [Figura 56](#page-118-1).

<span id="page-118-1"></span>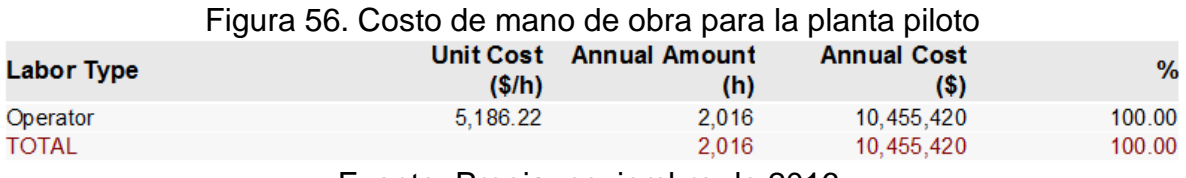

Fuente: Propia, noviembre de 2016.

#### **5.3.3 Consumo de materiales**

Al generar el reporte de materiales y corrientes, se observa que en una jornada se producen 20.21 bolsas de espumado biodegradable y al año se producen 5819.71 bolsas, *[Figura 57](#page-119-0)*. En la *[Figura 59](#page-119-1)* se muestra el consumo de materias primas por jornada (Batch), año y por bolsa de espumado biodegradable producida.

<span id="page-119-0"></span>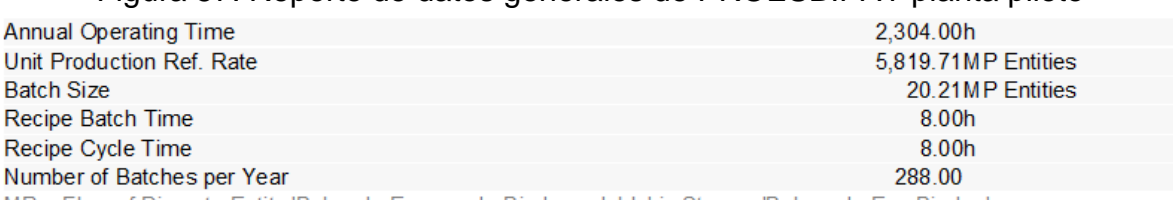

#### Figura 57. Reporte de datos generales de PROESBIPAY planta piloto

MP = Flow of Discrete Entity 'Bolsa de Espumado Biodegradable' in Stream 'Bolsas de Esp Biodeg'

Fuente: Propia, noviembre de 2016.

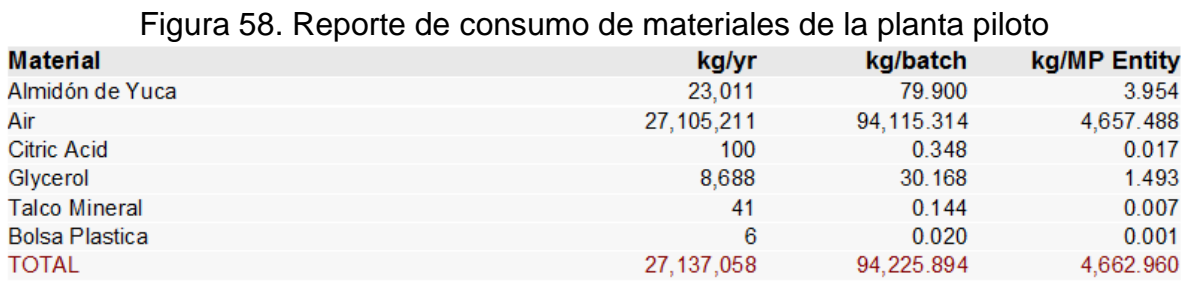

Fuente: Propia, noviembre de 2016.

Con la ayuda del investigador encargado del proceso en laboratorio, ingeniero Pedro Albán, se recolectó la siguiente información sobre el precio de las materias primas, los cuales se ingresaron al registro de cada material al iniciar la simulación.

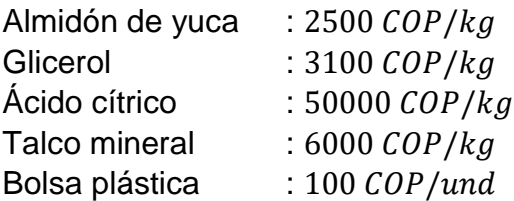

El reporte de evaluación económica demuestra que al año la planta piloto demanda 90,303,993 COP en materias primas de la cual el 63.7% corresponde la compra de almidón de yuca, el 29.83% al glicerol, mientras que lo demás materiales no superan el 10%, ver *[Figura 59](#page-119-1)*.

<span id="page-119-1"></span>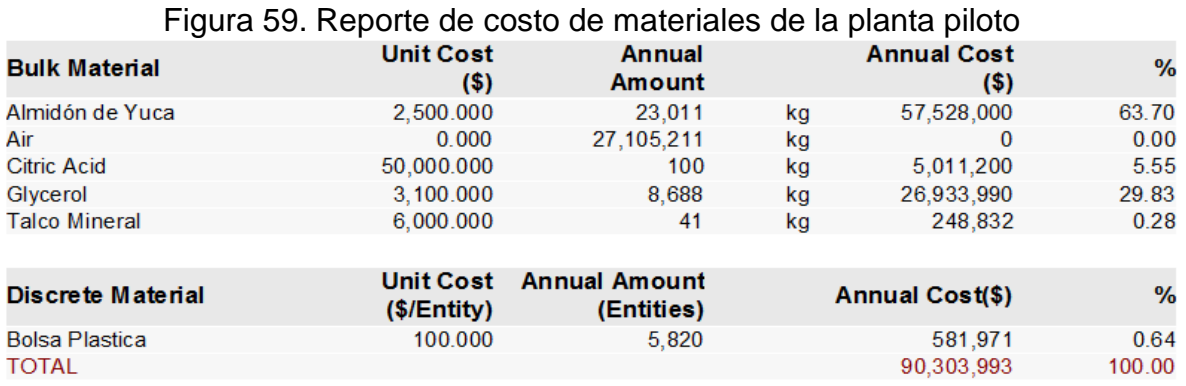

Fuente: Propia, noviembre de 2016.

## **5.3.4 Consumo energético**

La herramienta también incluye en los reportes de evaluación económica, el consumo energético de los equipos involucrados en el proceso, para esto es necesario proporcionar el valor de la potencia instalada de cada equipo en la simulación, este proceso se realiza durante la configuración de las acciones de proceso de cada operación. Para la simulación de la planta piloto de PROESBIPAY se ingresó la potencia de los equipos que se seleccionaron en la sección 3.5.1 (Escogencia de equipos), estos datos se listan en la *[Tabla 52](#page-120-0)*.

| <b>Equipo</b>           | <b>Marca</b>   | Potencia [kW] |
|-------------------------|----------------|---------------|
| Secador                 | <b>MEMMERT</b> | 4.8           |
| Mezclador               | <b>SINMAG</b>  | 0.75          |
| <b>Extrusor</b>         | <b>BAUSANO</b> | 27.6          |
| Cortador                | Diseño propio  | 0.74          |
| Transportador neumático | <b>PALINI</b>  | 1.2           |
| Empacador               | <b>INGESIR</b> | 2.2           |

<span id="page-120-0"></span>Tabla 52. Potencia instalada de los equipos de PROESBIPAY planta piloto

Fuente: Propia, diciembre de 2016.

Proporcionándole a la herramienta los datos de la *[Tabla 52](#page-120-0)* y el precio del kilovatio (539.0372 *COP/kW*), se obtiene el reporte de consumo energético de la *[Figura 60](#page-120-1)*, en el que se demuestra que en un año de operación, la planta habrá consumido aproximadamente  $75,380$  kWh que se representan en  $COP$  40,632,840. Es de suma importancia saber que SuperPro suma un factor de seguridad de 25% sobre el consumo energético real, por lo tanto, los datos obtenidos se ajustan a los posibles disturbios que se presentan en una implementación real.

<span id="page-120-1"></span>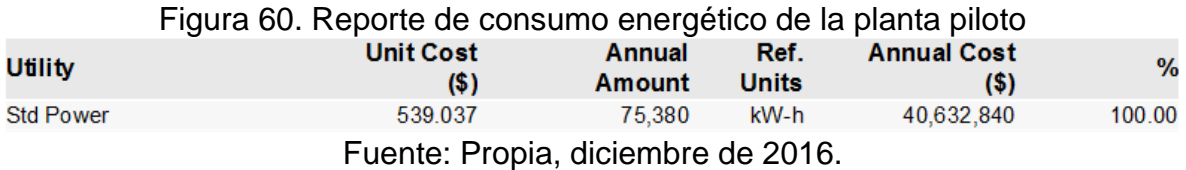

Por último, en los reportes de evaluación económica, se consigue una estimación del coste de operación de la planta piloto de PROESBIPAY para una jornada (Batch), un año y por cada bolsa de espumado biodegradable producida, con base al consumo de materias primas, intervención de la mano de obra y el consumo energético de los equipos de la planta. En la *[Figura 61](#page-121-0)* se puede identificar que el 63.87% de los costos de operación de la planta piloto se dirigen a la demanda de materias primas, mientras que el 7.39% está dirigido a la mano de obra y el 28.74% al consumo de energía eléctrica de los equipos. También se pude identificar el costo de producción de una unidad de producto, esto es, el precio de fabricación de una bolsa de espumado biodegradable que esta alrededor de COP 24,295.428, este se puede considerar como el precio base para la comercialización del producto. El costo de producción de la planta piloto en una jornada será de COP 490,945 y el costo de operación anual fluctuará en  $COP$  141,392,252.

<span id="page-121-0"></span>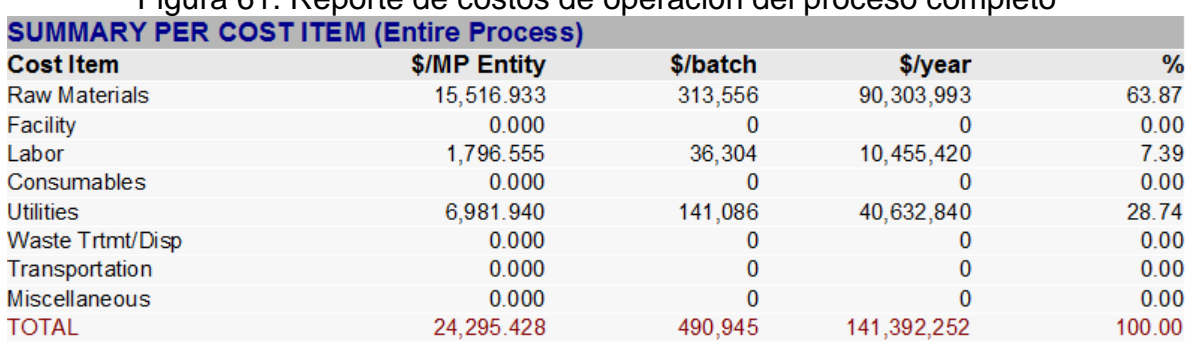

# Figura 61. Reporte de costos de operación del proceso completo

Fuente: Propia, diciembre de 2016.

# **Capítulo 6**

# **6 Conclusiones y Recomendaciones**

# **6.1 Conclusiones**

La metodología de escalamiento que se logró consolidar (PEIPP mejorado) en el presente trabajo de grado da solución a falencias como: enfoques individualizados a equipos de proceso, introducción de equipos sin estudio y modelado previo, ausencia de simulación para validación, entre otras; teniendo en cuenta que la metodología que se propone, no solo permite proyectar diferentes capacidades de producción en una nueva escala sino, reajustar parámetros o variables de acuerdo al comportamiento global del proceso, optimizar la ejecución de operaciones de proceso y dimensionar de manera adecuada la utilización de la mano de obra.

El estudio detallado del proceso en su escala inicial permitió en primer lugar, apropiarse de conceptos y características específicas del mismo, que constituyen una herramienta demasiado importante por cuanto clarifica o direcciona cualquier análisis o propuesta de mejora hacia una nueva escala de producción; en segundo lugar, posibilitó un modelado estándar del proceso que permite reproducción de la información recolectada e independencia del personal que labora en las instalaciones. Además, la metodología de diagnóstico (implementada ya en trabajos anteriores) aplicada al proceso en su escala inicial, permitió obtener un listado de requerimientos, tanto generales como de automatización, que ayudan a formular soluciones "a la medida" de acuerdo a la particularidad de cada proceso.

El "procedimiento de escalamiento industrial de procesos productivos" (PEIPP), en su forma inicial u original, presentó falencias en 4 de las 6 fases formuladas para llevar a cabo un escalamiento industrial; sin embargo, el presente trabajo de grado logró solventar esta problemática con la propuesta de métodos específicos para llevar a cabo los estudios relacionados con variables principales del proceso, manejo de residuos, modificación cuantificada de variables y selección de equipos

La visión global de un proceso aplicada en la presente metodología de escalamiento, permitió definir de manera óptima los modos de operación (continuo, Batch) en las diferentes etapas del proceso, de tal manera que no se presente subutilización de equipos, afectaciones indirectas a las materias primas o subproductos del proceso, ineficiencia por parte de operarios, automatizaciones o instalación de instrumentación innecesaria, entre otros.

La aplicación de la metodología equipo-puntuación permitió identificar con facilidad los equipos más convenientes para la planta piloto de PROESBIPAY; sin embargo, cuando la diferencia de precios entre las cotizaciones es muy alta, es recomendable realizar un análisis más detallado para seleccionar el equipo cuyas funcionalidades cubran los requerimientos de la planta.

El modelado a nivel de planta piloto, comparado con su semejante a nivel de laboratorio, permitió obtener aproximaciones más claras acerca del comportamiento que tendría el proceso a escalas comerciales; es decir, los datos obtenidos en cuanto a modificación de variables, parámetros de escalamiento, rendimiento general y especifico, características de automatización entre otros, posibilitaron una visualización aproximada del comportamiento del sistema a nivel industrial o comercial.

El software de simulación SuperPro Designer es una herramienta de alta importancia teniendo en cuenta que permitió, en primer lugar, validar los modelos obtenidos para los equipos principales del proceso, hecho que brinda seguridad al desarrollador; en segundo lugar, se pudo constatar que es una herramienta robusta por cuanto ofrece al usuario la posibilidad de configurar o crear parámetros a nivel de propiedades físicas de materiales, permite experimentación en modo diseño (dimensionamiento de equipos basado en parámetros de operación) y modo clasificación (parámetros de operación basados en dimensionamiento de equipos), organización formal y estructurada de la línea de producción basada en los modelos ISA 88, permite recrear el comportamiento detallado del conjunto de equipos en estado estacionario, entrega reportes completos acerca de consumos energéticos, utilización de mano de obra, corrientes de proceso, tiempos de ejecución del proceso, utilización de equipos, emisiones, balance de costos, entre muchos otros datos de gran importancia.

# **6.2 Recomendaciones**

Teniendo en cuenta que a la fecha (noviembre de 2016), el proceso de extrusión de espumado biodegradable no ha llegado a una especificación definitiva de producto final o terminado, se recomienda que una vez definidos estos aspectos, se haga la actualización de modelos que corresponda para poder usar eficientemente el modelado obtenido.

Se recomienda desarrollar, preferiblemente de forma paralela, estudios o registros de información suficientes para llevar a cabo procesos de escalamientos futuros, antes de abandonar los trabajos en el nivel de laboratorio.

Como un último aspecto, se recomienda que antes de pasar a una experimentación practica sobre los equipos, se realice un estudio previo mediante simulación o procedimientos teóricos que permitan obtener aproximaciones antes de pasar a la ejecución.

# **Bibliografía**

- [1] E. de I. Industriales, "Fabricación de Envases Plásticos Destinados a la Industria Alimenticia". Valladolid, España, pp. 1–152, 2014.
- [2] S. Mawn, "ASTM International Standards Worldwide", 2012.
- [3] Laboratorio de producción Facultad de ingeniería Industrial, "Plásticosprotocolo - Curso de procesos de manofactura", *Esc. Colomb. Ing.*, p. 29, 2007.
- [4] B. P. Bustamante, "La degradación de los plásticos", *Rev. Univ. EAFIT*, vol. 30, n<sup>o</sup> 94, pp. 67–86, 2012.
- [5] M. Beltrán y A. Marcilla, "Tipos de plasticos, aditivación y mezclado", en *Tecnología de polímeros*, Alicante, España, 2011, pp. 75–76.
- [6] M. P. Groover, *Fundamentos de la manufactura moderna*. 2007.
- [7] C. de N. de la ONU, "El PNUMA alerta de los perjuicios de los plásticos para los ecosistemas marinos", 2014. .
- [8] B. M. Org, "Una bolsa de plástico para asfixiar al planeta", 2014. [En línea]. Disponible en: the entire entire entire entire entire entire en: the entire entire entire entire entire entire entire entire entire entire entire entire entire entire entire entire entire entire entire entire entire entire http://www.bancomundial.org/es/news/feature/2014/12/08/bolsa-de-plasticoasfixiar-planeta. [Accedido: 06-may-2016].
- [9] A. T. Maldonado, "La complejidad de la problemática ambiental de los residuos plásticos : Una aproximación al análisis narrativo de política pública en Bogotá", Universidad Nacional de Colombia, 2012.
- [10] E. a. Espinoza, "Modelo de gestion de residuos plasticos", *II Simposio Iberoamericano de Ingeniería de Residuos*. Barranquilla, pp. 1–42, 2009.
- [11] F. E. ORG, "Plásticos biodegradables *i* son mejores para el medioambiente ", 2015. .
- [12] C. A. para la T. y el D. de la Biotecnologia, "ArgenBio plasticoBiodegradable", 2014. .
- [13] H. Villada, H. A. Acosta, y R. J. Velasco, "Biopolímeros naturales usados en empaques biodegradables", Temas Agrar., vol. 12, nº 4, pp. 5–13, 2007.
- [14] J. Durán, M. A. Morales, y R. Yusti, "Formulación para la Obtención de un Polímero Biodegradable a Partir de Almidón de Yuca, Variedad MBRA 383", *Rev. Científica Guillermo Ockham, vol. 3, nº 2, pp. 127–133, 2005.*
- [15] P. P. Angeles Chero, "Diseño de un proceso industrial para obtener plastico biodegradable ( TPS ) a partor de almidon de Yuca manihot sculenta.", Tesis de Doctorado, Universidad Nacional Pedro Ruiz Gallo, Lambayeque, Peru, 2015.
- [16] E. Martínez Narváez, "Propuesta de Escalamiento Industrial del Proceso de Extrusión para Películas Biodegradables bajo el marco del proyecto 'Investigación y Desarrollo de Empaques Biodegradables'", Tesis de Pregrado, Universidad del Cauca, Cauca-Popayán, 2015.
- [17] M. Mitrus y L. Moscicki, "Extrusion-cooking of starch protective loose-fill foams", *Chem. Eng. Res. Des.*, vol. 92, nº 4, pp. 778–783, abr. 2014.
- [18] I. Biodegradables, J. Vega-baudrit, K. Delgado-montero, M. S. Ballestero, A. Aguilar, S. B. Ramírez, R. Correo, C. De Innovación, a C. Omega, y F. I. Delta, "Empleo de melaza de caña de azucar para la obtención y

caracterización de poliuretanos potencialmente biodegradables", *Rev. Iberoam., vol.* 9, nº 4, pp. 408-421, 2008.

- [19] M. Beltrán Rico y A. Marcilla Gomis, "Extrusión", en *Tecnología de Polímeros*, 1 <sup>a</sup> ed., U. de Alicante, Ed. Alicante: Universidad de Alicante, Servicio de Publicaciones, 2012, pp. 102–167.
- [20] M. Niaounakis y M. Niaounakis, "Foaming and Foamed Products", en *Biopolymers: Processing and Products*, 2015, pp. 327–359.
- [21] M. Sauceau, J. Fages, A. Common, C. Nikitine, y E. Rodier, "New challenges in polymer foaming: A review of extrusion processes assisted by supercritical carbon dioxide", *Progress in Polymer Science (Oxford)*, vol. 36, nº 6. pp. 749– 766, 2011.
- [22] S. V. Brito, E. C. Batiz, y R. M. Martinez, "La ingenierizacion y la ingenieria concurrente en los proyectos de la industria farmaceutica y la biotecnologia", *Produção*, vol. 4, nº 2, pp. 117–125, 1994.
- [23] A. A. Ruiz Colorado, "Factores de escala para la producción biotecnológica de etanol carburante", Tesis de Doctorado, Universidad Nacional, Facultad de Minas, Colombia, 2009.
- [24] A. Palomino, C. Bocanegra, y J. E. López, "Criterios globales de escalamiento y costos preliminares para obtener biodiésel a partir de aceite de higuerilla en una planta piloto", *El Hombre y la Máquina*, nº 41, pp. 19–27, 2013.
- [25] A. Anaya Durand y H. Pedroza Flores, "Escalamiento, el arte de la ingeniería química : Plantas piloto , el paso entre el huevo y la gallina", *Tecnol. Ciencia, Educ.*, vol. 23, n<sup>o</sup> 1, pp. 31–39, 2008.
- [26] R. A. González Castellanos, *Principios básicos de escalado*. Ciudad de Matanzas: Editorial Universitaria del Ministerio de Educación Superior de la Republica de Cuba, 2000.
- [27] Á. A. Ruiz y H. Álvarez, "Escalamiento de procesos químicos y bioquímicos basado en un modelo fenomenológico", *Inf. Tecnol.*, vol. 22, nº 6, pp. 33–52, 2011.
- [28] J. Rosabal, *Teoría de los modelos en Ingenieria de procesos*. Santiago de Cuba: Editorial Oriente, 1988.
- [29] U. P. de Cartagena, "Desarrollo de una Planta Piloto de Procesos Químicos." Cartagena, Colombia, p. 8, 2009.
- [30] G. Alonso, "Marketing de Servicios : Reinterpretando la Cadena de Valor", *Palermo Bus. Rev.*, vol. 2, pp. 83–96, 2008.
- [31] A. N. Standard, *ANSI/ISA-88.01 Batch Control Part 1 : Models and Terminology*, vol. 1, nº October. 1995.
- [32] C. E. de Occidente, "Contrato de Condiciones Uniformes Para la Prestación del Servicio Público Domiiliario de Energía Eléctrica". Popayan, Cauca, pp. 1– 55, 2001.
- [33] E. A. Chacón R., I. V. Rondón M., K. R. Quintero G., y O. A. Rojas A., "Aplicación del Estándar ISA88 en el Modelado del Proceso de Producción de Azúcar en un Central Azucarero", *Seventh LACCEI Latin American and Caribbean Conference for Engineering and Technology*. pp. 1–10, 2009.
- [34] E. S. de A. P. ESAP, "Plan De Gestion Integral De Residuos Sólidos". Popayán, Cauca, pp. 1–14, 2015.
- [35] J. D. Gallo Riaño, "Guía Para el Adecuado Manejo de los Residuos Sólidos y

Peligrosos", *Revista*. Envigado, Antioquia, p. 32, 2011.

- [36] C. Contreras, "Manejo Integral De Aspectos Ambientales- Residuos Sòlidos", *Pontificia Universidad Javeriana*. Bogotá, Colombia, p. 37, 2006.
- [37] Area Metropolitana Del Valle De Aburrá, "Manual Para el Manejo Integral de Residuos Sólidos en el Valle de Aburrá", *Manual Para El Manejo Integral De Residuos En El Valle De Aburrá*. pp. 1–47, 2004.
- [38] T. M. V. Amaya, "Diseño de una Planta Piloto para el Procesamiento de Frutas", Thesis de Pregrado, Universidad Central del Ecuador, 2014.
- [39] L. M. R. Velásquez y M. J. N. Zambrano, "Diseño de una Planta Piloto Para la Producción de Bixina", Trabajo de pregrado, Universidad Industrial de Santander, Colombia, 2006.
- [40] INGESIR, "Maquinas embasadoras", 2016. .
- [41] ABS, "Overview A.B.S. Flexible Silos für Pellets und Schüttgut", 2016. [En línea]. Disponible en: http://www.abs-silos.de/en/wood-pelletsilos/products/overview-hp.html. [Accedido: 22-oct-2016].
- [42] "CI Talsa", 2016. .
- [43] "INGESIR Envasadoras", 2016. .
- [44] C. Airle, S. Belalcazar, y U. D. E. L. Cauca, "Diseño de un proceso de obtencion de alimento para peces a nivel industrial en el marco del proyecto de regalias ID VRI 3883 SGR", Tesis de Pregrado, Universidad del Cauca, 2015.
- [45] C. Mej, "Modelo para la definición del layout de una celda de manufactura a través de optimización", Thesis de Maestria, Universidad Nacional de Colombia, 2012.
- [46] I. Novatec, "Tolva de Alimentación", 2016. .
- [47] Meltpump, "Alimentador Volumétrico de Tornillo", 2016...
- [48] ELH, "Alimentadores Volumetricos", 2016. .
- [49] L. P. Machinery, "Alimentador Volumétrico Monotornillo", 2016. .
- [50] R. De Colombia, "Decreto 3075 de 1997", 3075, nº Ley 09 de 1979. p. 58, 1997.
- [51] ANSI-ISA, *ISA-95.00.01Enterprise-Control System Integration Part 1: Models*  and Terminology, n<sup>o</sup> July. 2000.